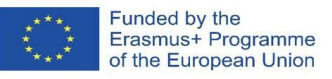

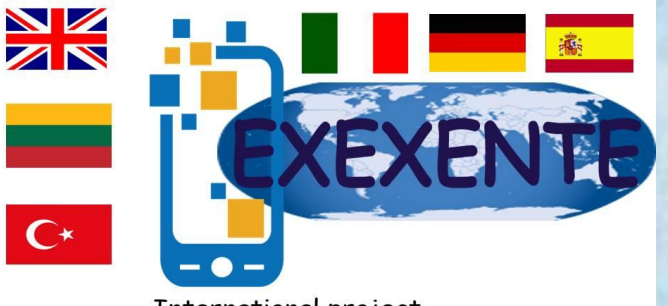

International project "Explore, Experience and Enhance Technology"

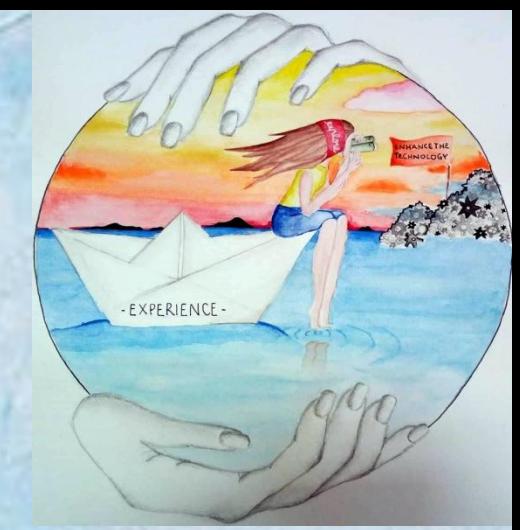

## Seminar for teachers **ICT tools for creative teaching**

Uric

**2022.04.25 Rasa Rugeliene**

## Seminar lektor

#### **Rasa Rugeliene**

Kedainiu "Ryto" progymnasium elementary school teacher

**[r.rugeliene@gmail.com](mailto:r.rugeliene@gmail.com)**

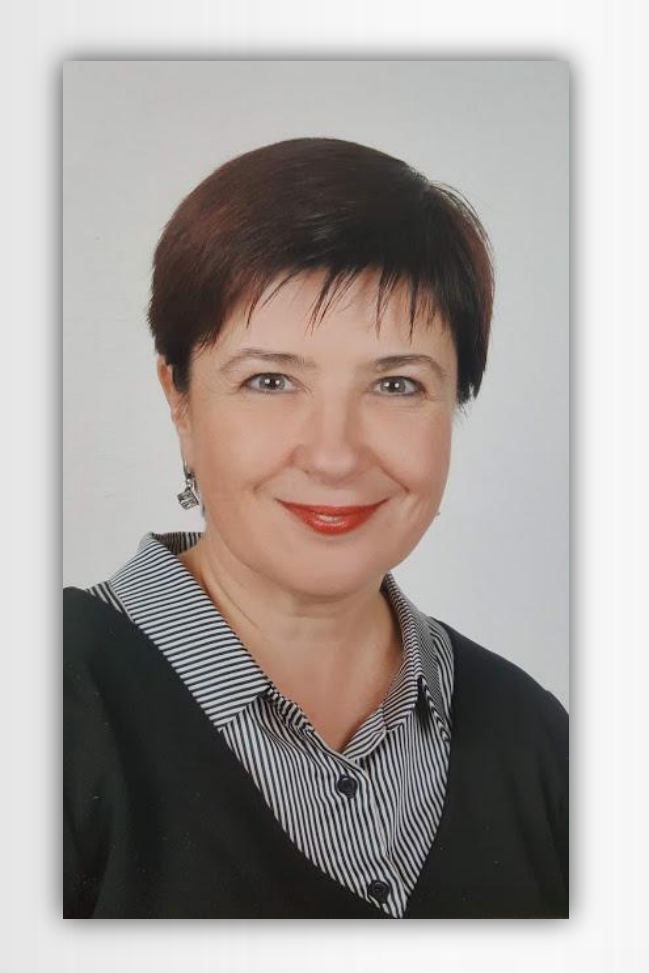

**Technologijos nėra blogis. Jeigu žinote, ko norite gyvenime, jos gali padėti tai pasiekti.** Technology is not evil. If you know what you want in life, they can help you achieve it.

> Yuval Noah Harari, *21 lesson XXI for century, 279 p.*

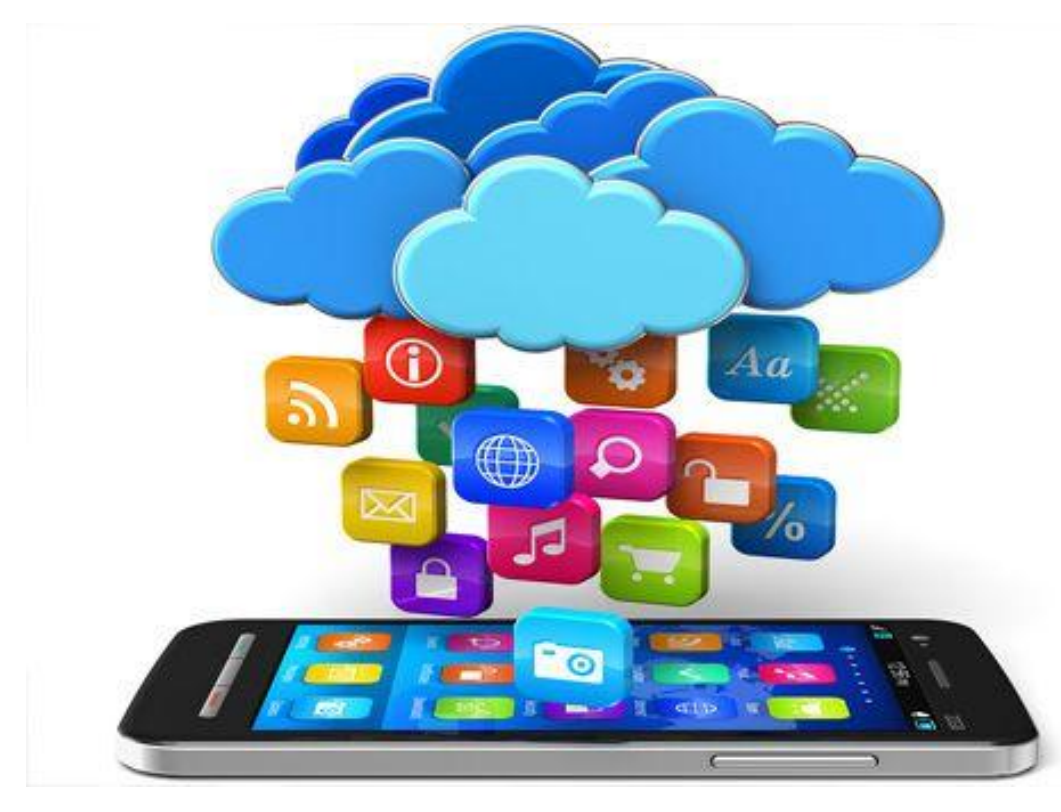

#### Ką mes galima daryti, kad žibėtų mokinių akys ?...

What can we do to make students' eyes shine? ...

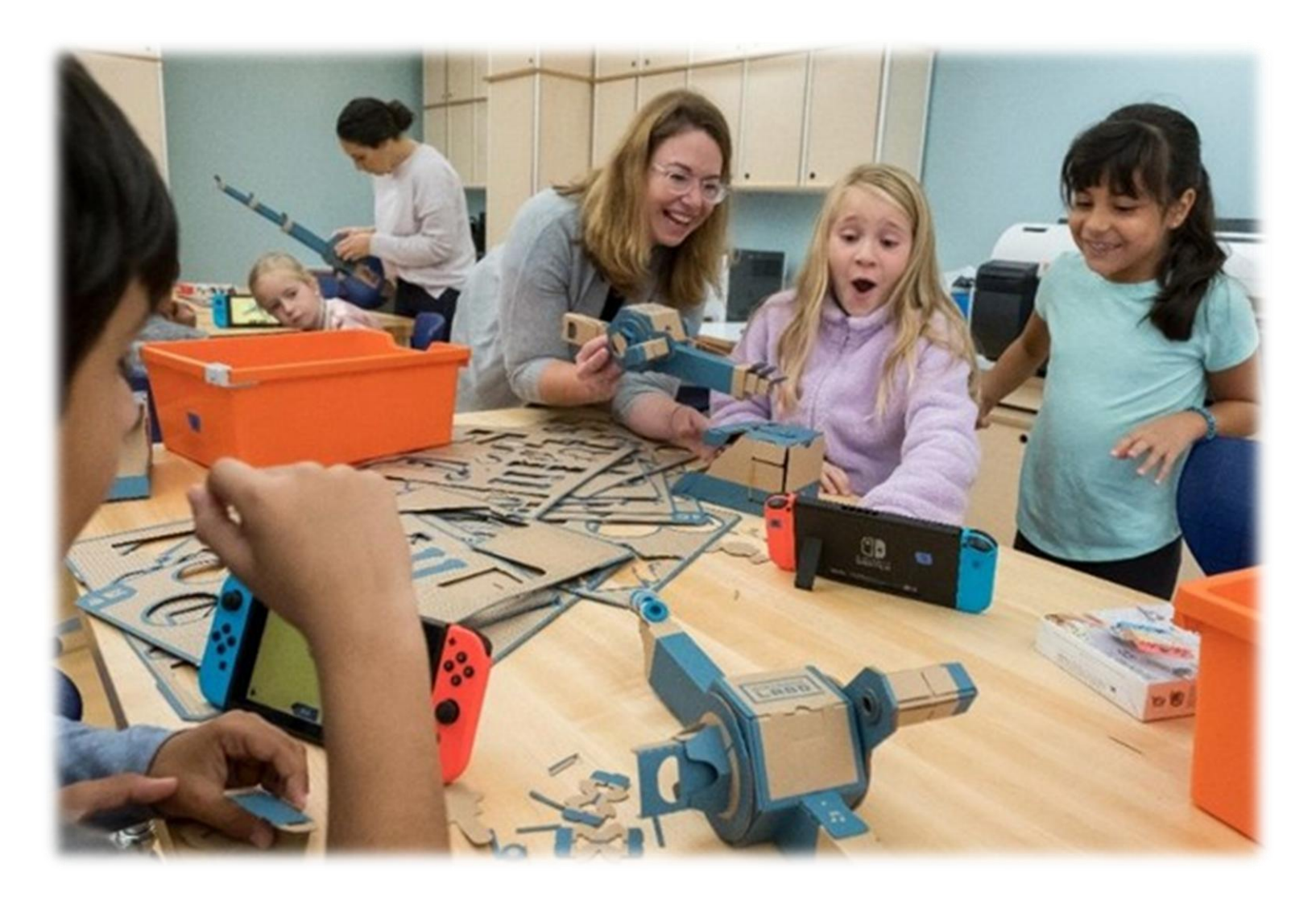

#### **Kaip gali padėti technologijos? Viena iš galimybių – mokymasis virtualioje aplinkoje.**

How can technology help? One possibility is learning in a virtual environment.

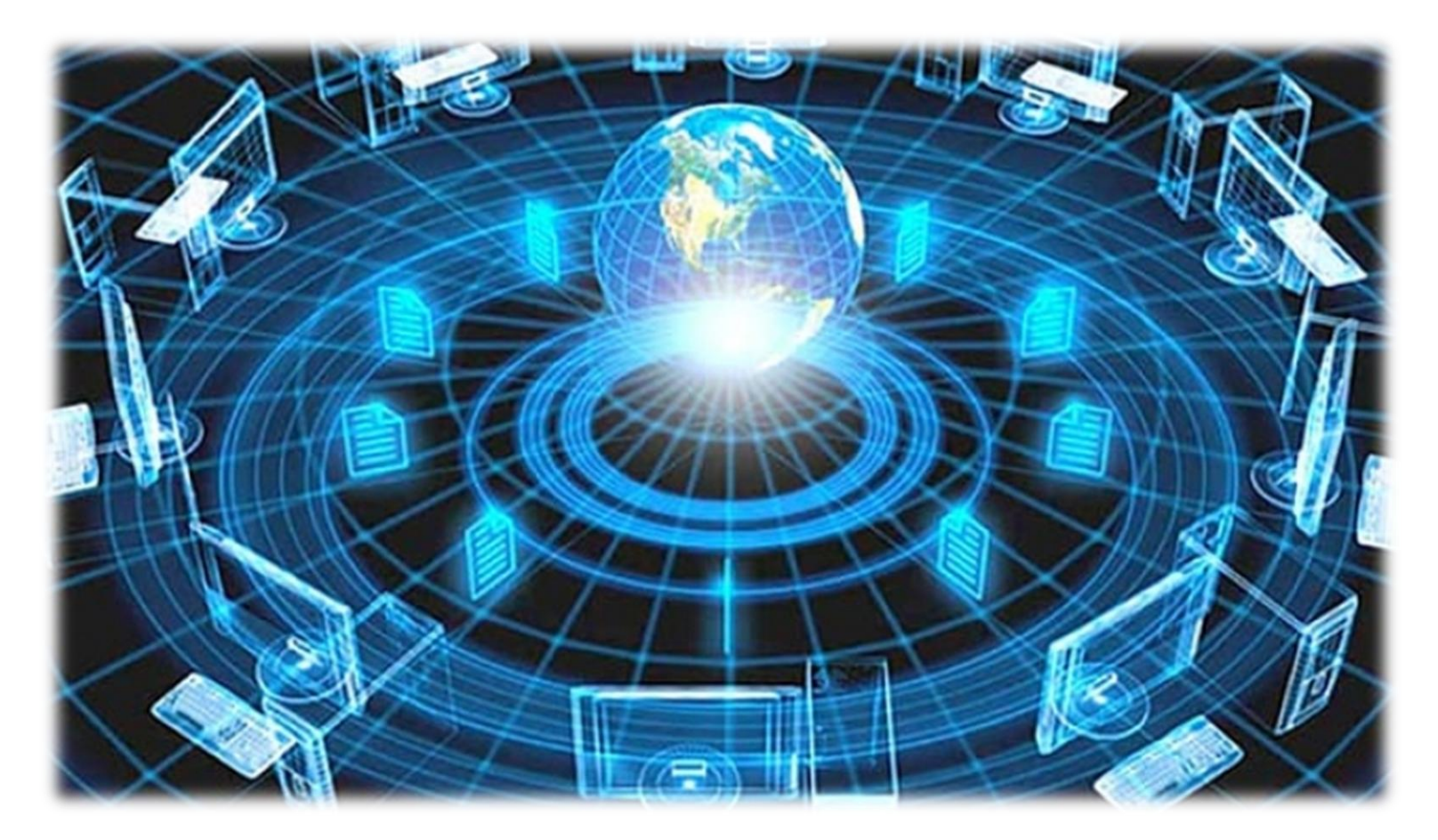

**Kas vyksta internete kiekvieną minutę 2022 metais?** What is happening online every minute of 2022?

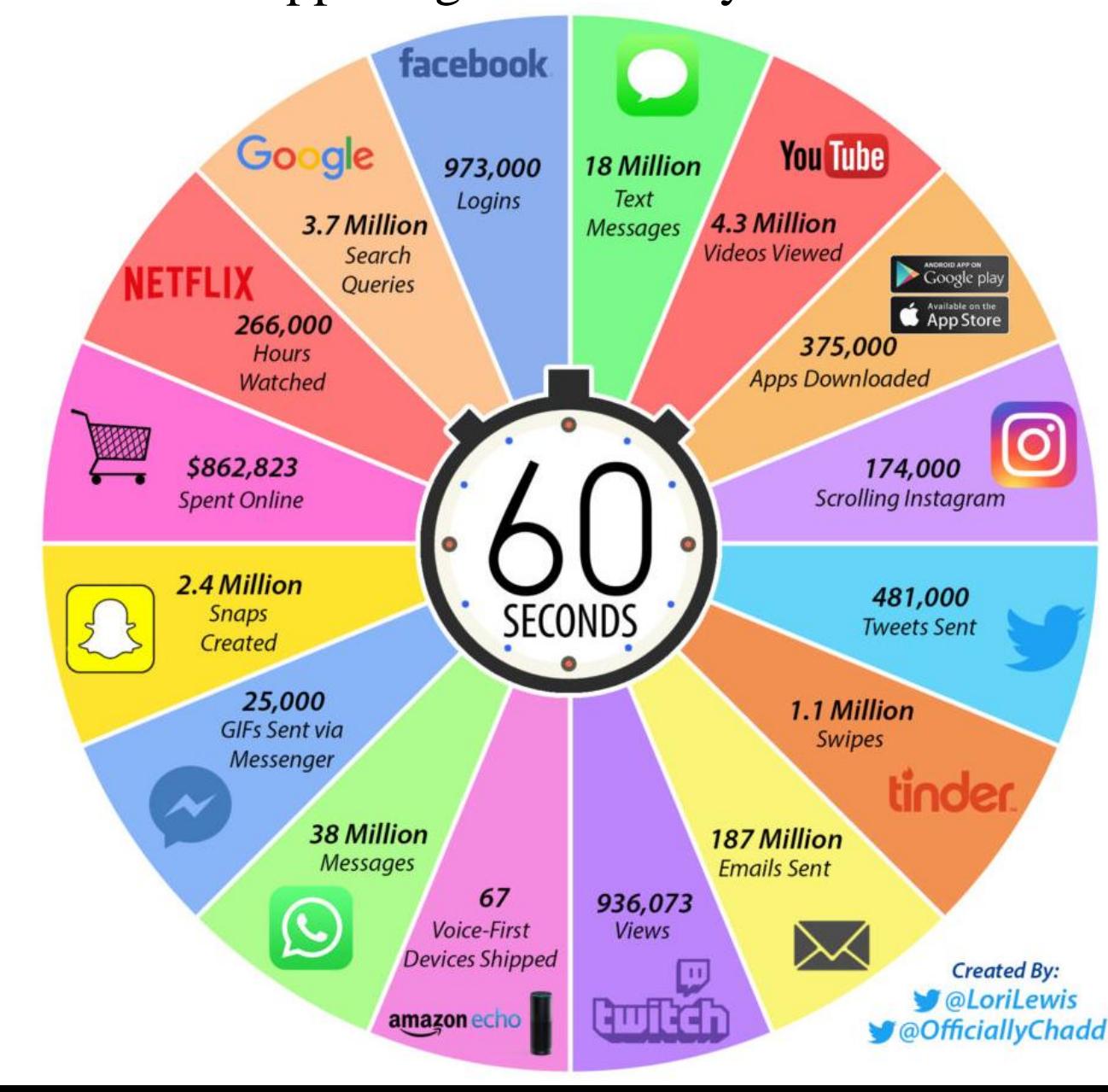

**Įdomioji statistika:**  •42,033,600,000 **Facebook prisijungimų** •159,840,000,000 **Google paieškų** •8,078,400,000,000 **išsiųsta el. laiškų**  $\cdot$ 1,641,600,000,000 **išsiųsta Whats App žinučių**

"Gauti / imti informaciją iš interneto - tarsi gerti iš gaisrinio hidranto". **"Get / take information from the internet - like drinking from a fire hydrant".** Mitchell Kapor

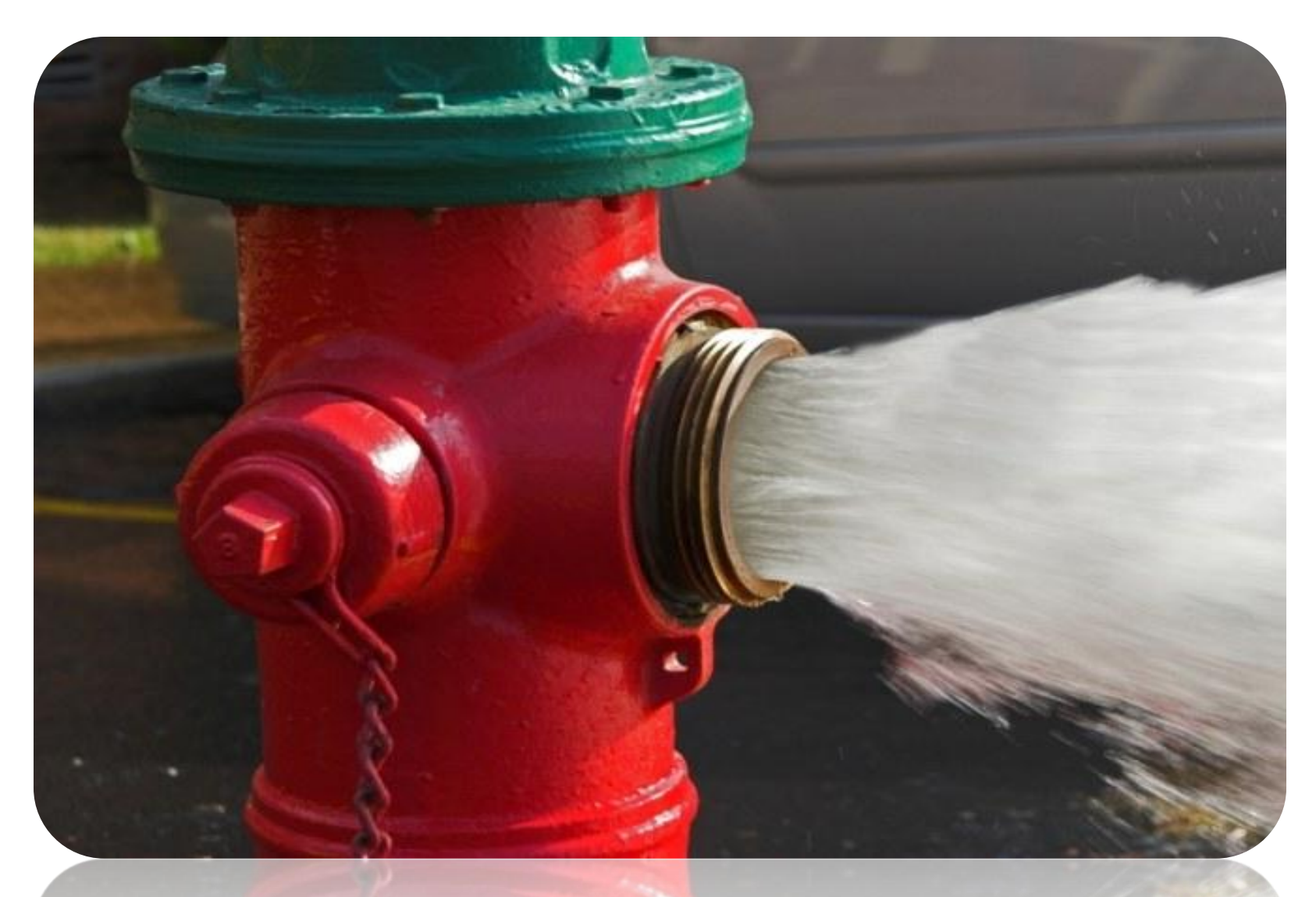

#### Kodėl svarbu apie tai kalbėti? Why is it important to talk about this?

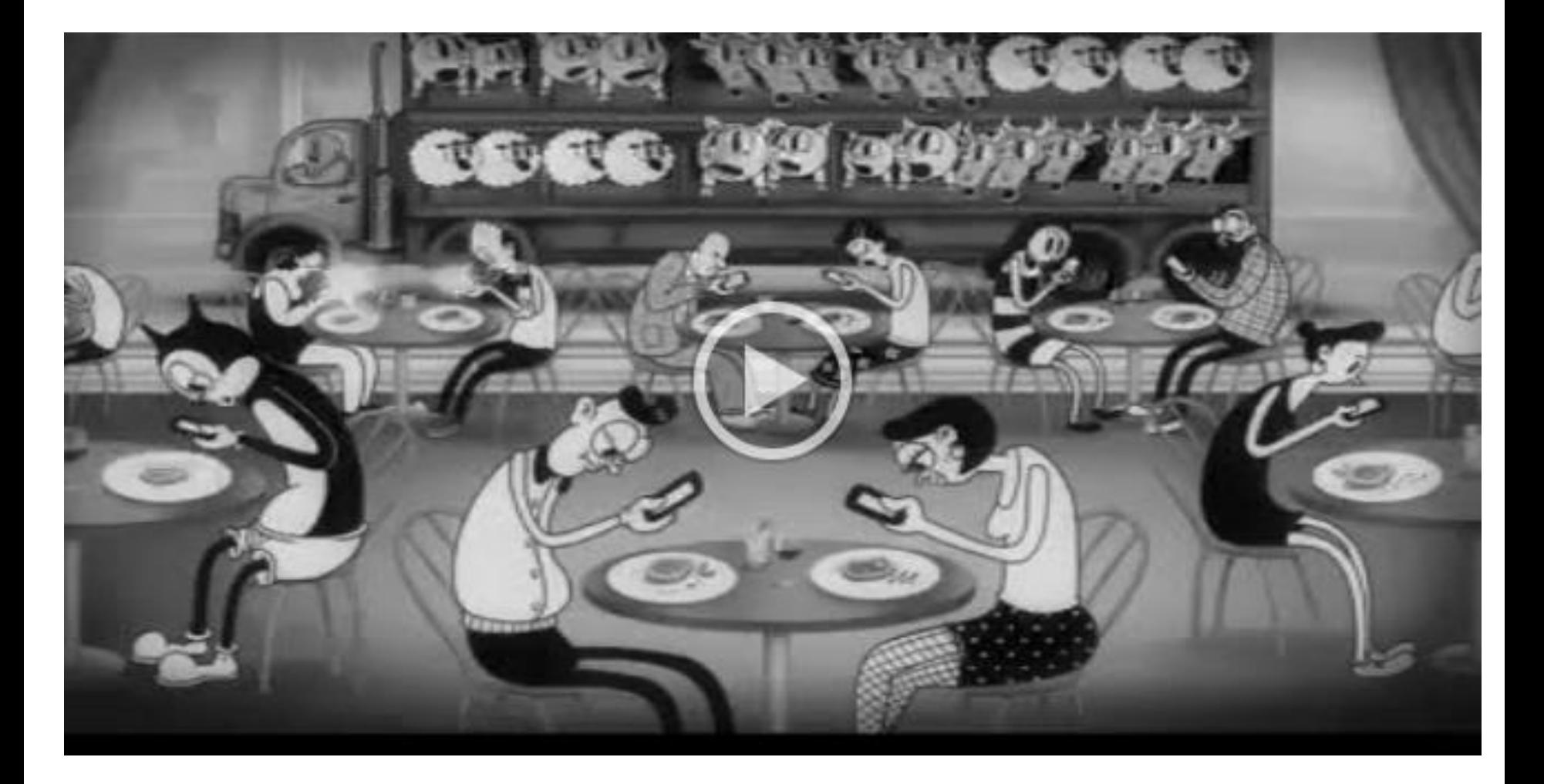

#### **Grėsmės internete**

## **Internet threats**

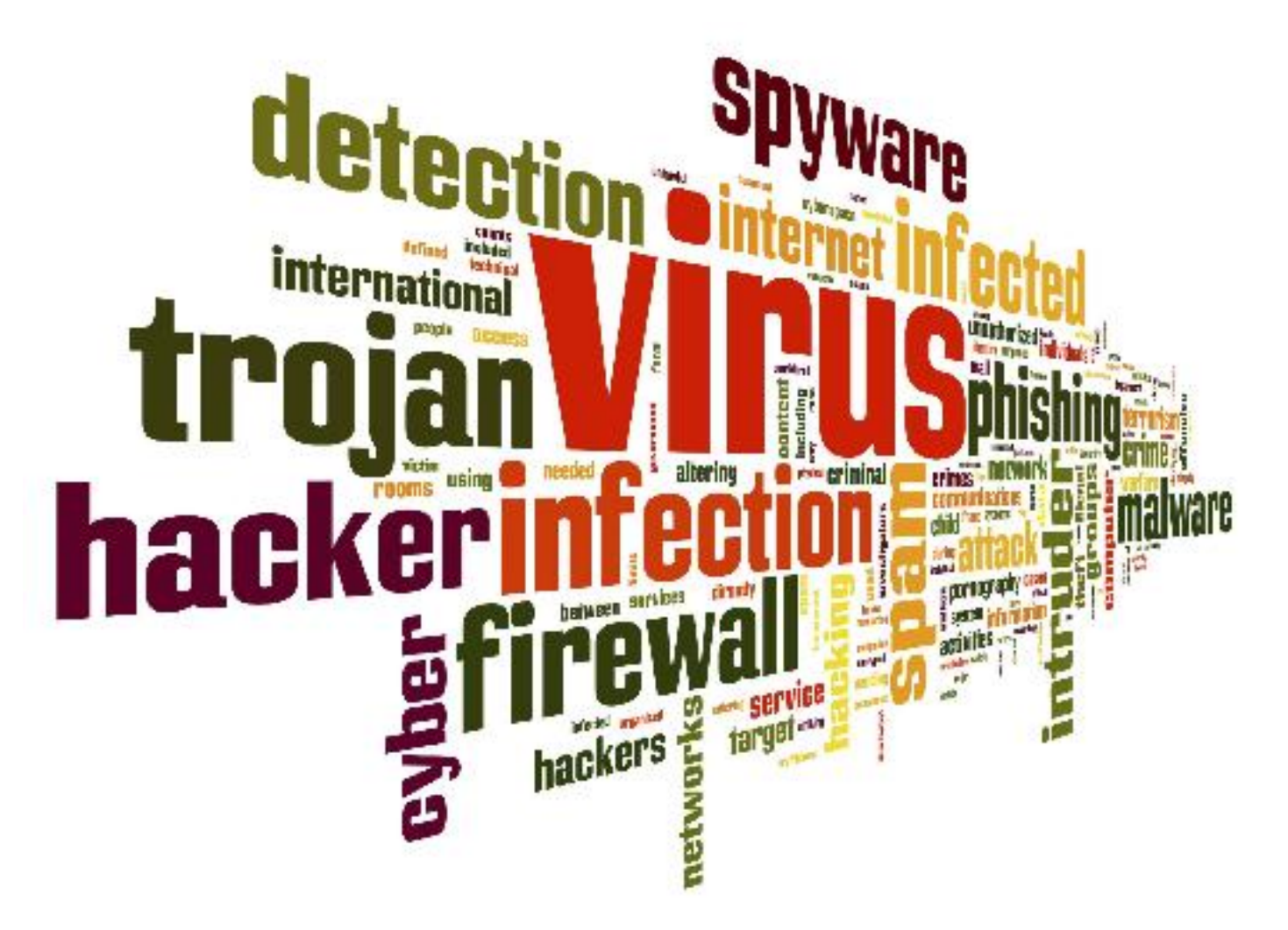

#### **Ar viskuo tikite ką matote internete?**

## **Do you believe everything you see online?**

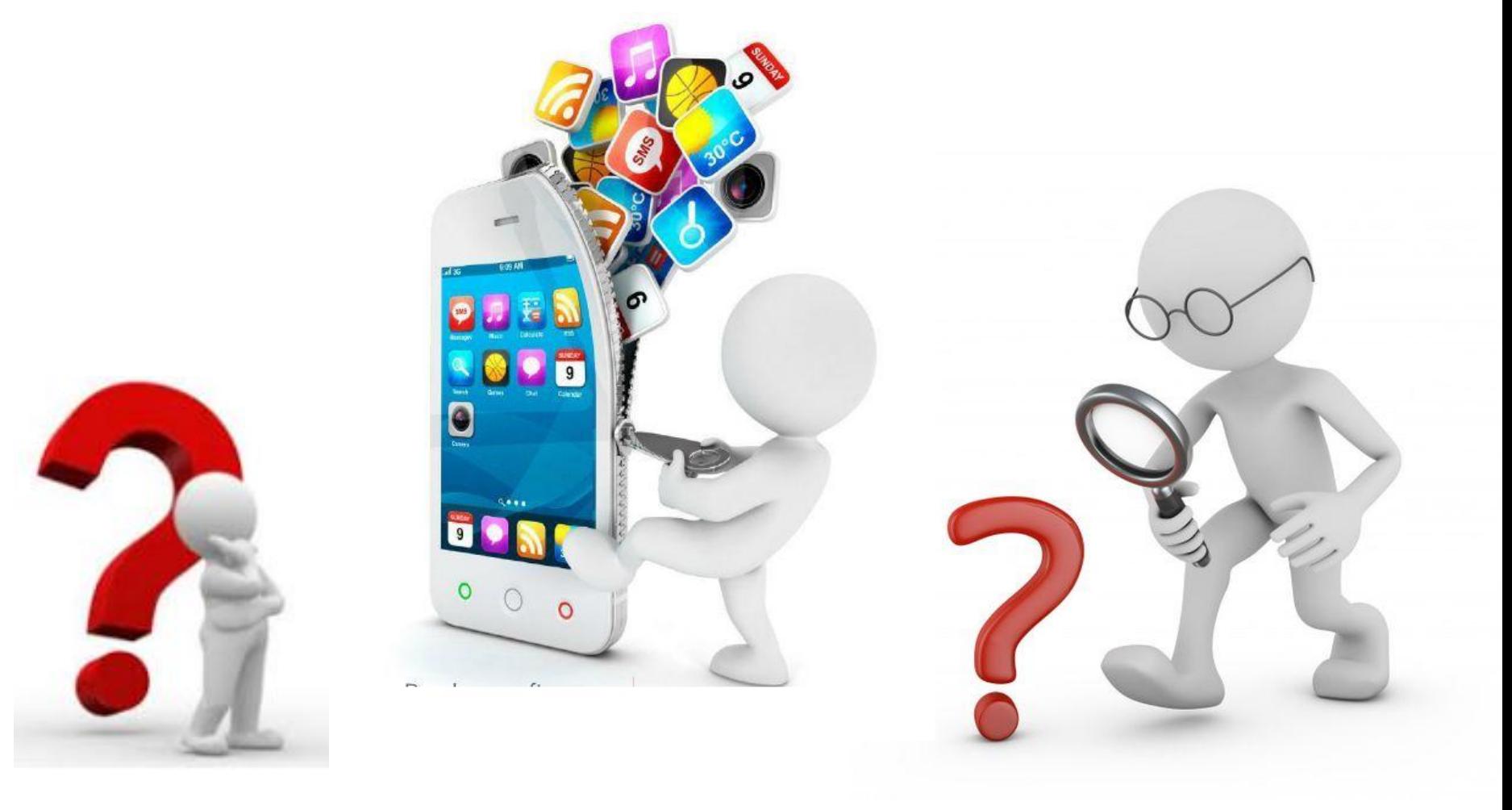

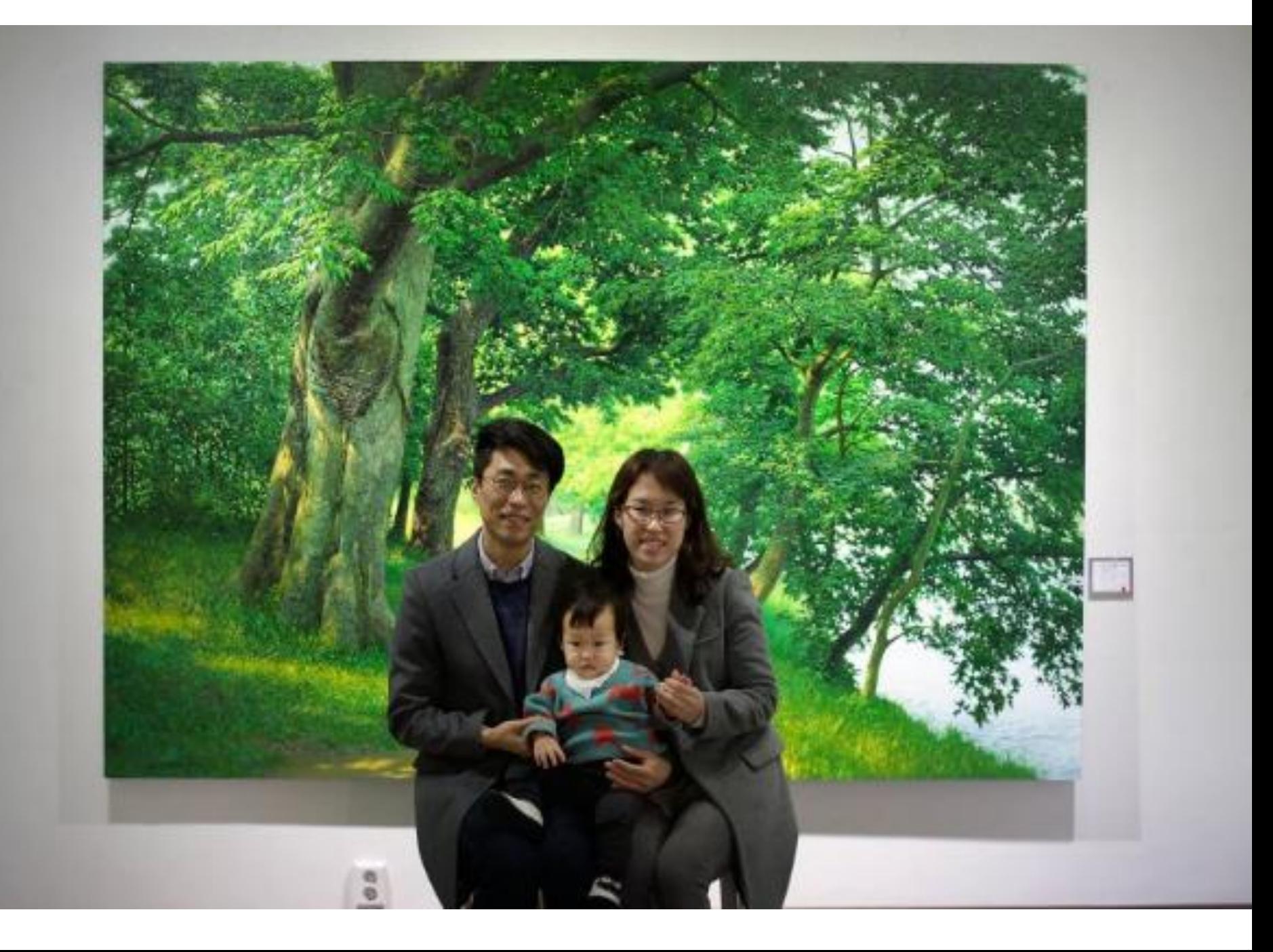

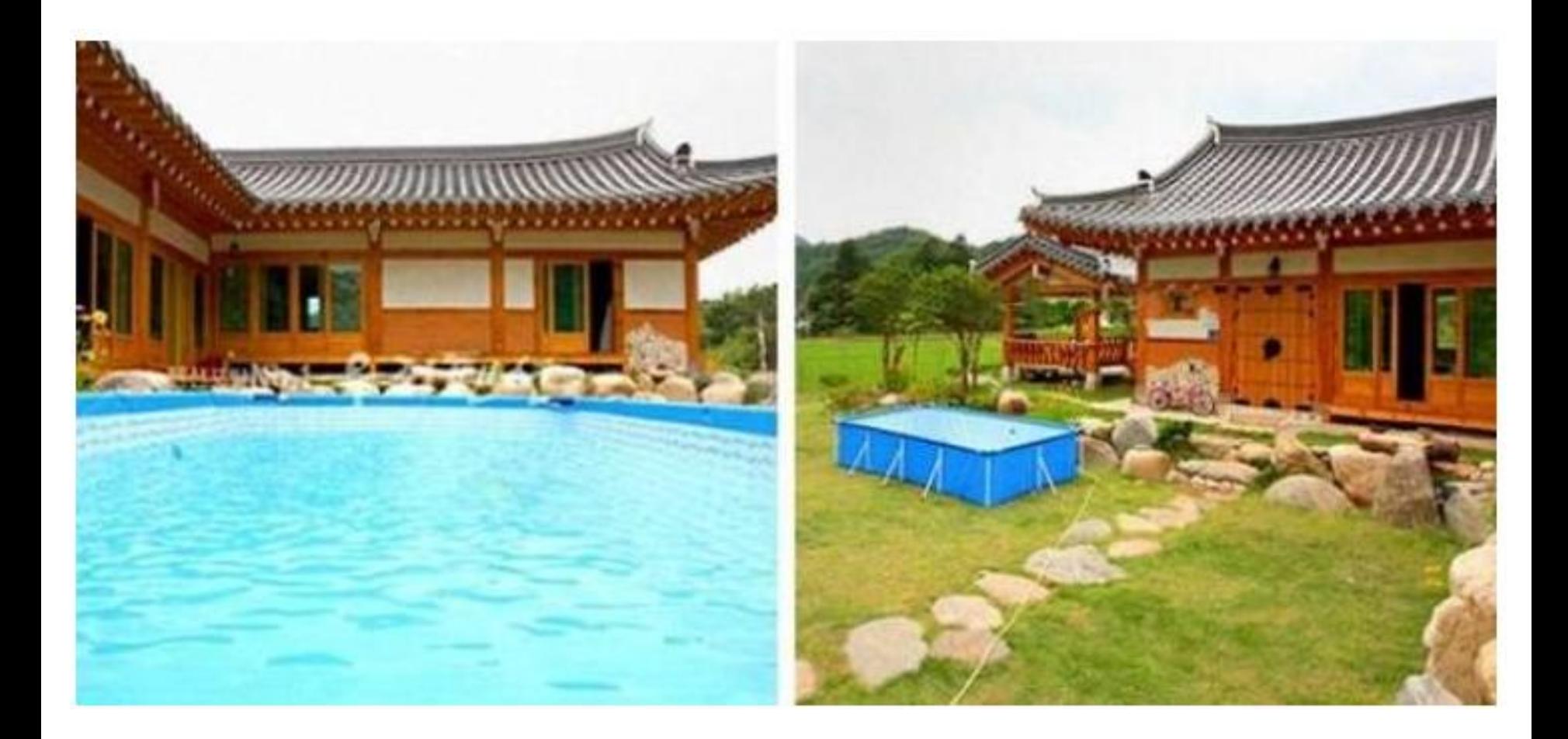

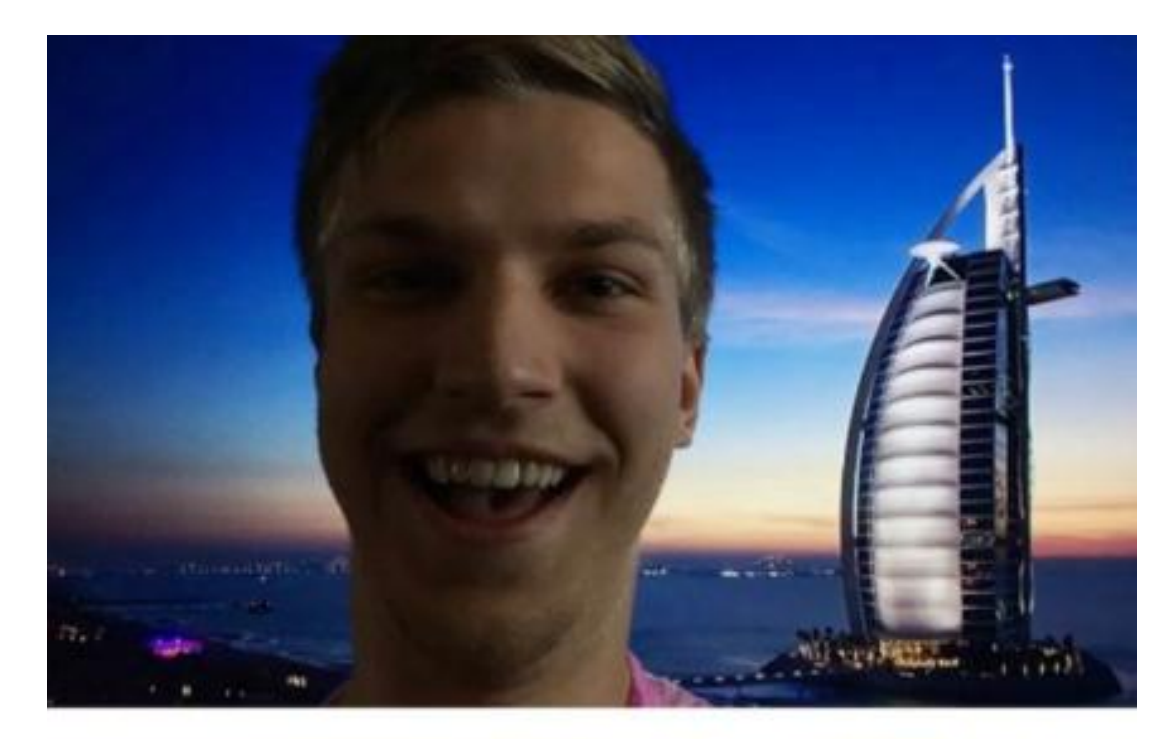

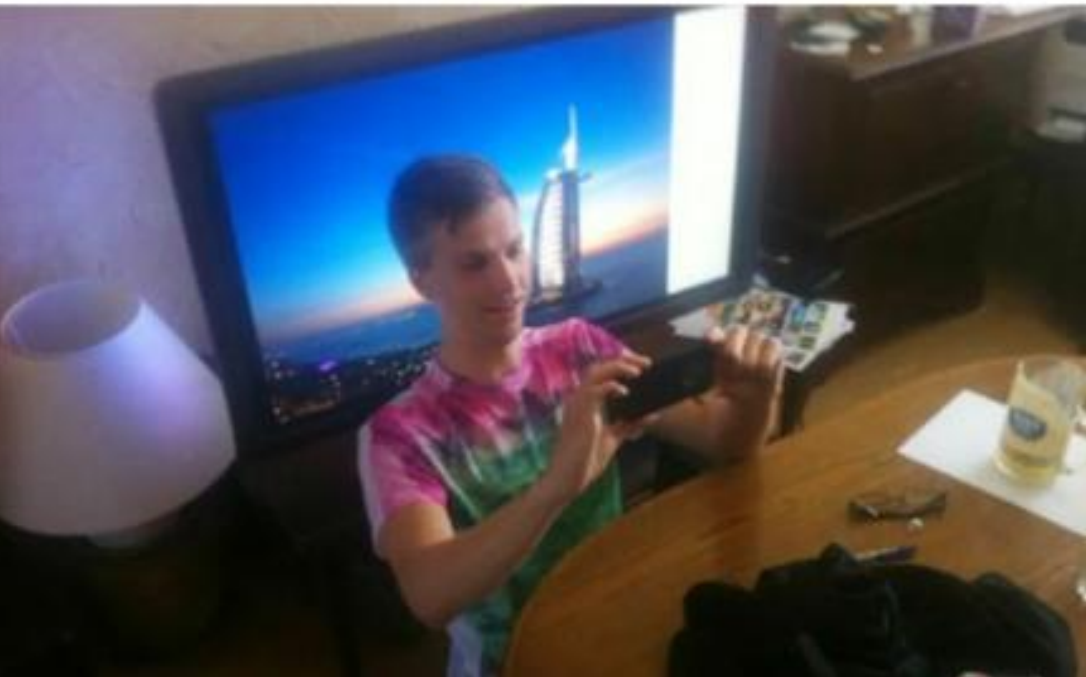

# **ICT tools for creative teaching**

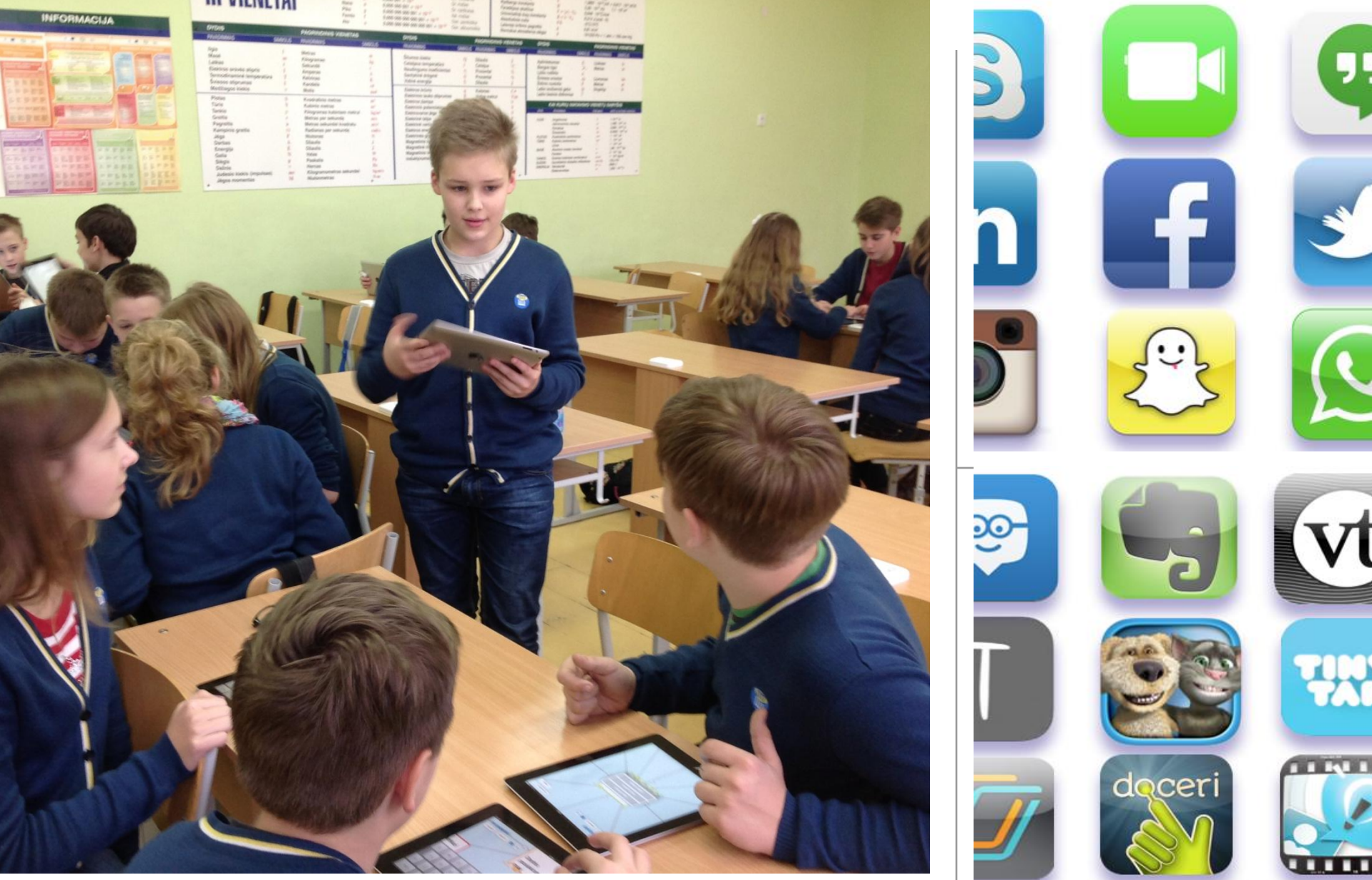

#### **Bendravimas ir bendradarbiavimas It's communication and collaboration**

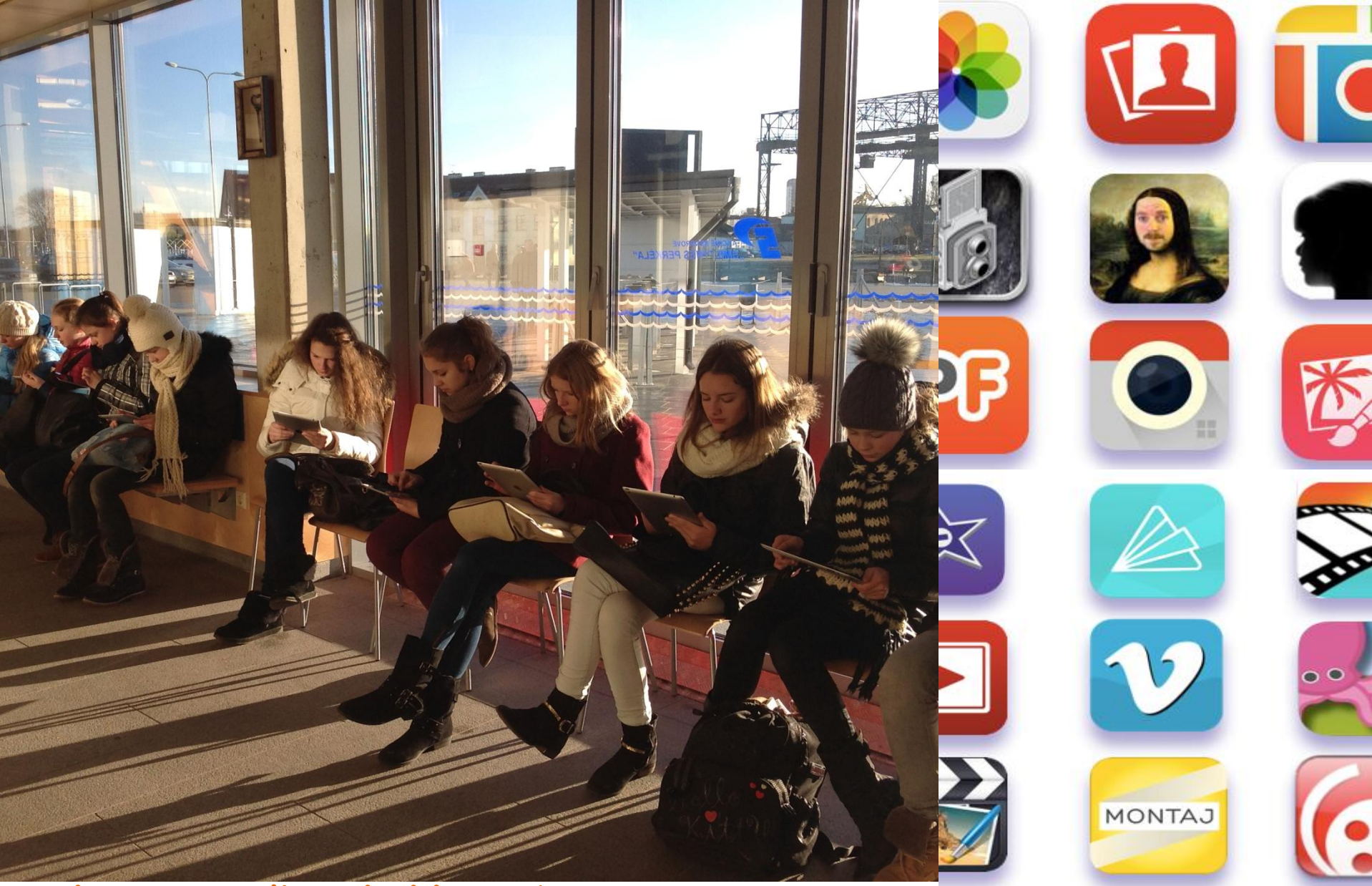

#### **Mokymasis už mokyklos ribų It is learning outside of school**

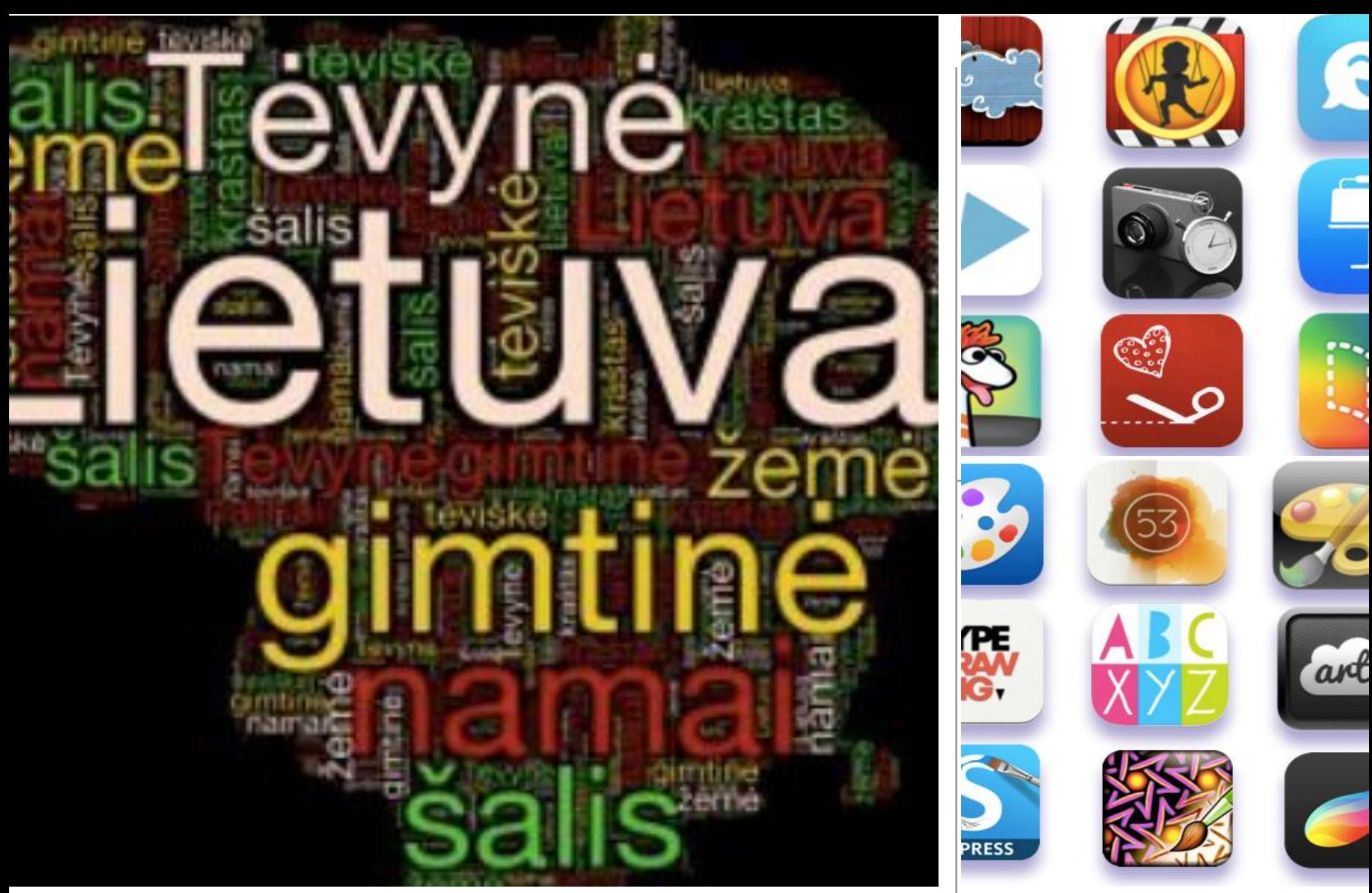

**Kūrybiškumas - piešimas, žodžio menas, istorijos, teatras. It's creativity - drawing, word art, stories, theater.**

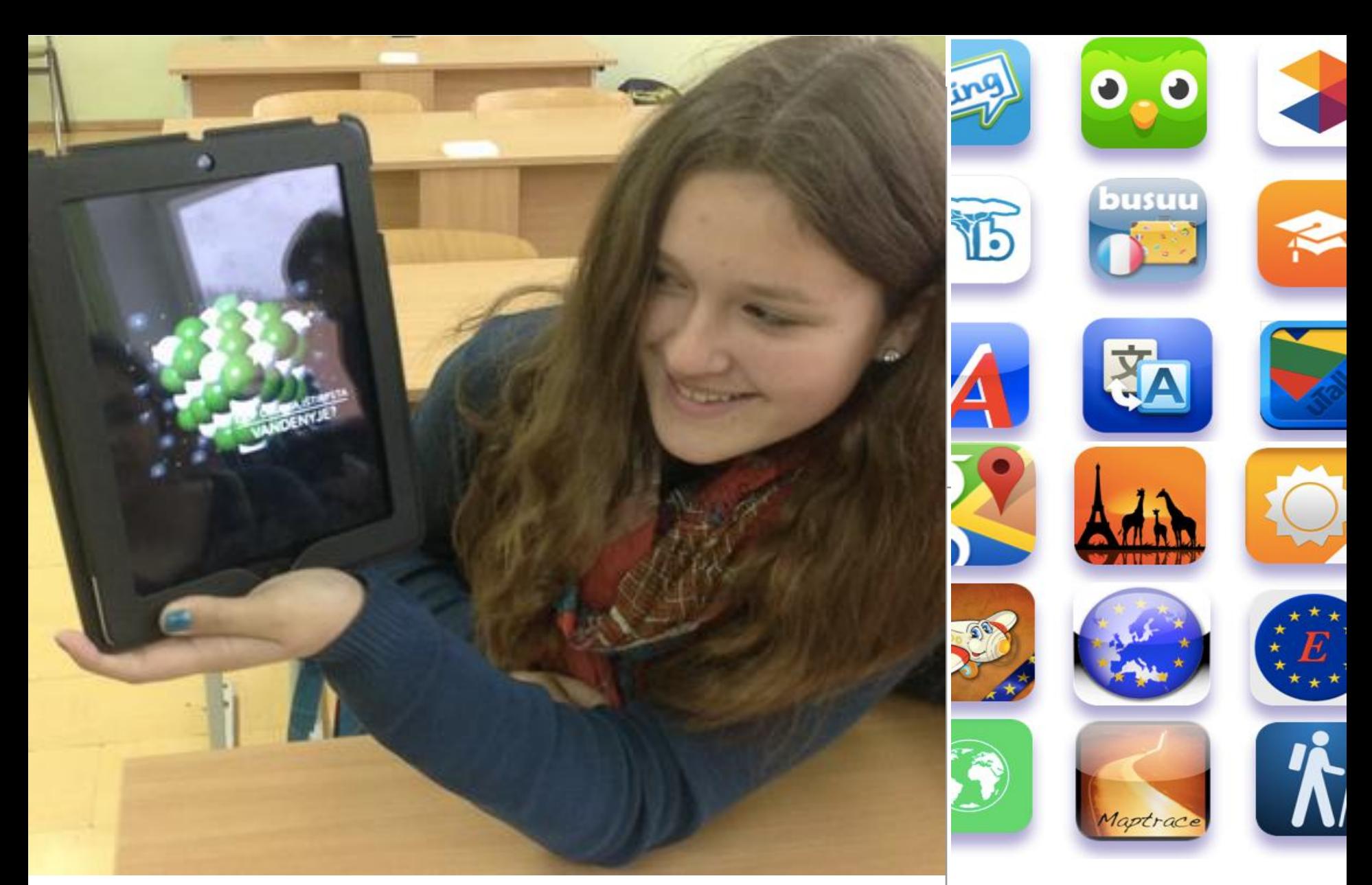

**Programėlės užsienio kalboms, geografijai, matematikai ir gamtos mokslams. These are apps for foreign languages, geography, math, and science.**

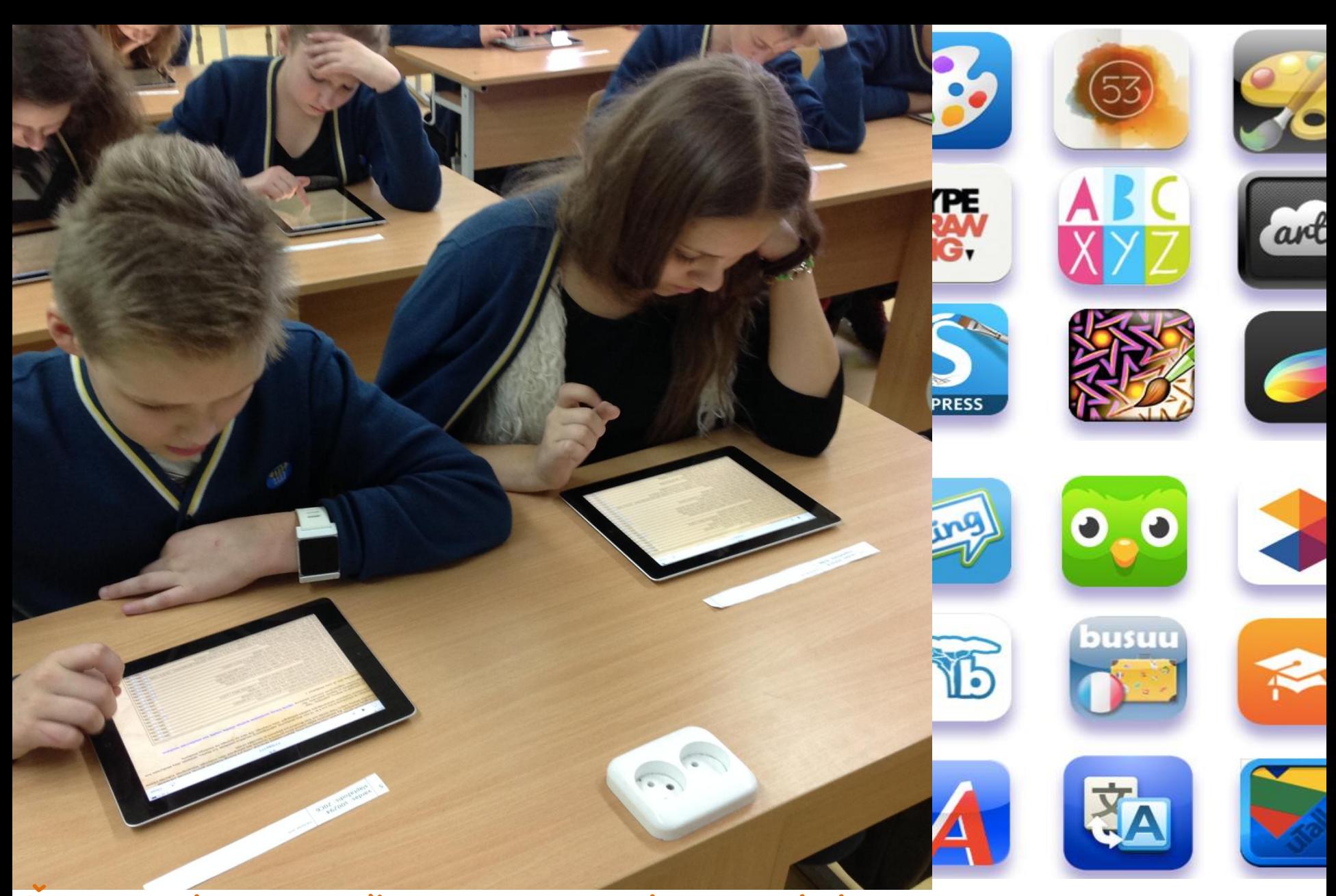

**Žinių patikrinimas, šventiniai atvirukai ir palinkėjimai. These are knowledge tests, holiday cards and wishes.**

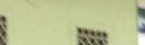

a<br>Q

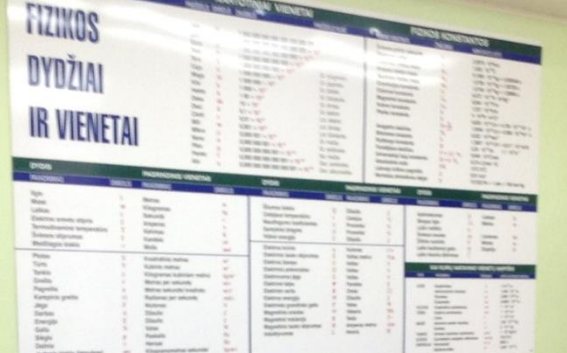

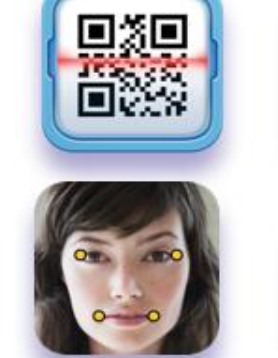

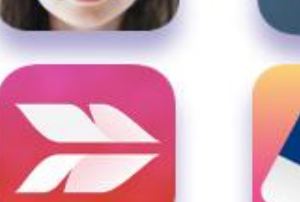

**C** 

ြ

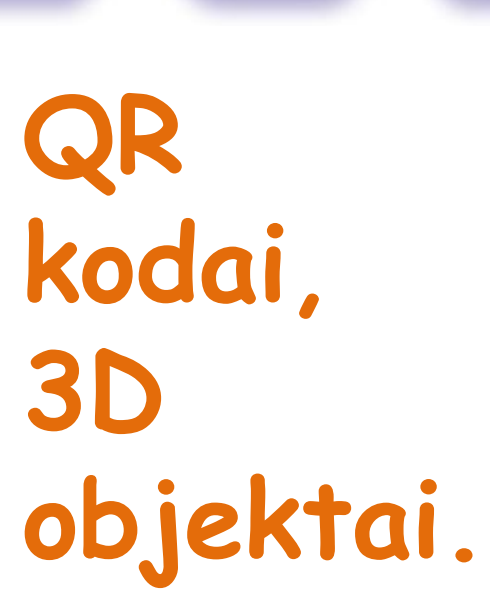

## **These are QR codes 3D objects.**

## **Kodavimas su QR CODE Reader ir QR CODE Generation programomis**

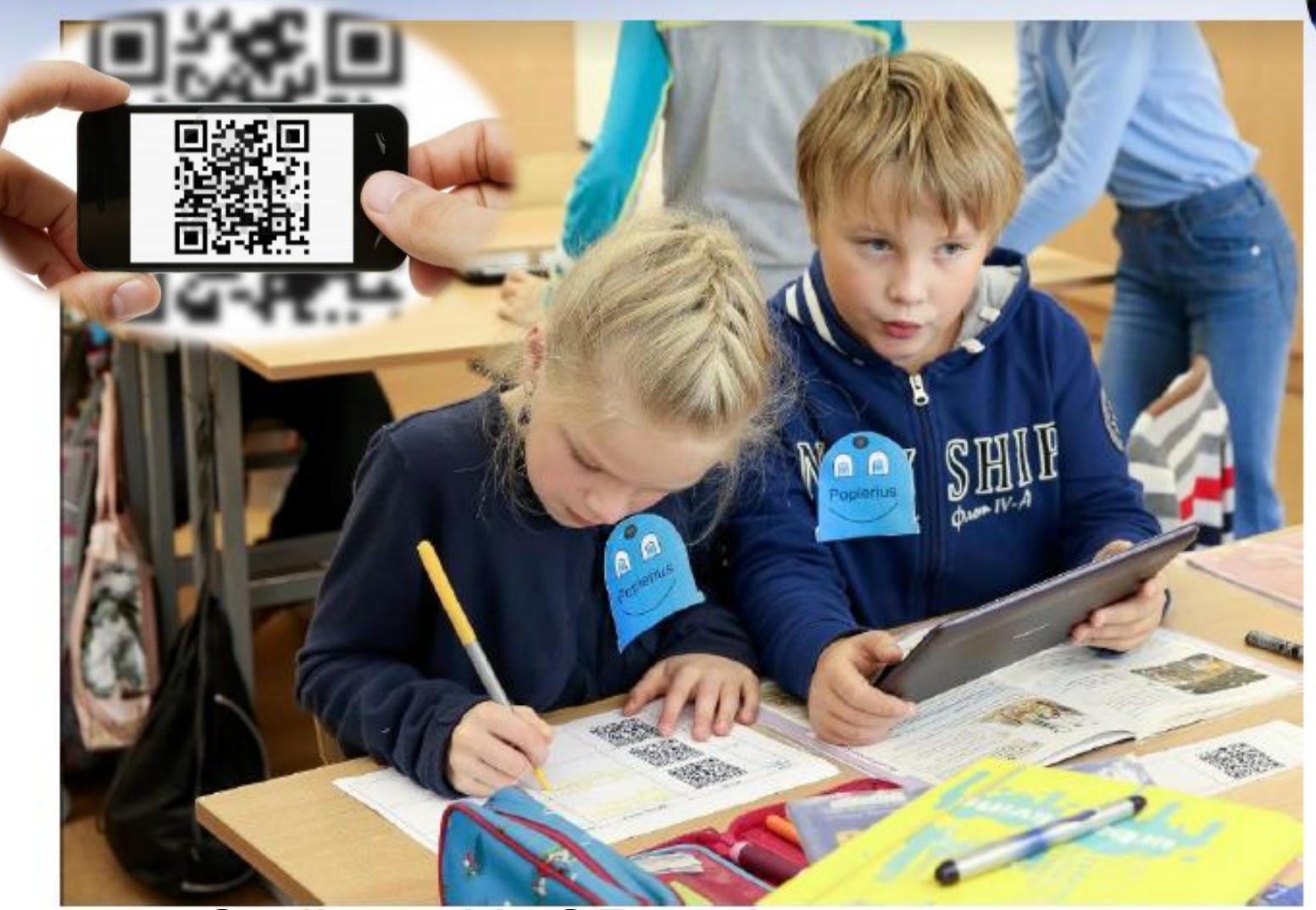

#### Coding with QR code programs

## **Kam jis sukurtas?**

 $QR'' = Quick Respond''$ , kodas sukurtas tam, kad jo turinys būtų iššifruojamas dideliu greičiu.

## **The code is designed to decrypt its contents at high speed.**

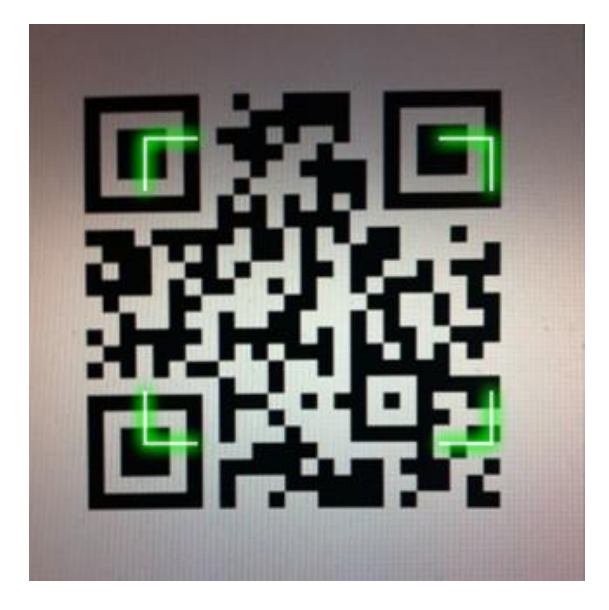

#### **QR Code Generator**

QR code with logo

QR code management

QR code API

I

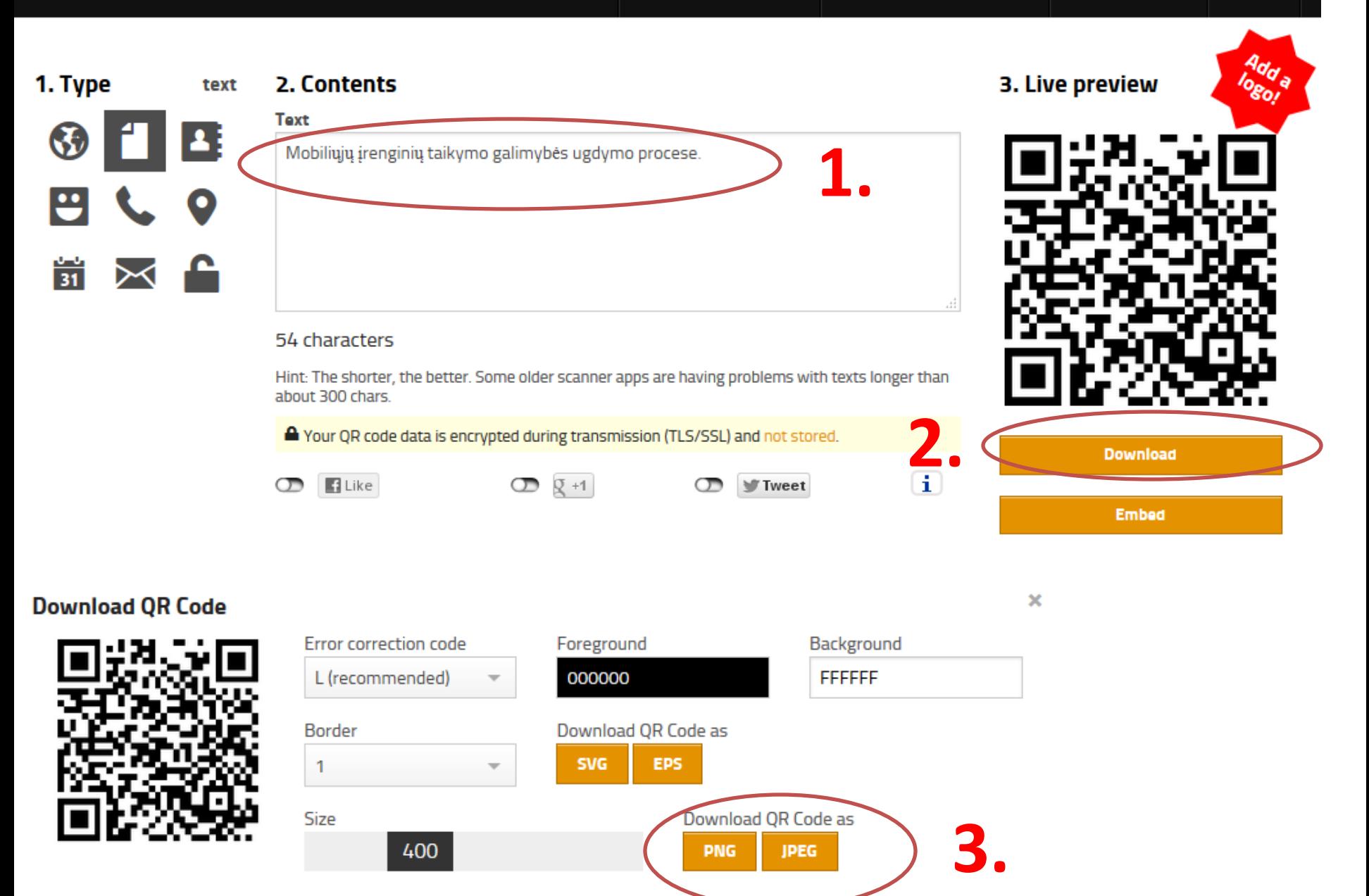

Note: You can use the QR code completely free of charge (commercial and print usage allowed).

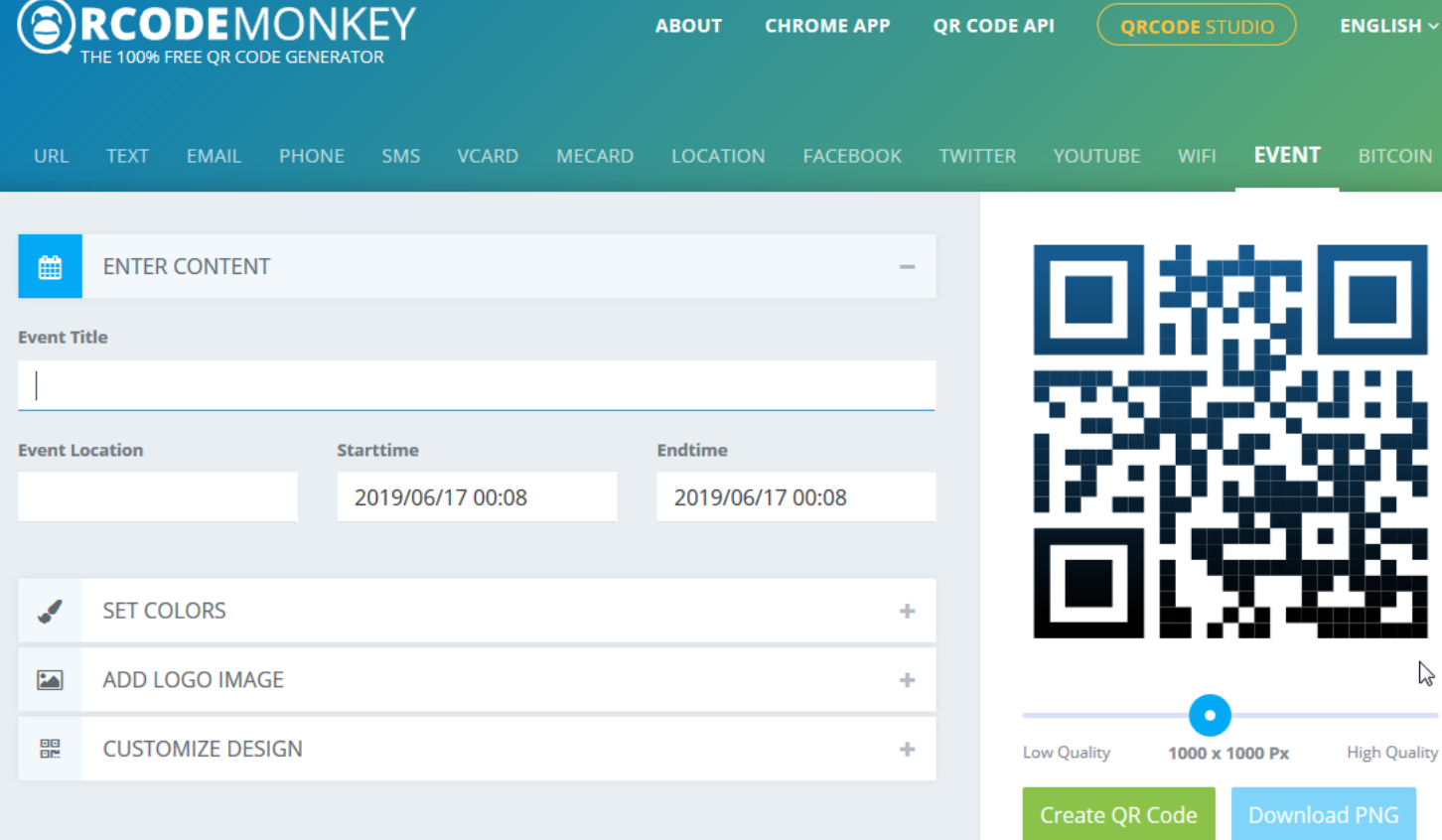

**Kodų skaitymui ir kūrimui programos**

## **For reading and creating program codes**

- [https://www.qrcode](https://www.qrcode-monkey.com/?fbclid=IwAR0WnmyhSFis3BCHk89RvCrPw7zLXn94QjxamIYjUcB3uawR1P5CsIv_yQM)[monkey.com/?fbclid=IwAR0WnmyhSFis3BCHk89RvCrPw7zLXn94QjxamIYjUc](https://www.qrcode-monkey.com/?fbclid=IwAR0WnmyhSFis3BCHk89RvCrPw7zLXn94QjxamIYjUcB3uawR1P5CsIv_yQM) [B3uawR1P5CsIv\\_yQM#event](https://www.qrcode-monkey.com/?fbclid=IwAR0WnmyhSFis3BCHk89RvCrPw7zLXn94QjxamIYjUcB3uawR1P5CsIv_yQM)
- <https://www.the-qrcode-generator.com/>

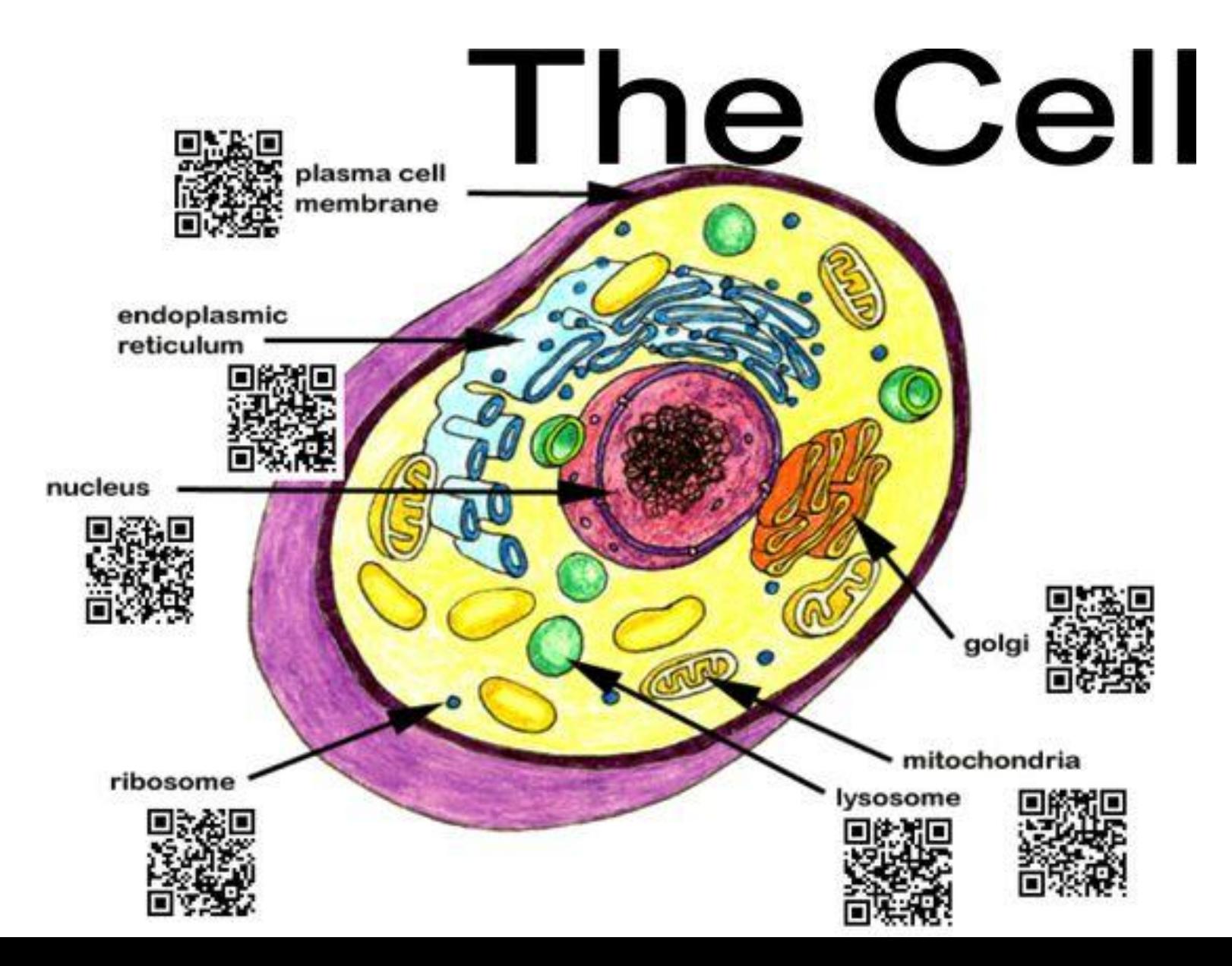

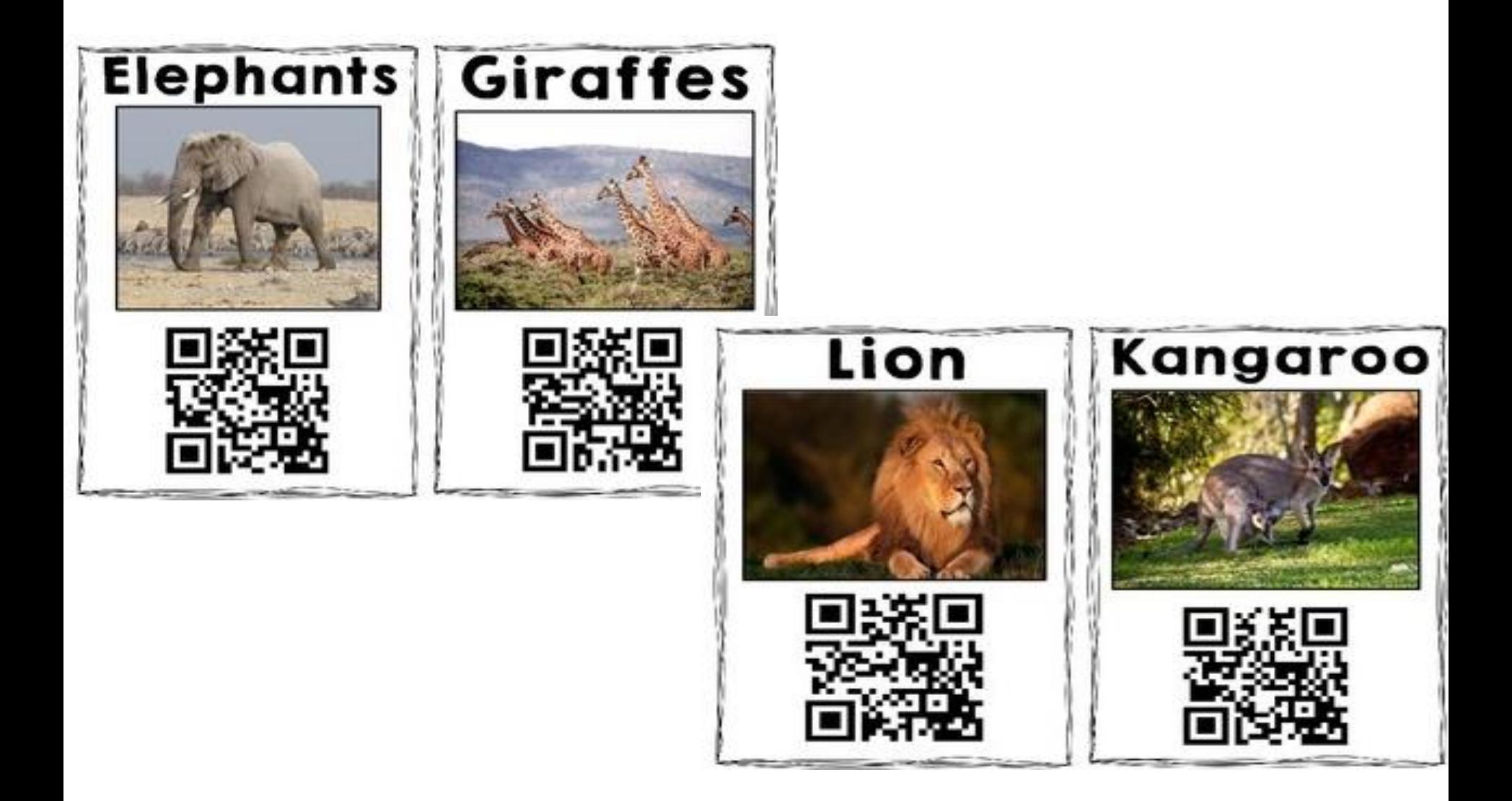

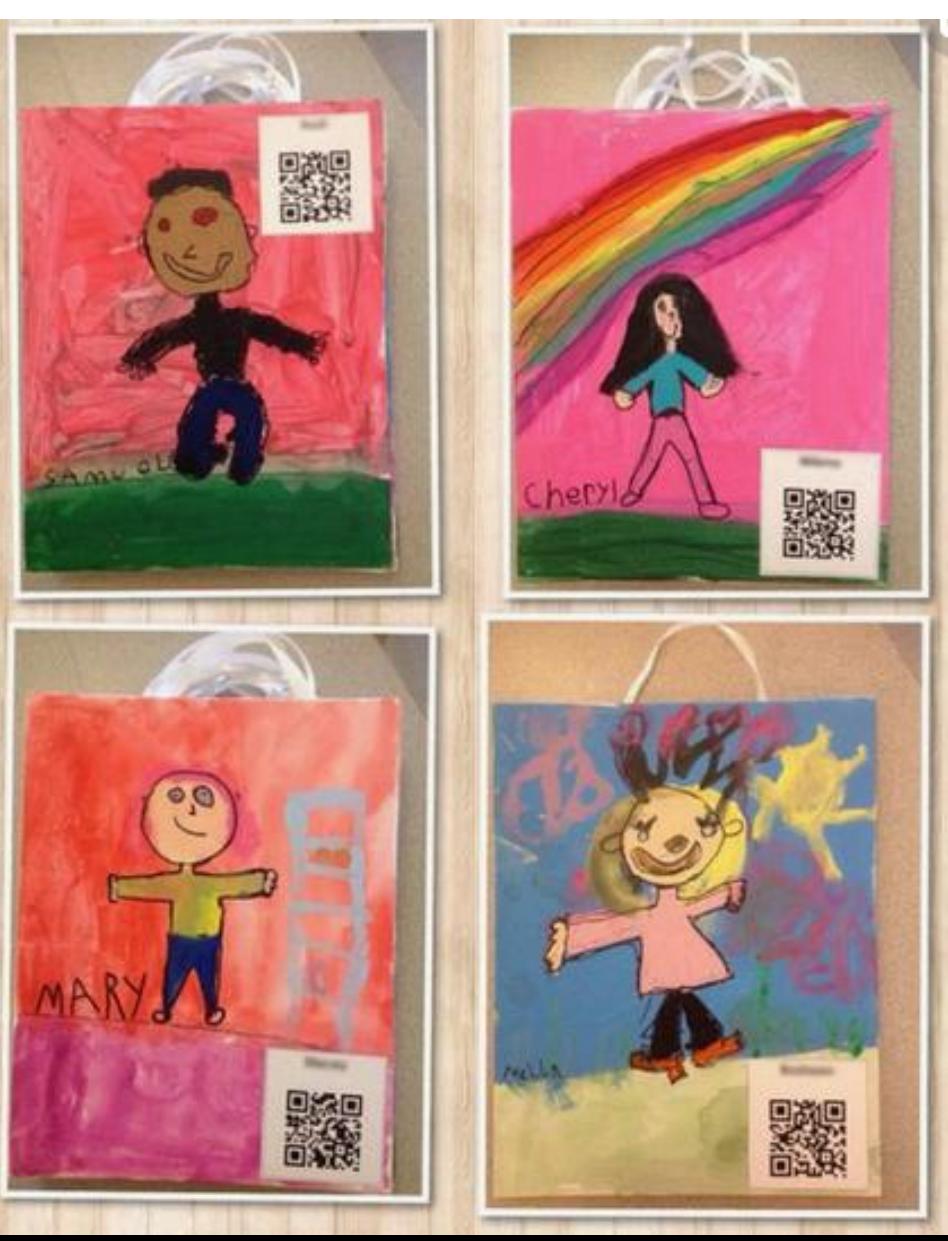

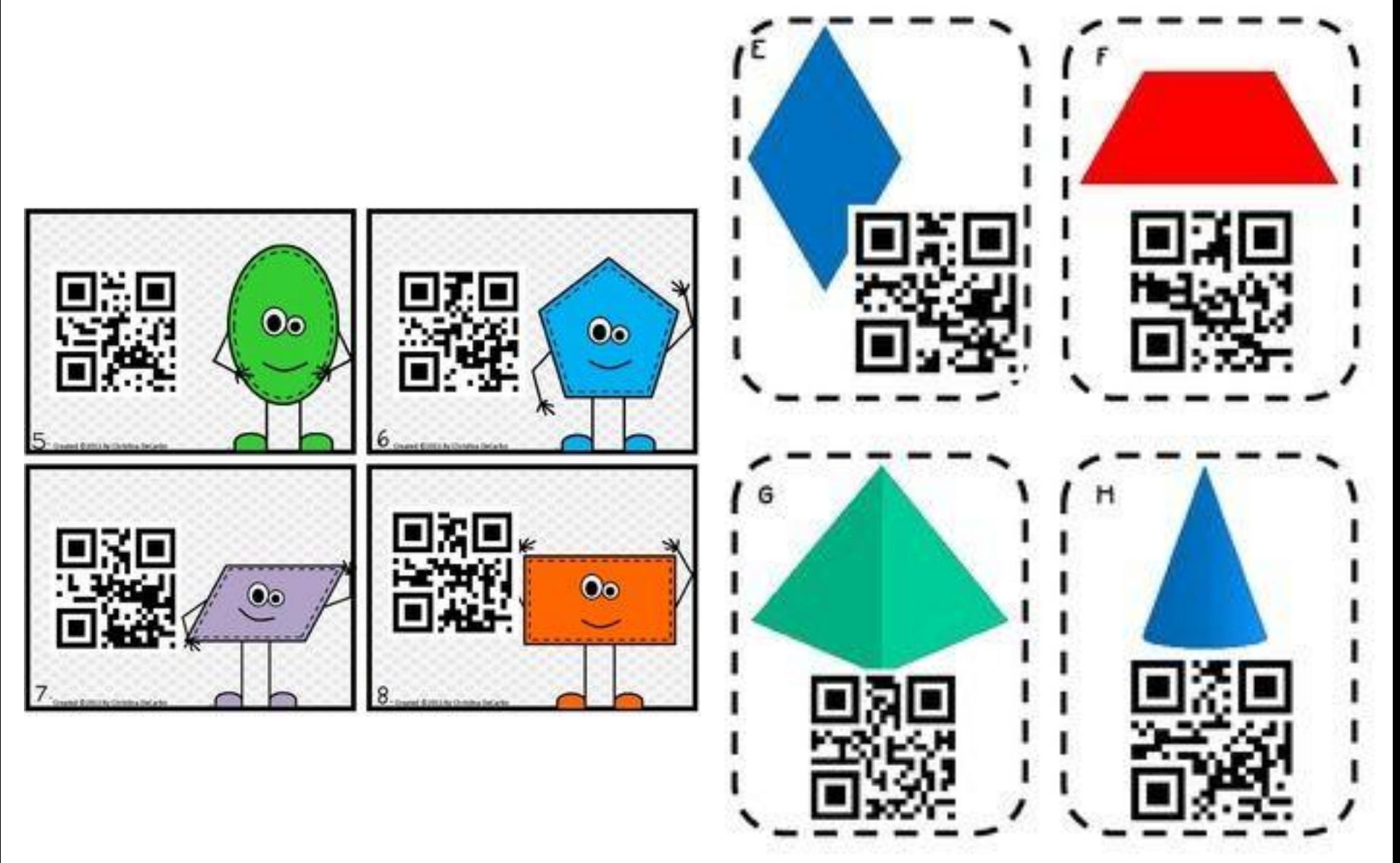

#### **Panaudojimo galimybės pamokose**

## **Possibilities of using QR codes in lessons**

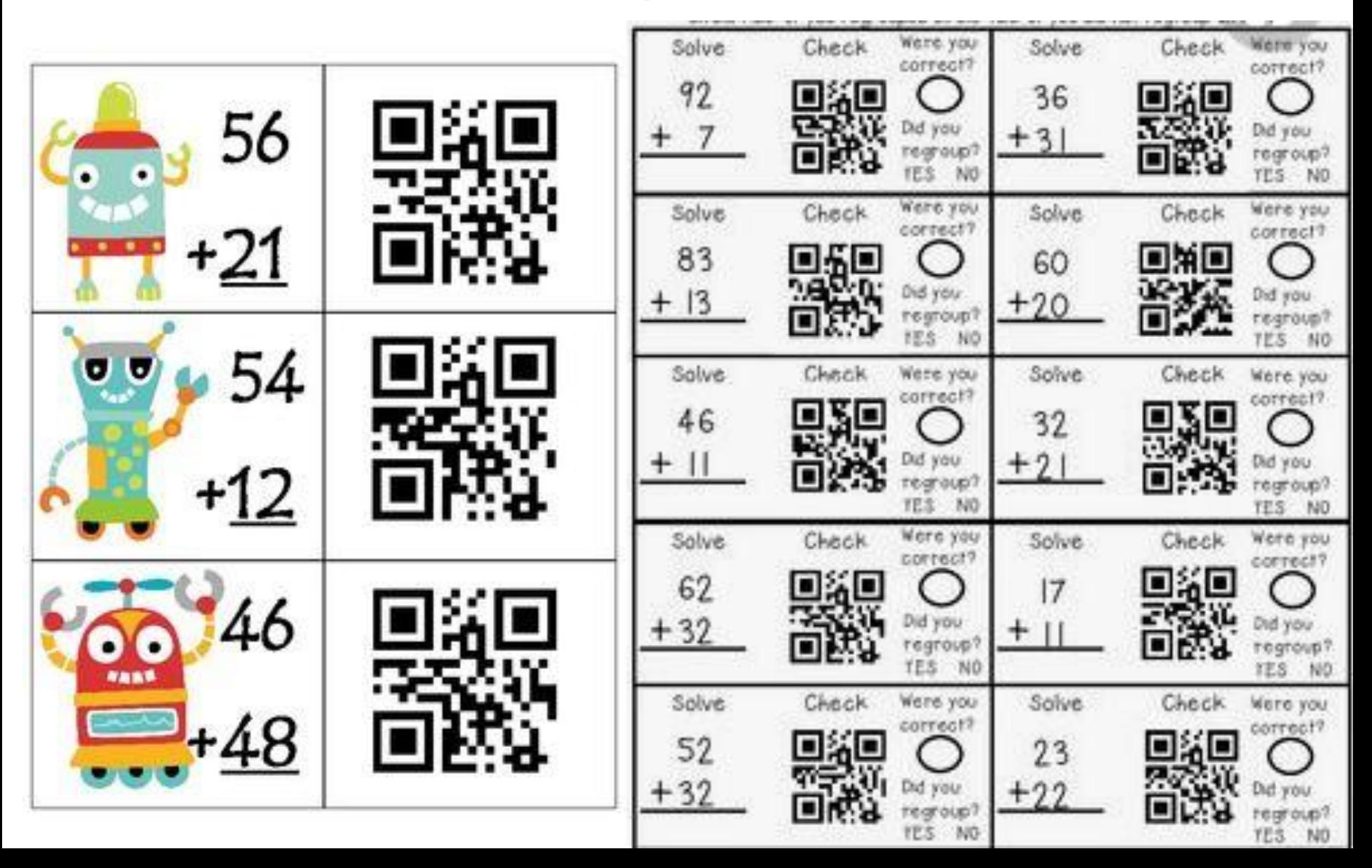

## **Possibilities of using QR codes in lessons**

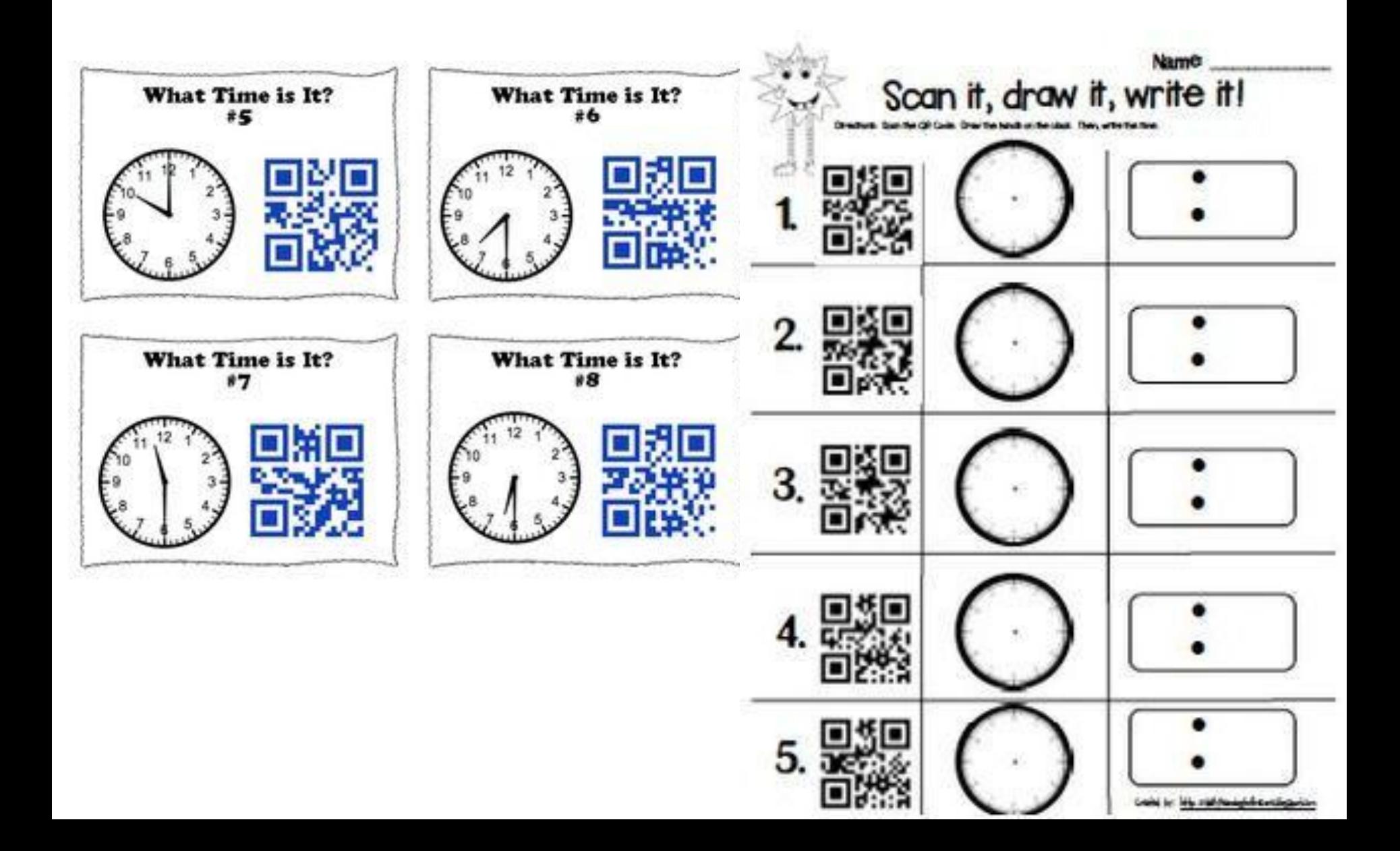

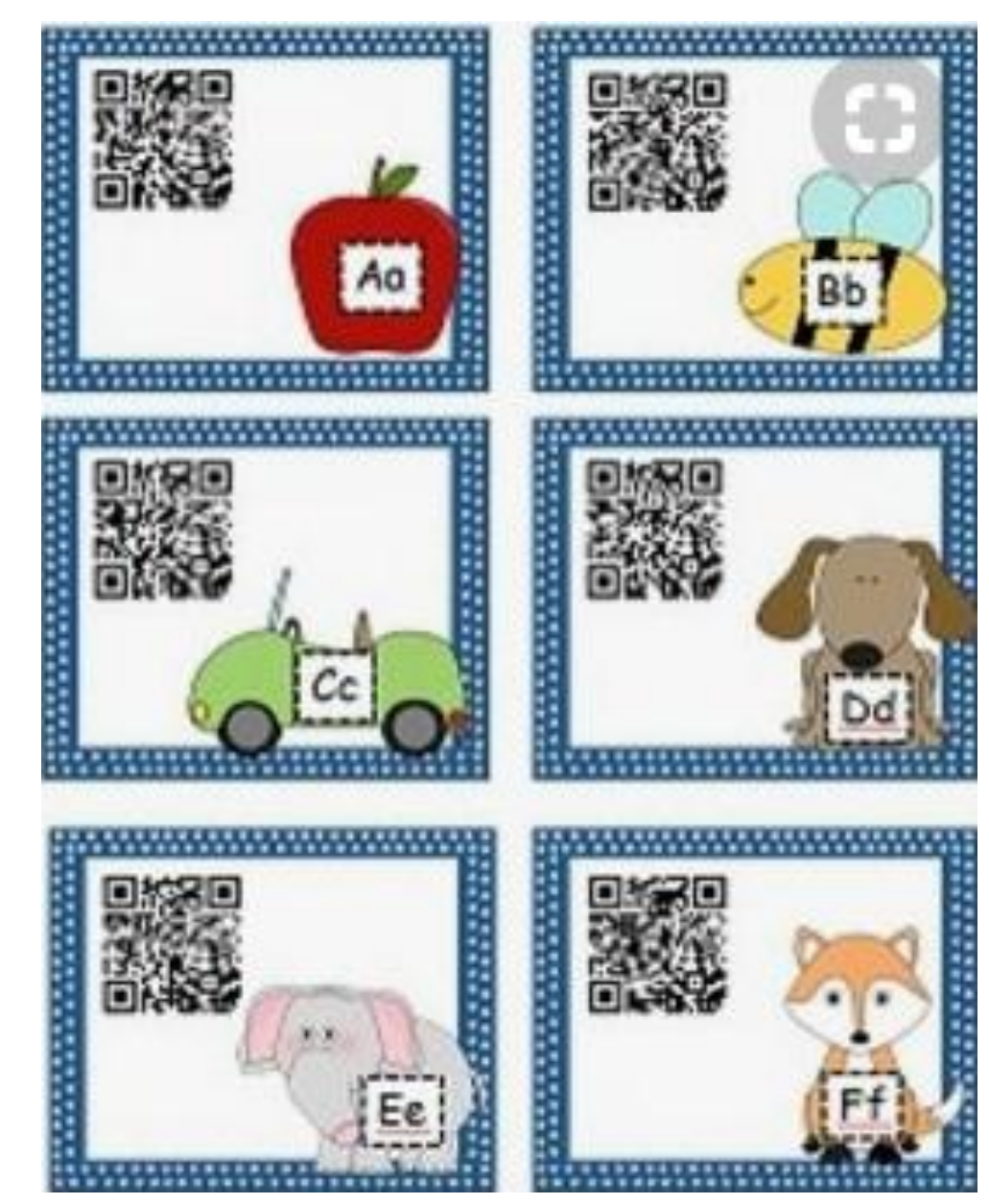

## **Mokomės su papildyta realybe We learn with augmented reality**

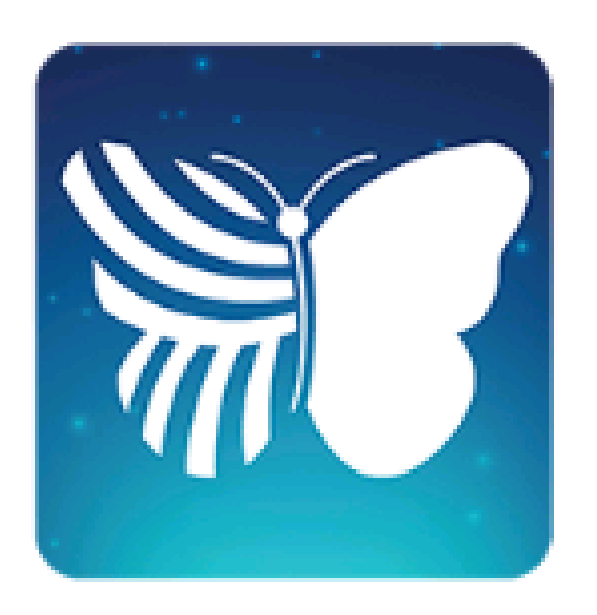

## Quiver **<http://www.quivervision.com/>**

## **How it works?**

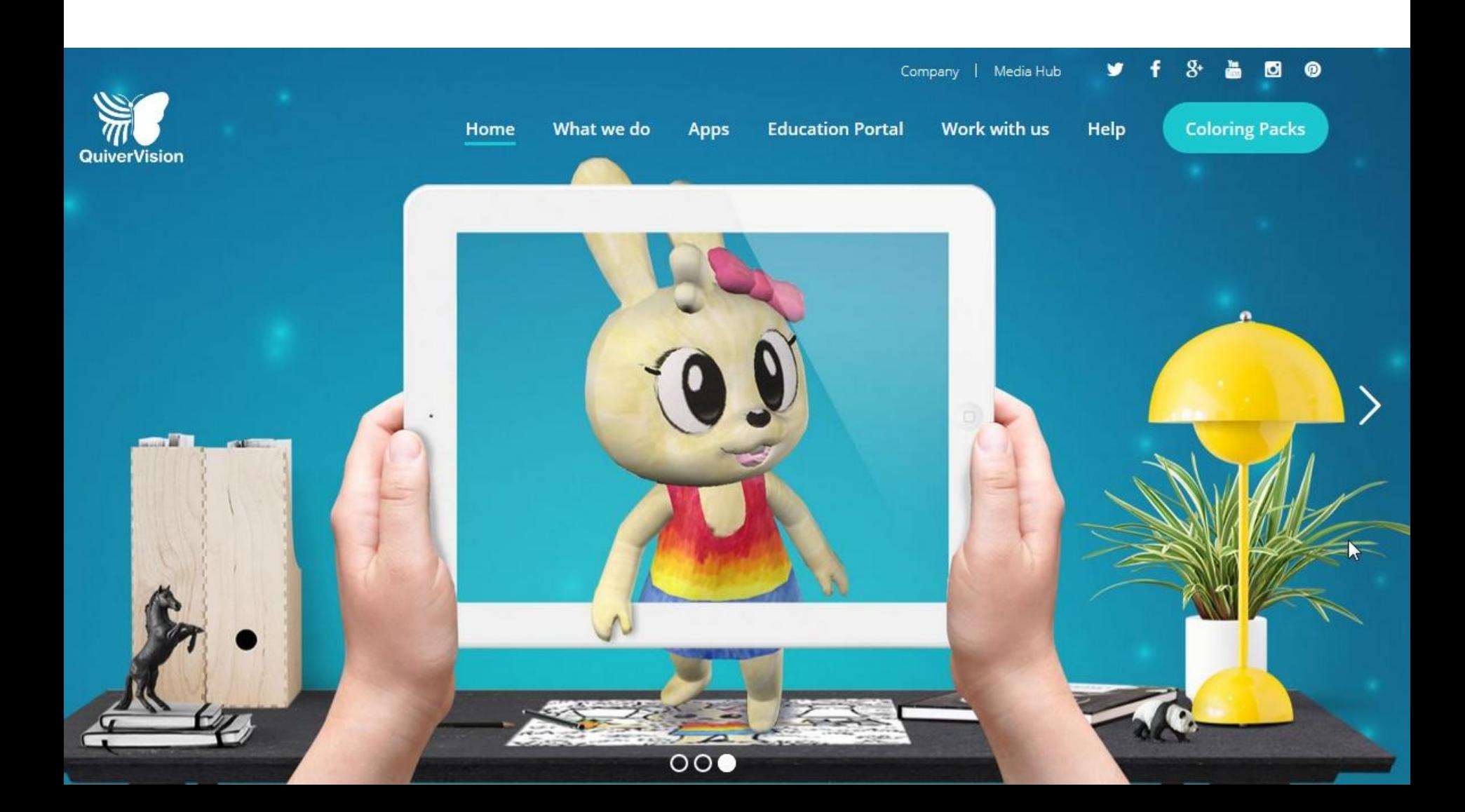

# **COLORING**<br>**PACKS**

#### Quiver

#### **Quiver Education Quiver Fashion Quiver Masks**

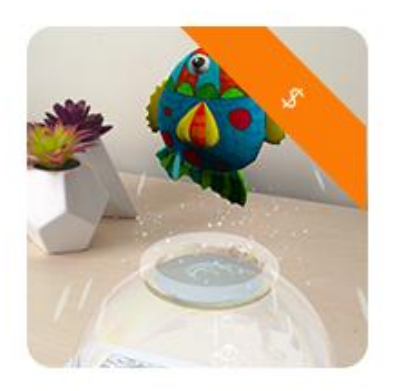

QuiverVision Quiver Vol. 2

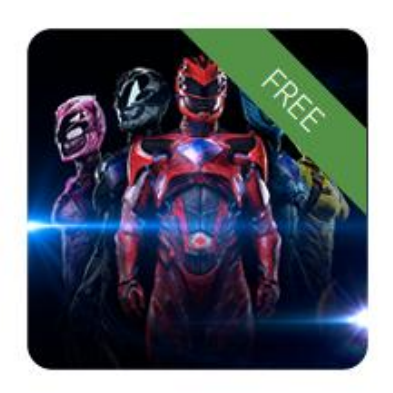

Lionsgate

Power Rangers<br>Movie

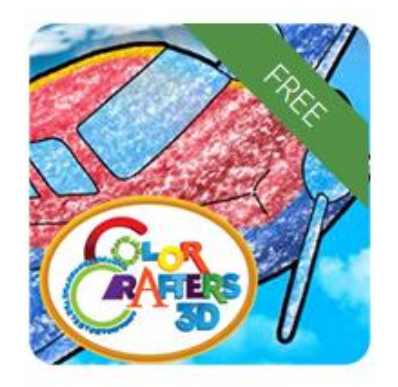

Chick-fil-A® **Color Crafters**  $3D$ 

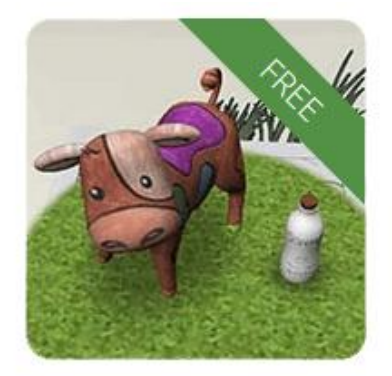

Sangha Farm **Happy Cow** 

#### **Print**

Choose from a range of fun coloring packs on the Quiver app. Simply download, print and you're ready to go.

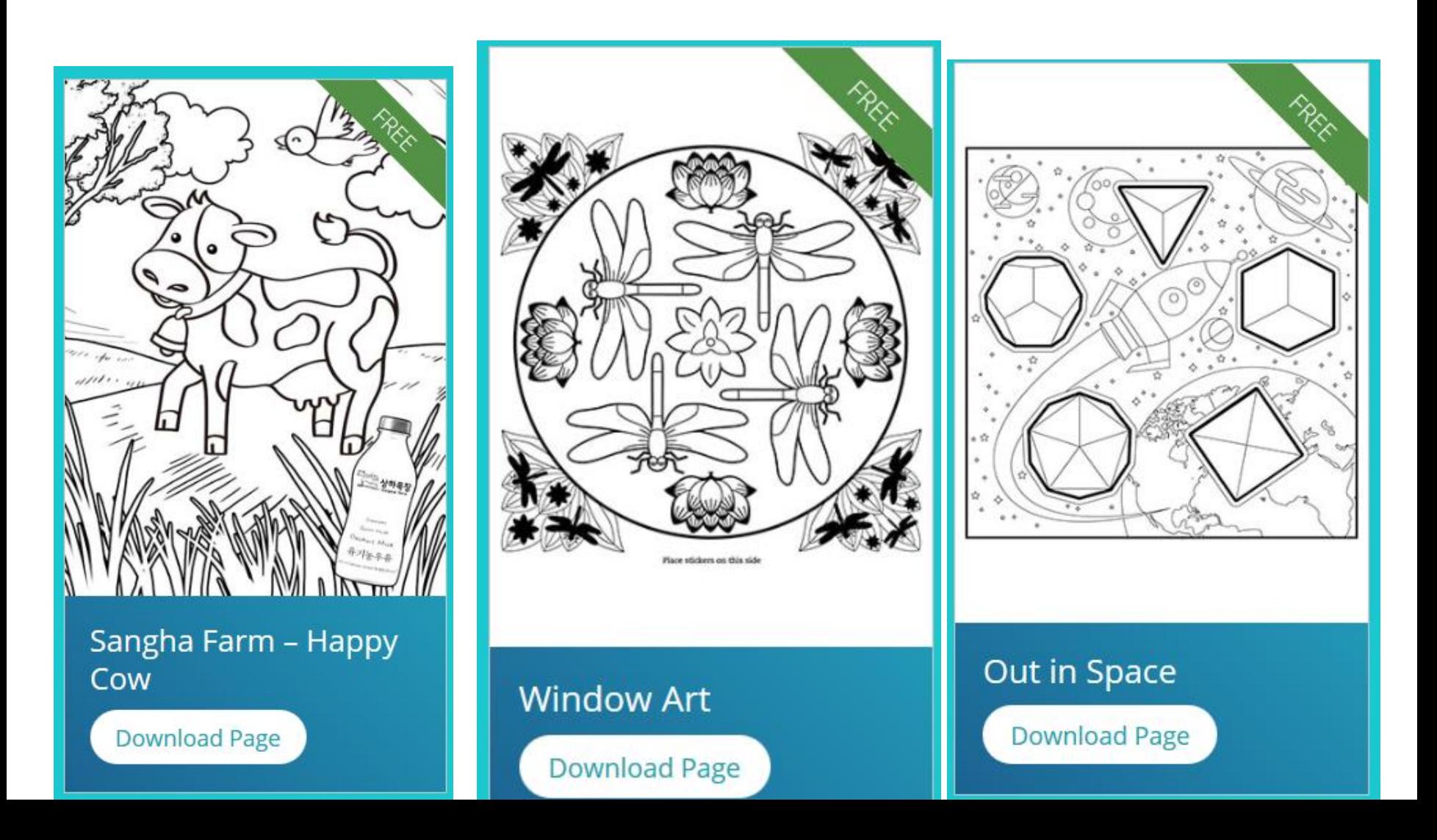

### **Color**

Let your imagination run wild, adding favorite colors to your pages and masterpieces.

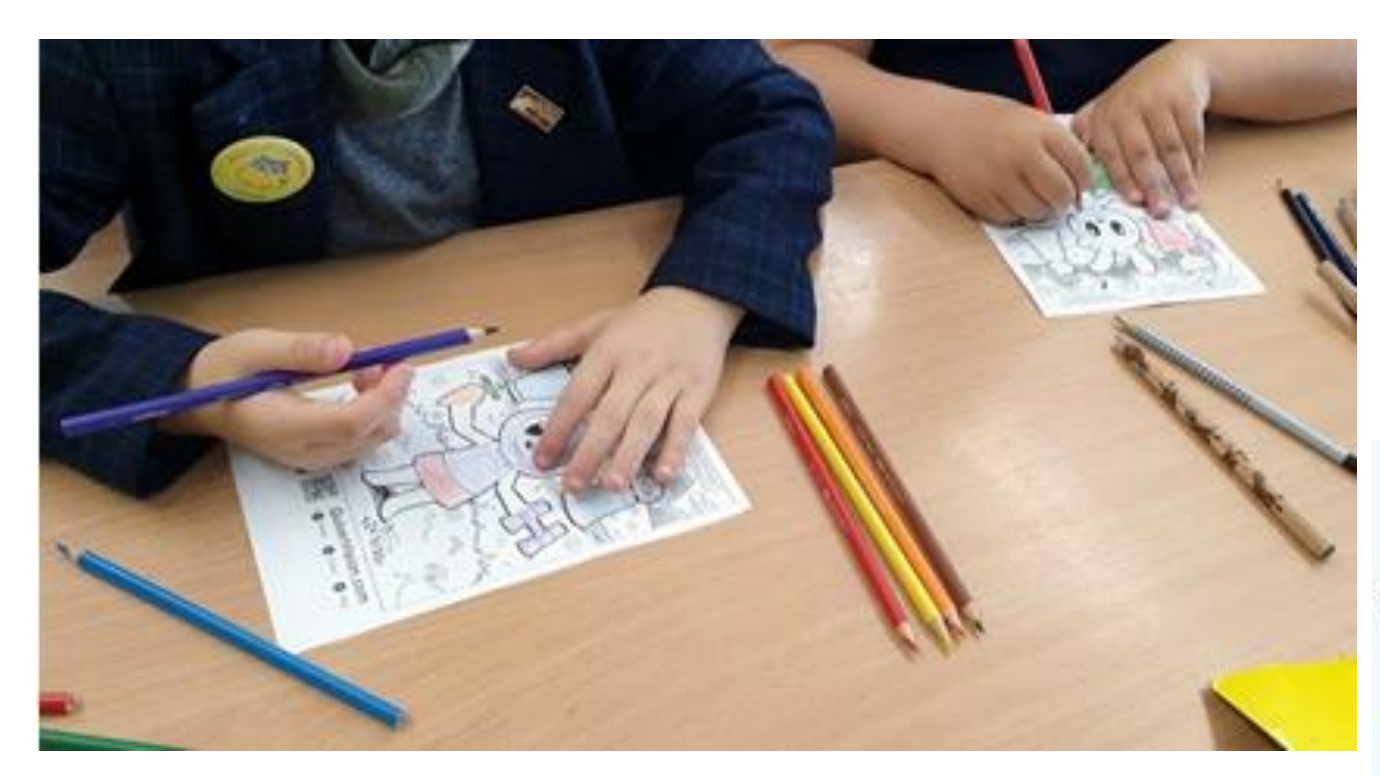

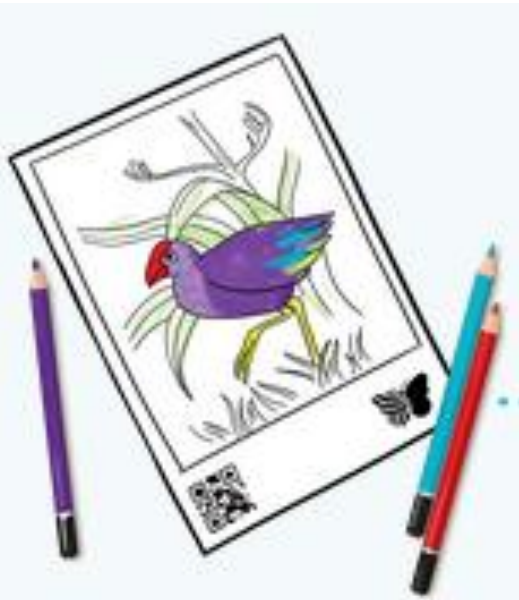
## **Scan** Ready to bring your coloring to life? Scan using one of Quiver Vision's app.

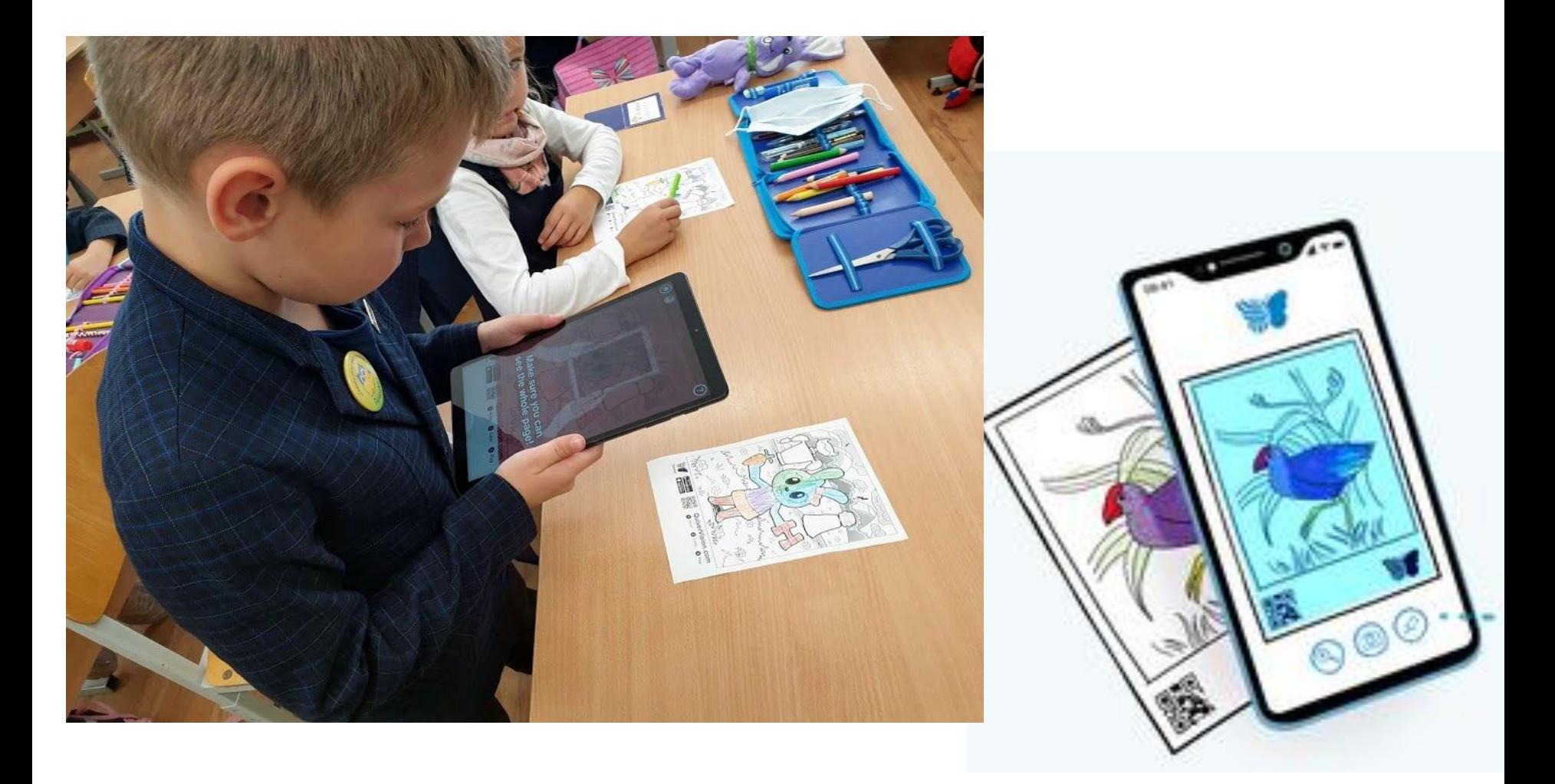

## **Play** Watch Quiver's 3D Augmented Reality animate your image and unlock an exciting world of play.

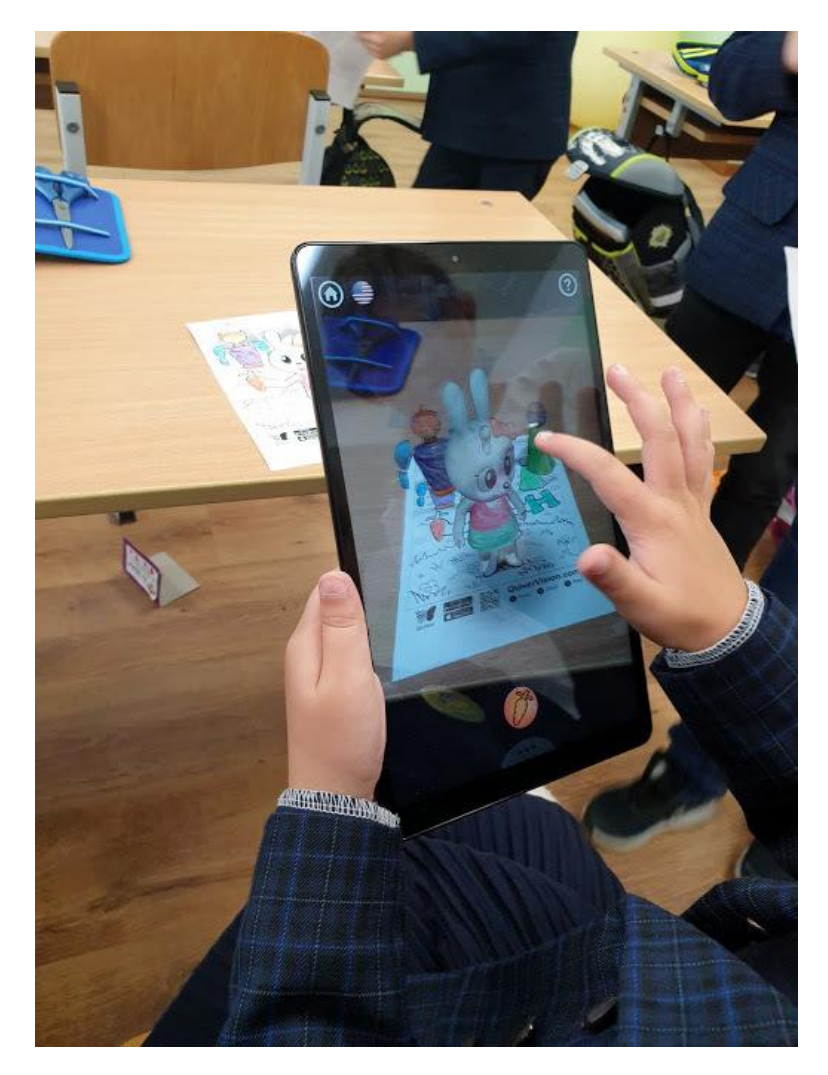

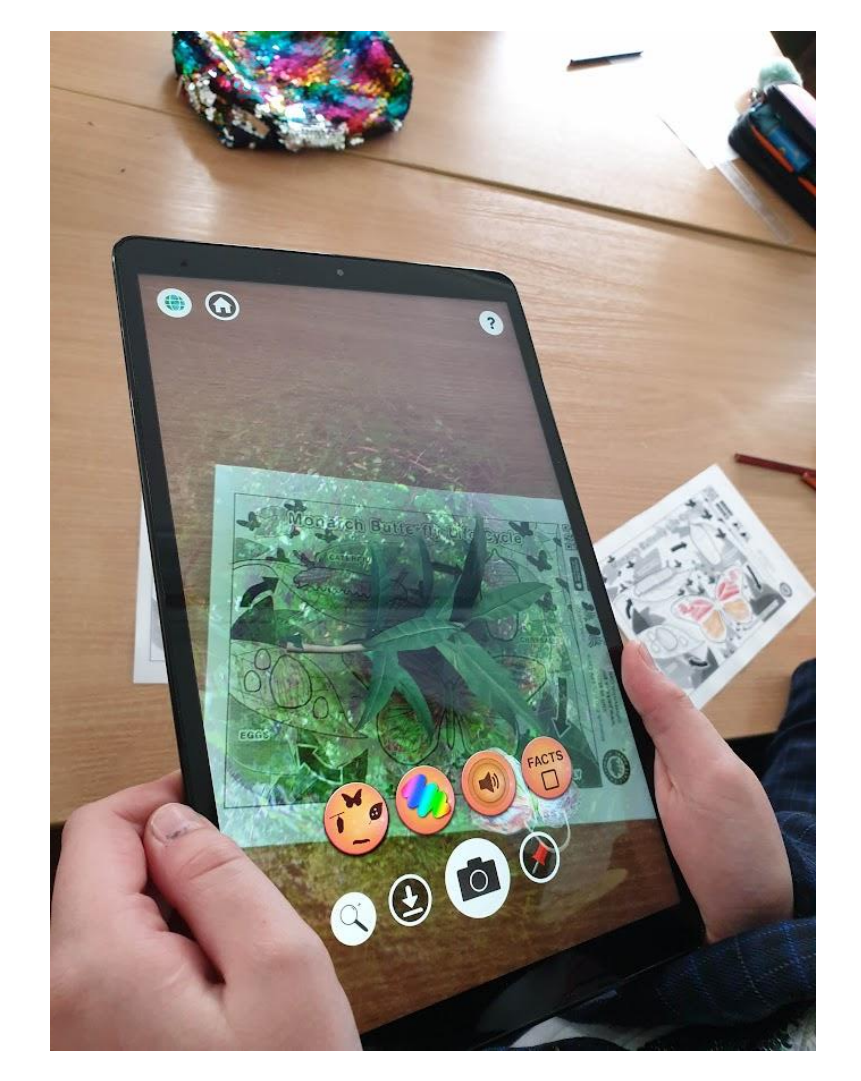

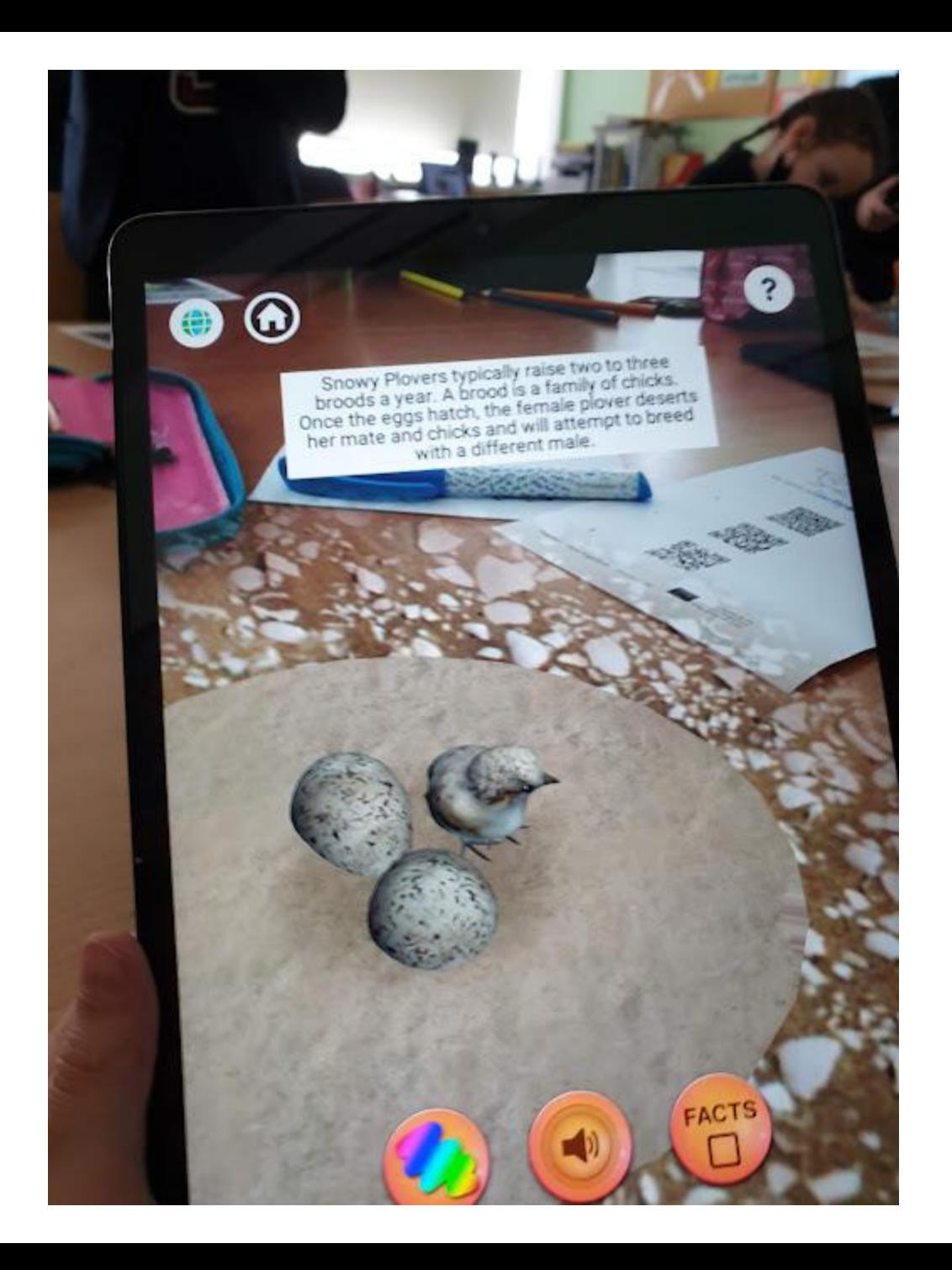

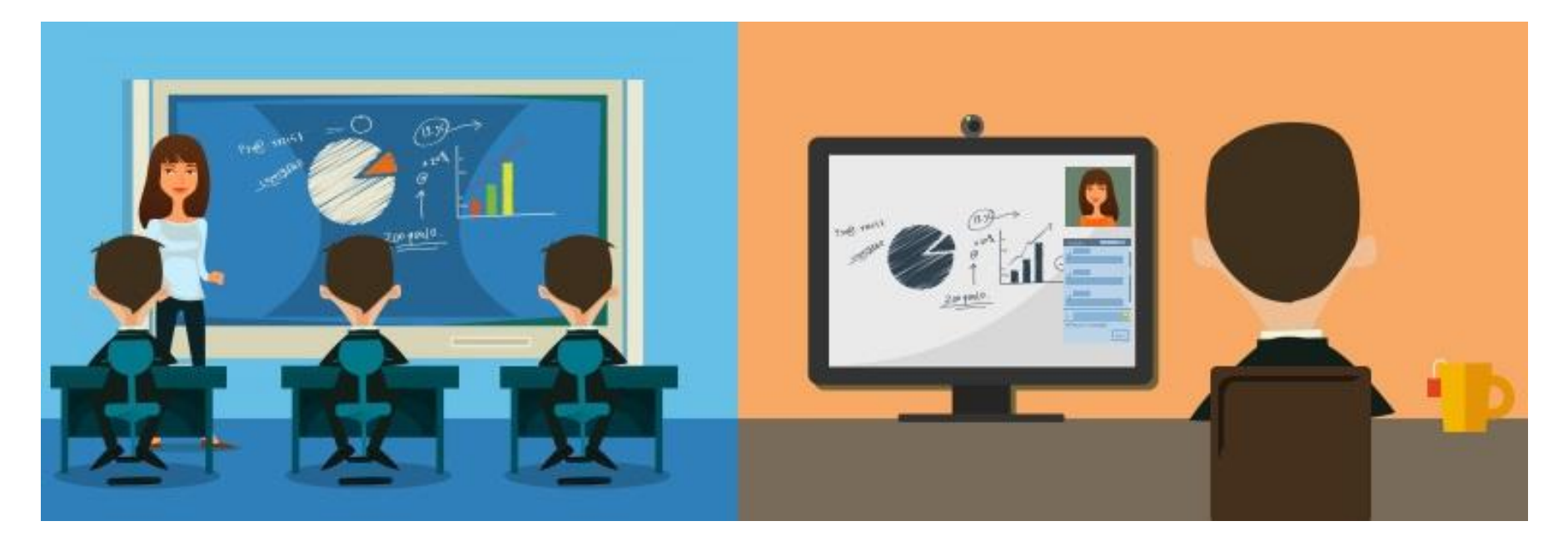

#### Ш Ш п

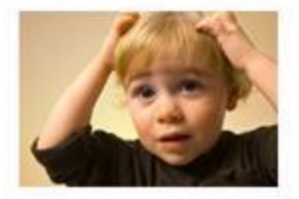

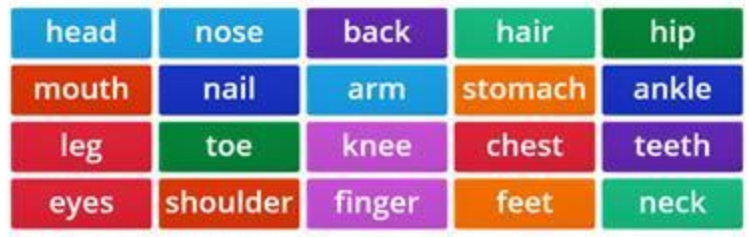

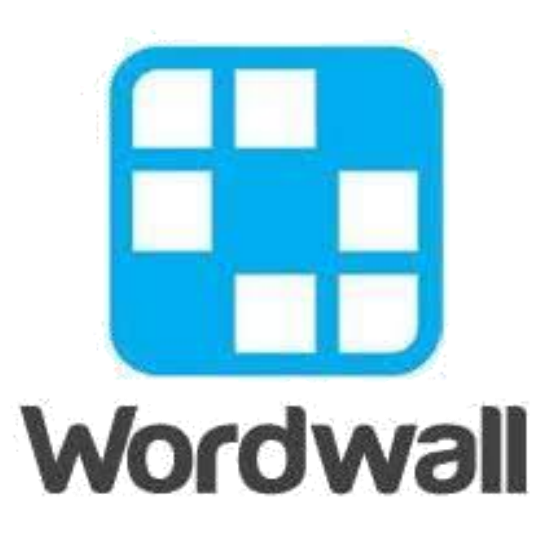

# **The easy way to create your own teaching resources.**

Make custom activities for your classroom. Quizzes, match ups, word games, and much more.

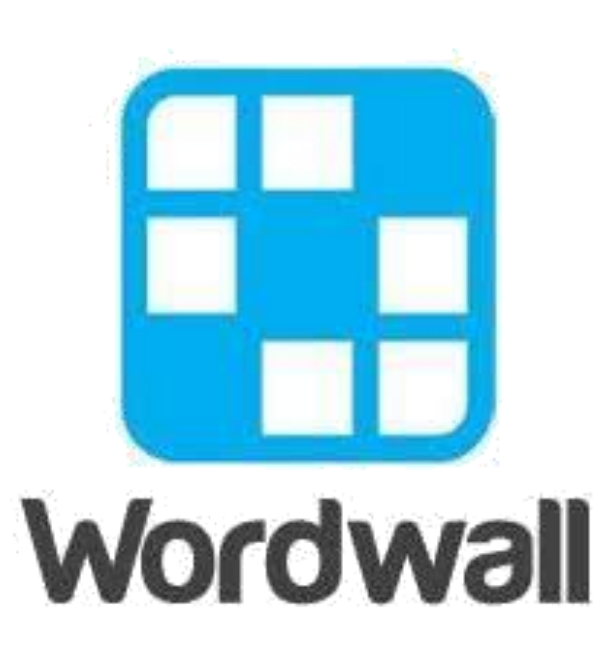

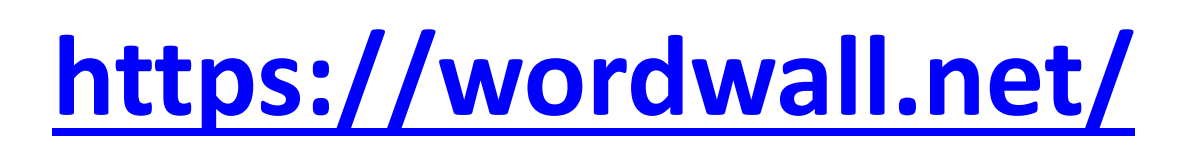

"[Wordwall](http://mokymai.tinklas.lt/mod/resource/view.php?id=1027)" – tai 33 įvairių skaitmeninių priemonių platforma, skirta mokytojui parengti užduotis interaktyviai veiklai, kuri išversta į 38 kalbas.

- it is a platform of 33 different digital tools for the teacher to prepare assignments for interactive activities that have been translated into 38 languages.

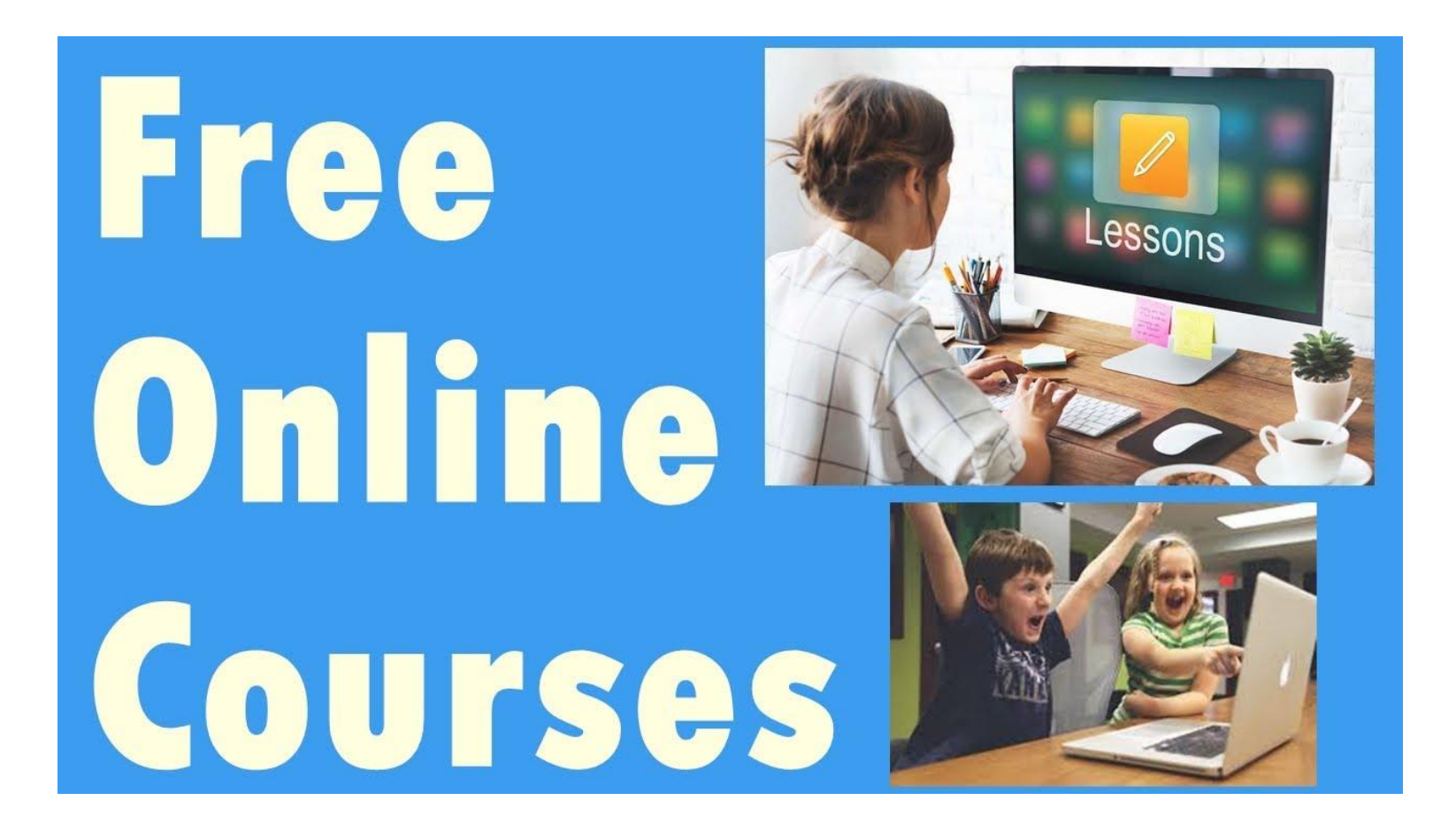

### **Easy as 1-2-3**

Create a customized resource with just a few words and a few clicks.

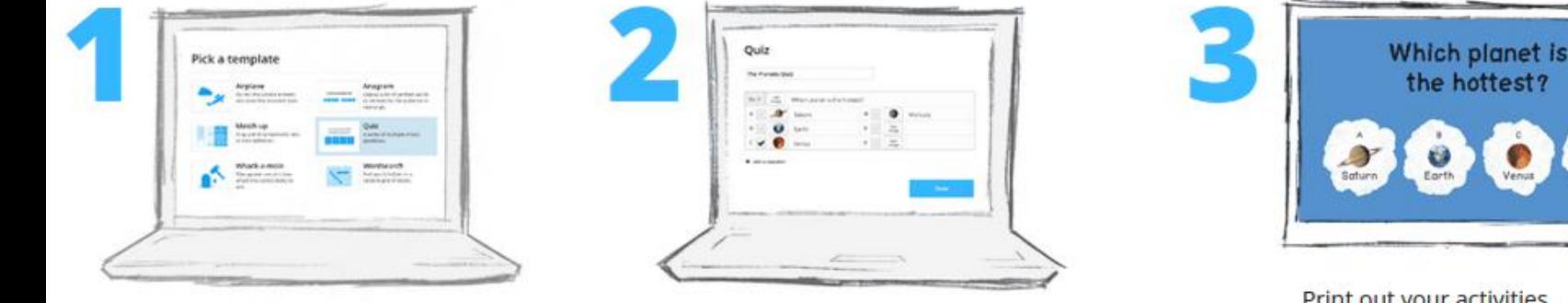

Pick a template.

Enter your content.

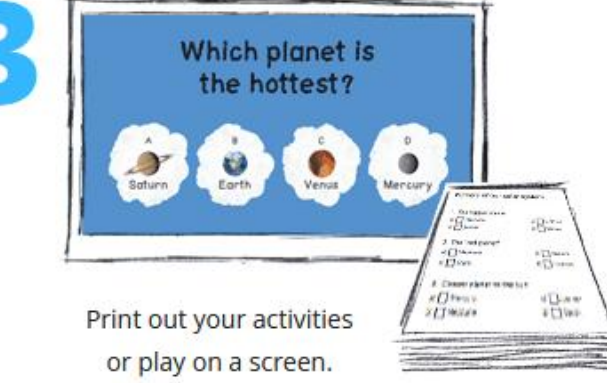

## Find out about our templates

#### Select a template to learn more

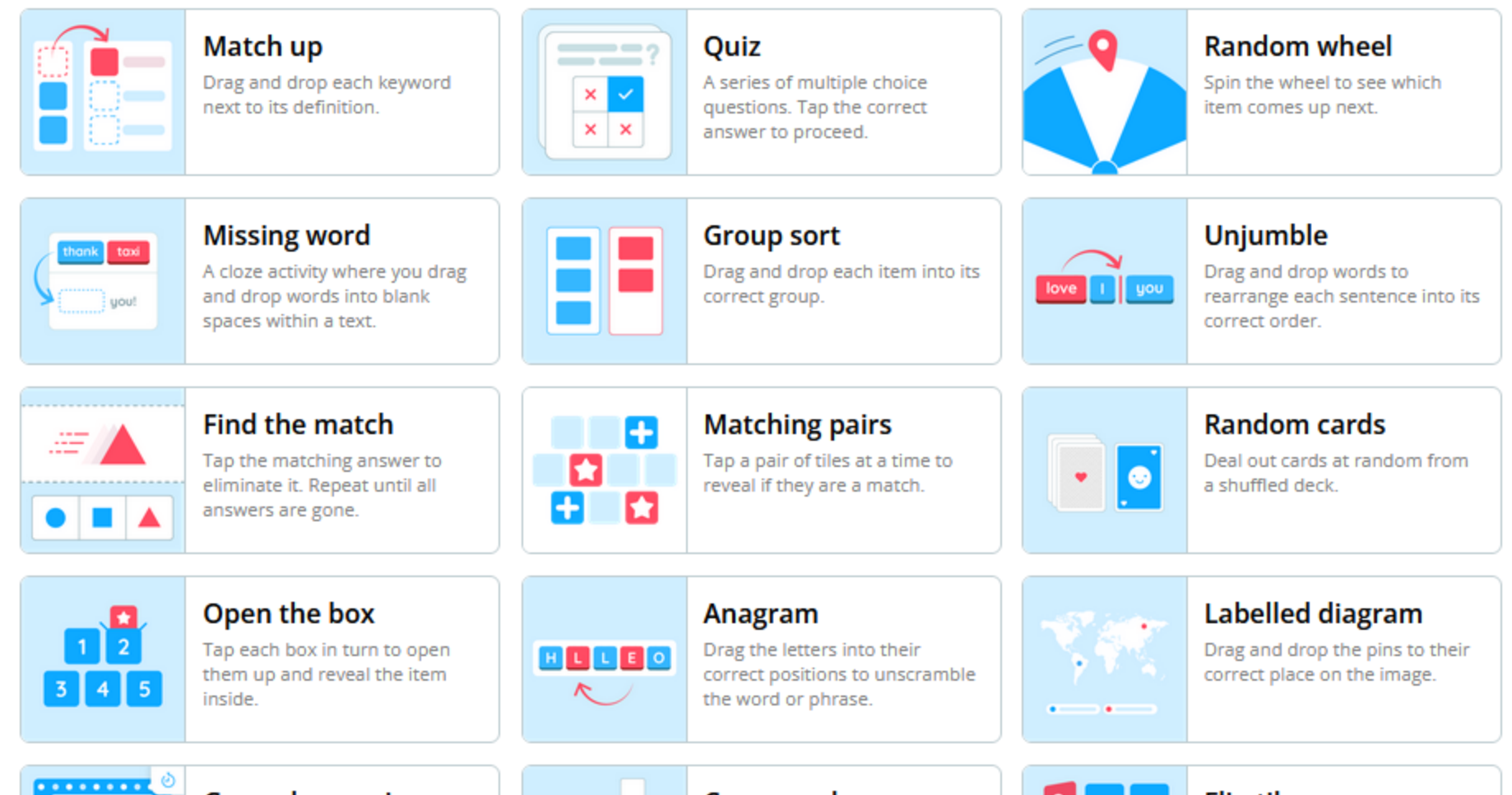

## $\qquad \qquad$  $x \times v$

#### **Gameshow quiz**

A multiple choice quiz with time pressure, lifelines and a bonus round.

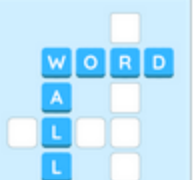

#### Crossword

Use the clues to solve the crossword. Tap on a word and type in the answer.

#### **Flip tiles**

Explore a series of two sided tiles by tapping to zoom and swiping to flip.

## **Interactives and printables**

Wordwall can be used to create both interactive and printable activities. Most of our templates are available in both an interactive and a printable version.

## **Create using templates**

Our activities are created using a template system. These templates include familiar classics like **Quiz** and **Crossword**. We also have arcade style games like **Maze Chase** and **Airplane**, and there are classroom management tools such as **Seating plan**. To make a new activity you start by selecting your template and then enter your content. It's easy and means you can create a fully interactive activity in a only a couple of minutes.

## **Switching template**

Once you've created an activity, you can switch it to a different template with a single click. This saves you time and is great for **differentiation** and **reinforcement**.

## **Edit any activity**

There's no need to settle for pre-made activities. If you find an activity but it's not quite right, you can easily **customize** the material to suit your class and your teaching style.

### **Themes and options**

Interactives can be presented in different themes. Each theme changes the look and feel with different graphics, fonts, and sounds.

## **Student assignments**

Wordwall activities can be used as student-completed assignments. When a teacher sets an assignment, students are directed to that one activity without the distraction of visiting the main activity page.

This feature can be used **in-class** where students have access to their own devices, or as a way of setting **homework**.

### **Sharing with teachers**

Any activity you create can be made **public**. This allows you to share its activity page link via email, on social media or via other means. It also allows other teachers to find the activity in our [Community](https://wordwall.net/community) search results, play it, and build upon it. If you prefer you can keep activities **private**, which means only you can access it.

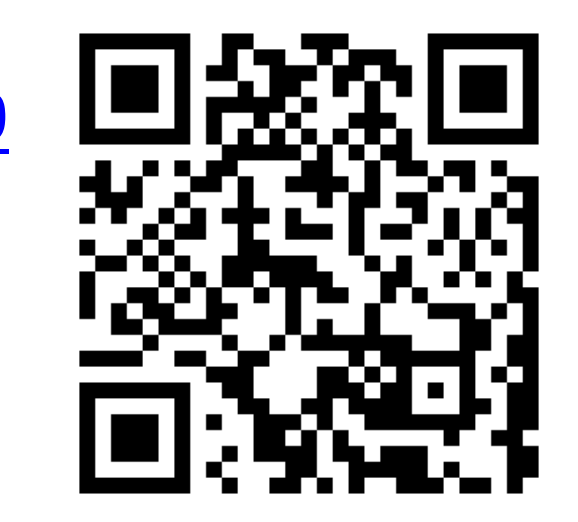

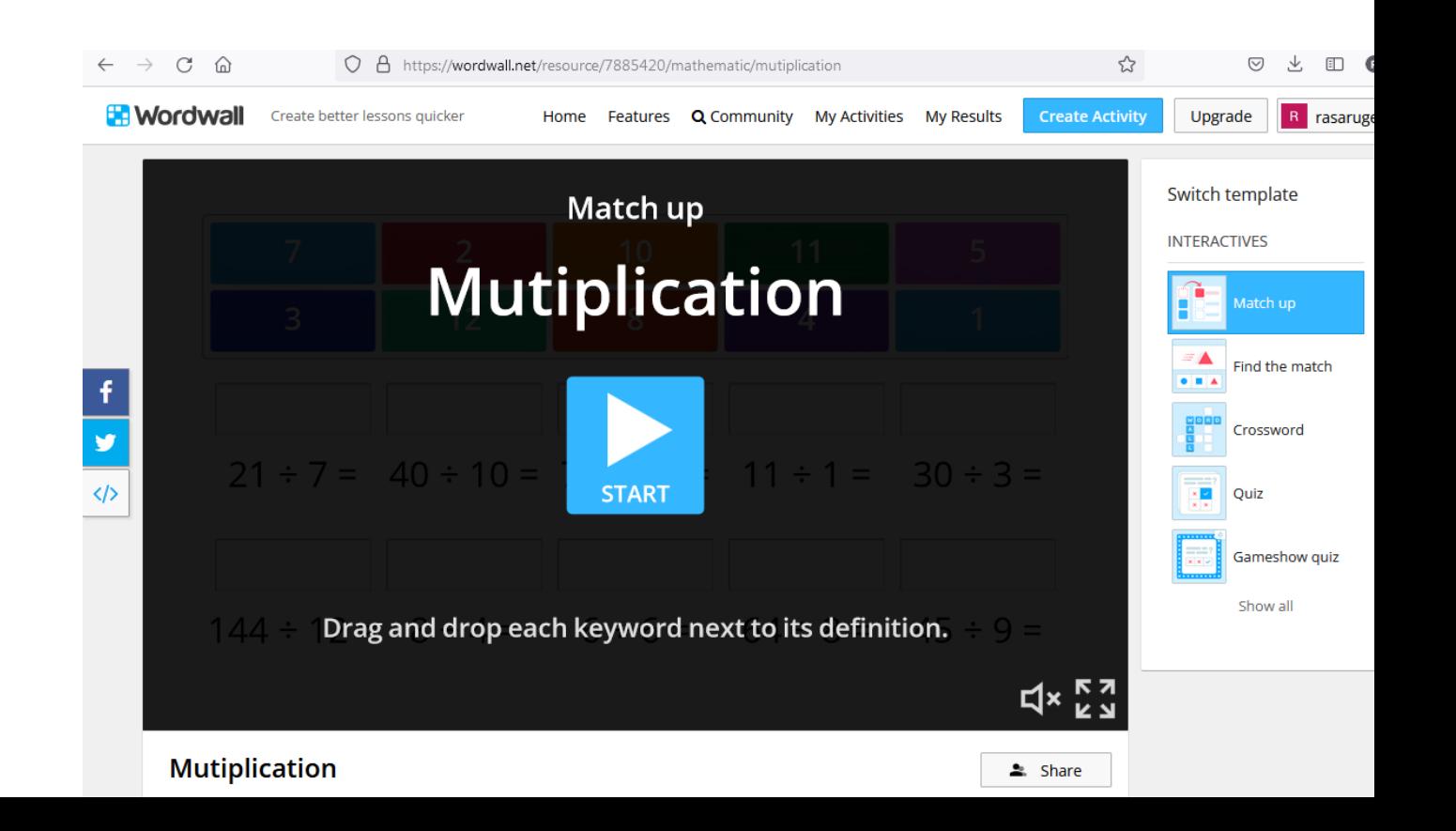

## <https://wordwall.net/resource/7885420>

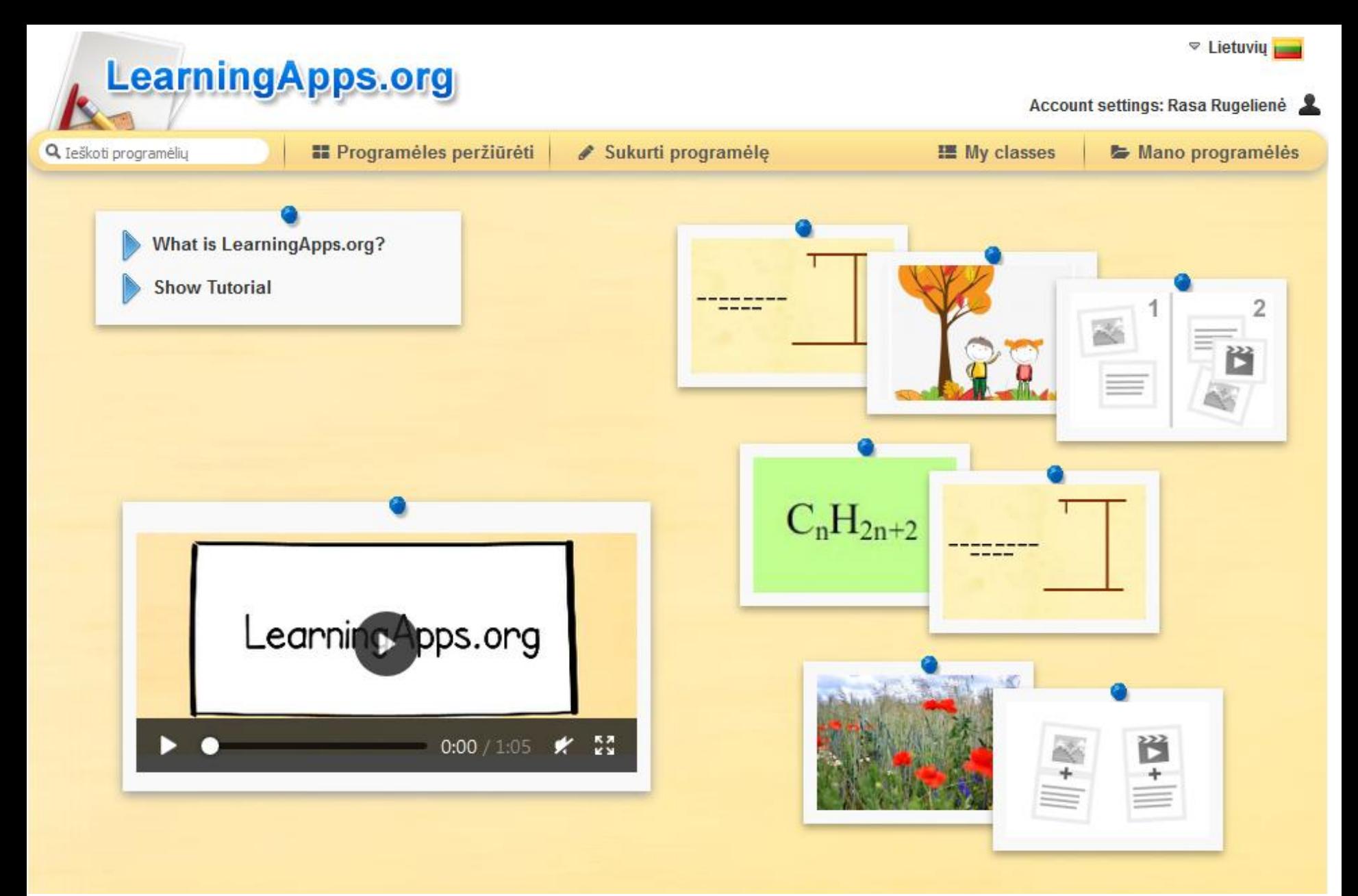

## **<https://learningapps.org/>**

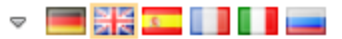

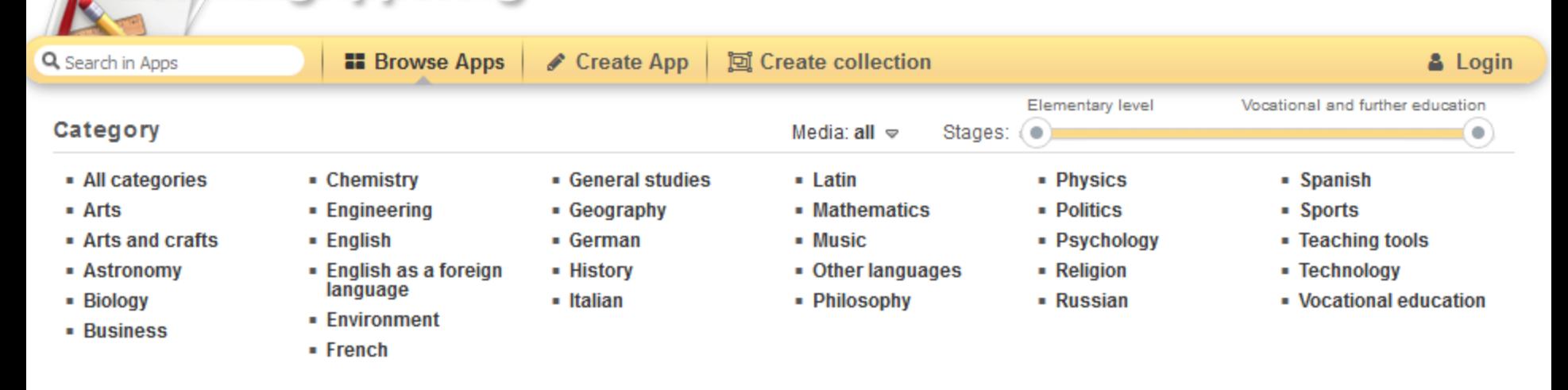

#### **Examples**

**LearningApps.org** 

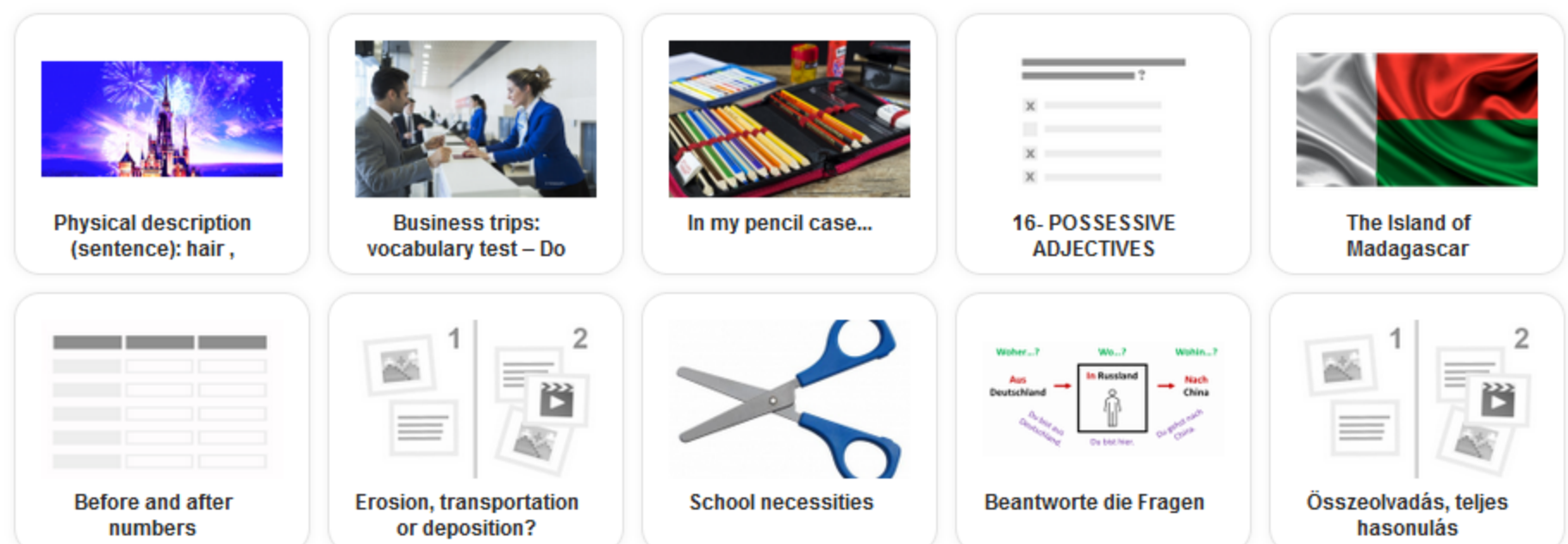

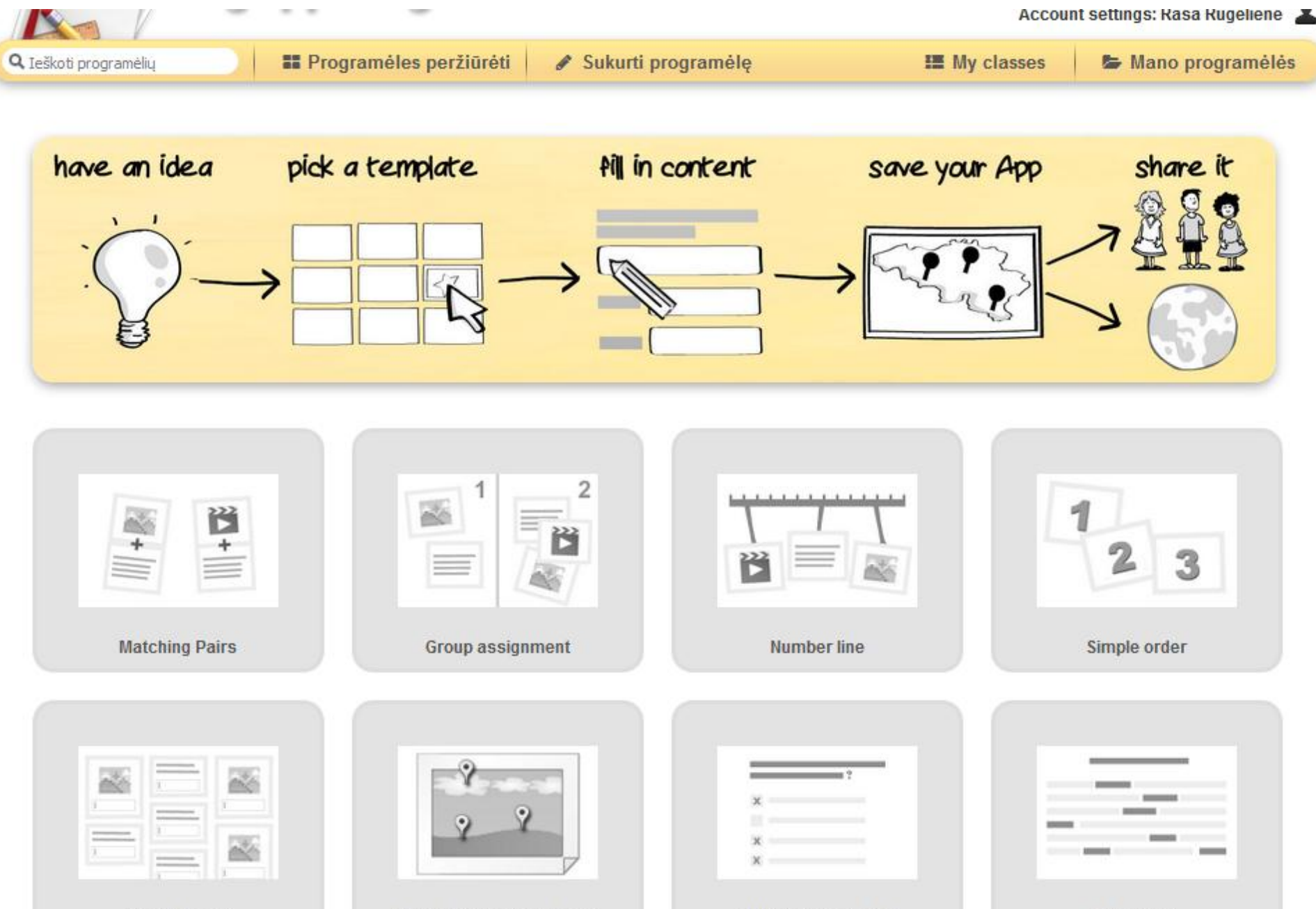

**Freetext input** 

**Matching Pairs on Images** 

**Multiple-Choice Quiz** 

Cloze test

### Daugybos lentelė [https://learningapps.org/display?v=pjfq6k6wn](https://learningapps.org/display?v=pjfq6k6wn19) [19](https://learningapps.org/display?v=pjfq6k6wn19)

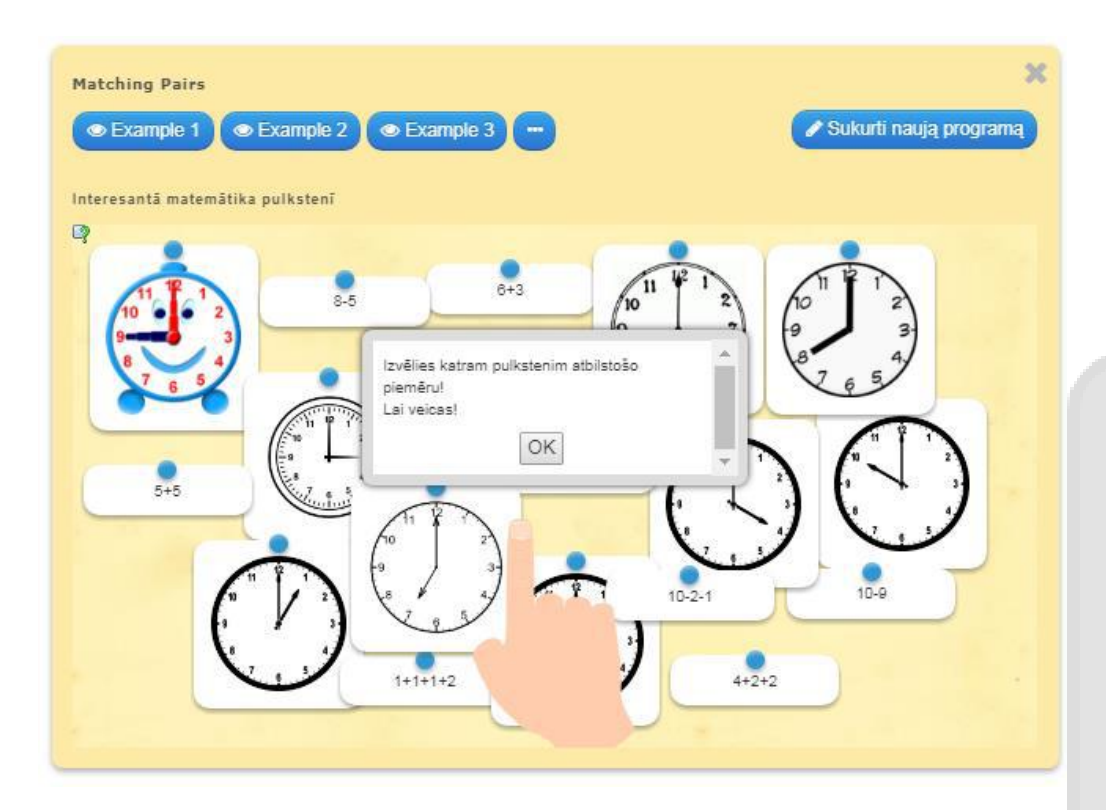

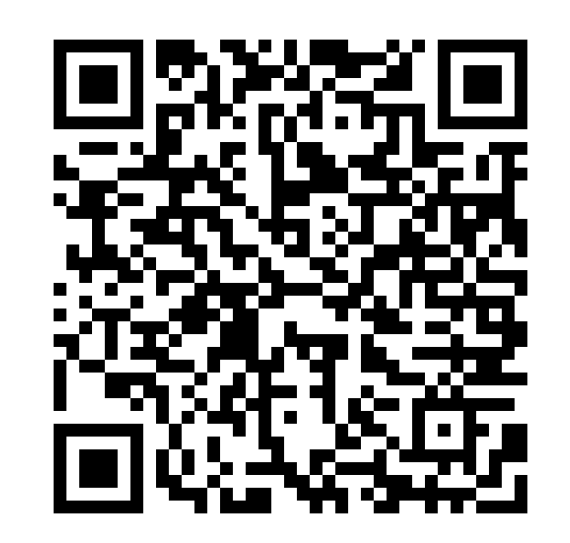

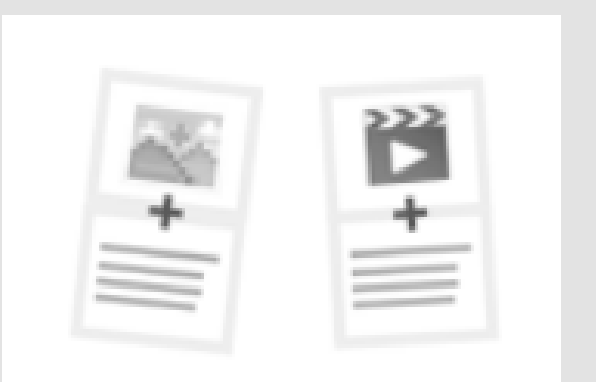

#### **Matching Pairs**

**1. Atitikimas poromis.** 

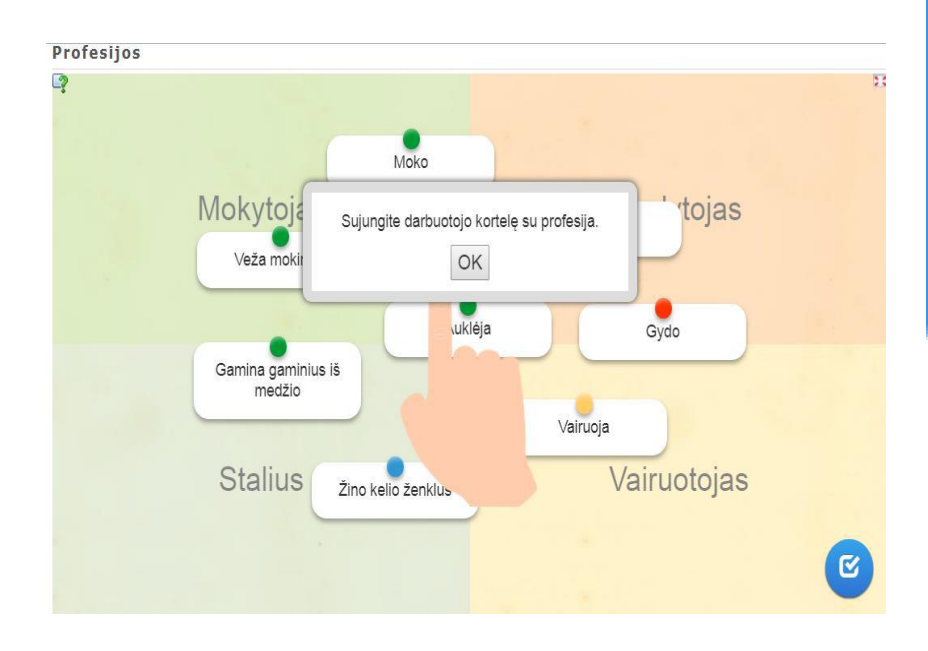

### 2. - grupės priskyrimas.

Metų laikai https://learningapps.org/display?v=pq2affrcc19

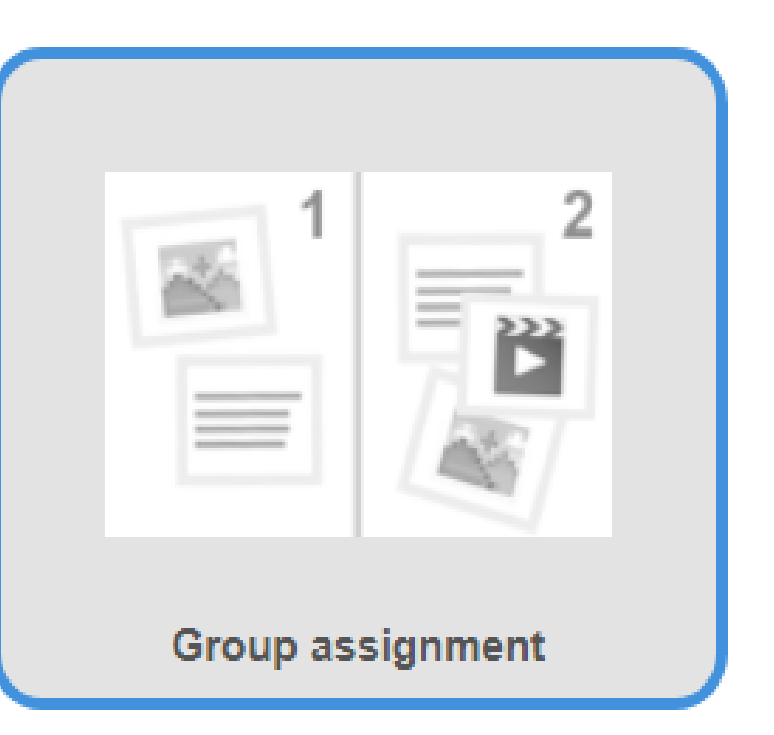

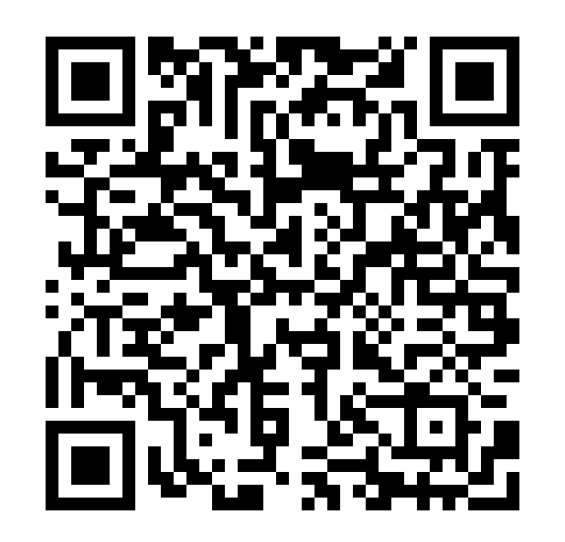

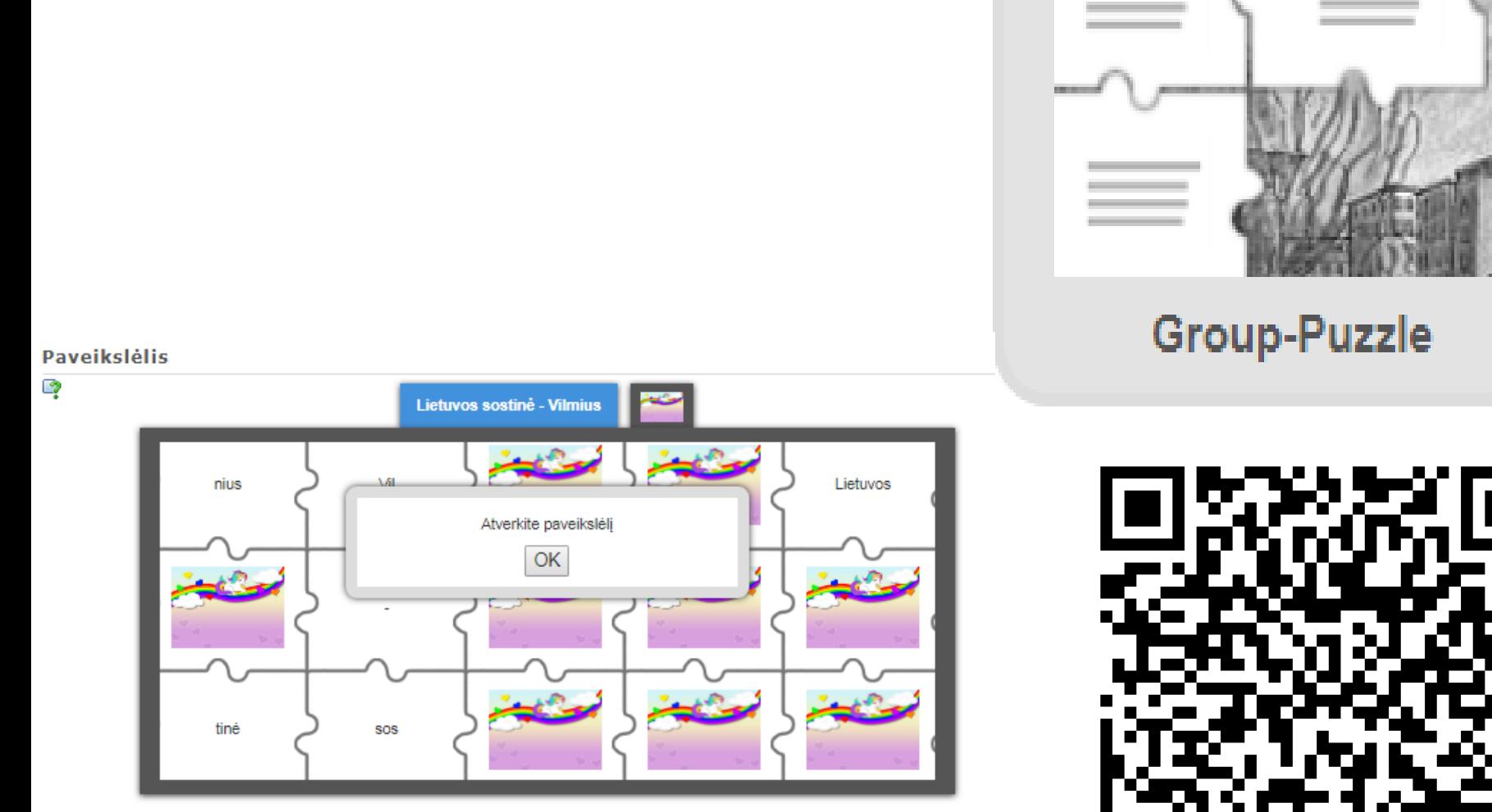

Žiemojantys paukščiai https://learningapps.org/display?v=puce3d9cn19

3-dėlionės (Puzzle) kūrimas.

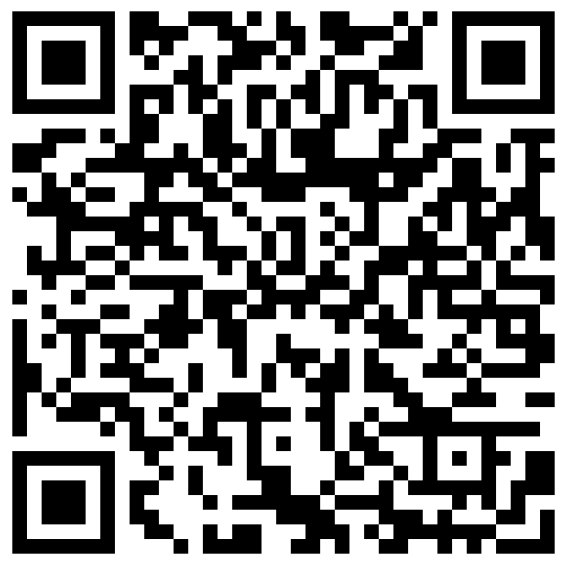

## **Laikmatis Timer**

• Įvairūs laikmačiai iš svetainės, kuriuos galima naudoti online arba atsisiųsti į kompiuterį, paįvairins Jūsų veiklas.

Various timers from the site that can be used online or downloaded to a computer will diversify your activities.

• Svetainėje pateikiami šešių rūšių laikmačiai. Jie atsisiunčiami, pasirenkant norimą laikmatį bei paspaudus nuorodą "Download".

There are six types of timers available on the site. They are downloaded by selecting the desired timer and clicking the "Download" link.

[http://www.online-stopwatch.com/download](http://www.online-stopwatch.com/download-stopwatch/)[stopwatch/](http://www.online-stopwatch.com/download-stopwatch/)

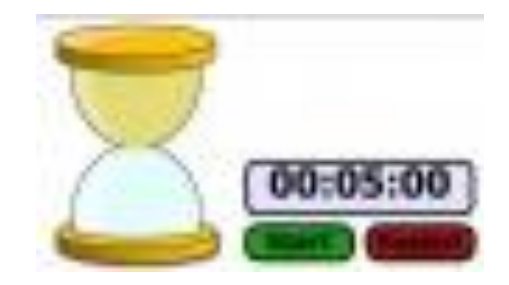

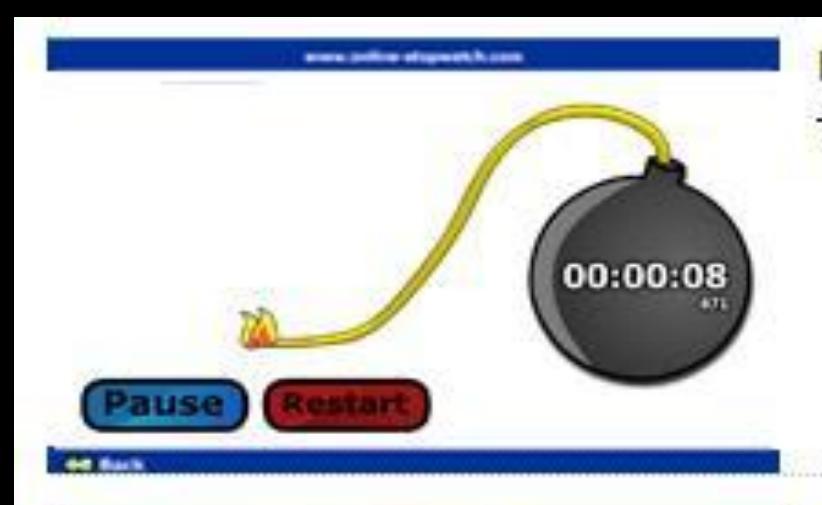

**Bomb Timer.** The Fuse goes down as the time does...

**Download Swf File** 

Download Zipped EXE File

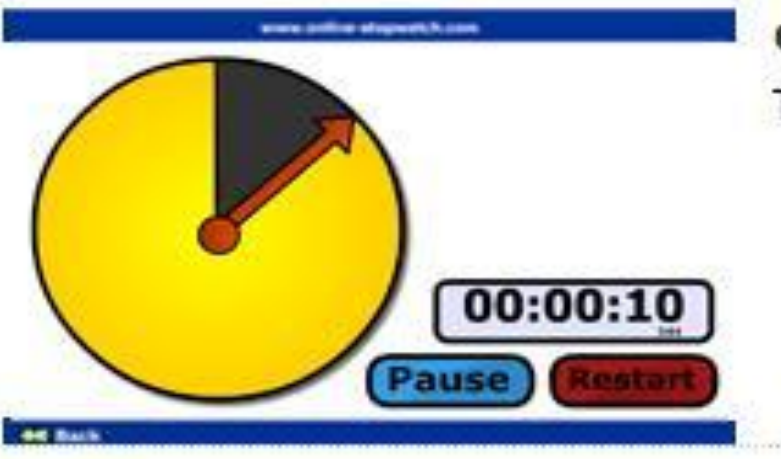

**Clock Timer.** The arrow wipes away the clock...

Download Swf File

Download Zipped EXE File

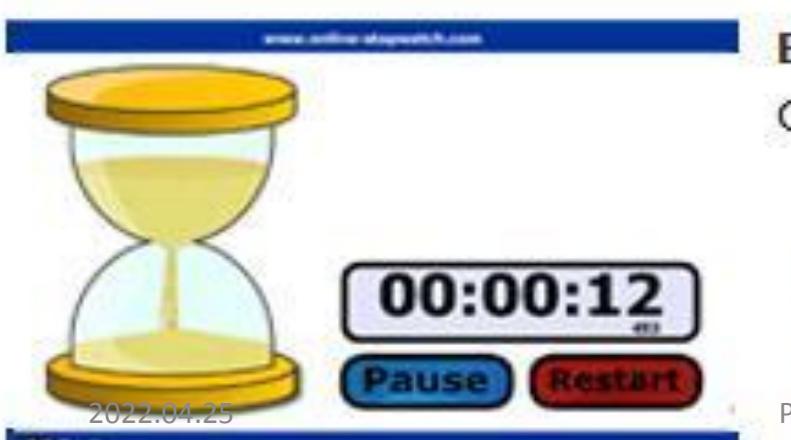

Egg Timer. Count down with sand...

**Download Swf File** 

Download Zipped EXE File

Parengė Rasa Rugelienė

#### **Susikurkite mokymosi priemonę**

### **Create a learning tool**

Čia lengvai ir greitai susikursite bei atsispausdinsite [kryžiažodį](http://www.toolsforeducators.com/crossword/crosswordmaker.php?p=&to=1), žodžių išbraukymo [užduotį](http://www.toolsforeducators.com/wordsearch/wordsearchq.php?hint=text), [žaidimo kauliuką](http://www.toolsforeducators.com/dice/make1_text.php), [labirintą](http://www.toolsforeducators.com/mazes/) ar [kitą mokomąją priemonę](http://www.toolsforeducators.com/).

Here you can easily and quickly create and print a crossword puzzle, word deletion task, dice, maze or other educational tool.

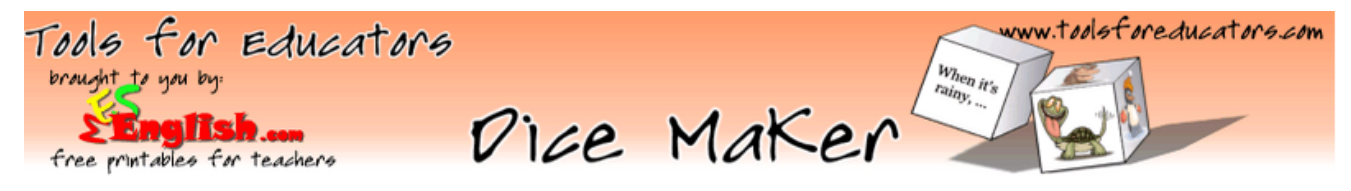

### Make and print dice with vocabular words written on the dice.

Write in the words you'd like to appear on each face of the dice. Then, click make it.

Type in the words for this domino:

Type in the words for space 2:

Type in the words for space 3:

Type in the words for space 4:

Type in the words for space 5:

Type in the words for space 6:

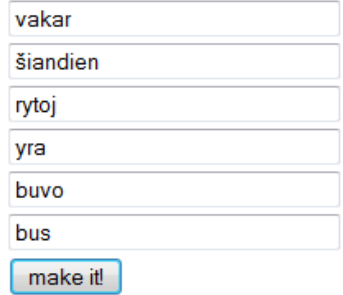

2022.04.25 This will make one di which you can print out, cut up and glue or tape together.<br>Fools for educators complements www.toolsfore.com

## **<https://classroomscreen.com/>**

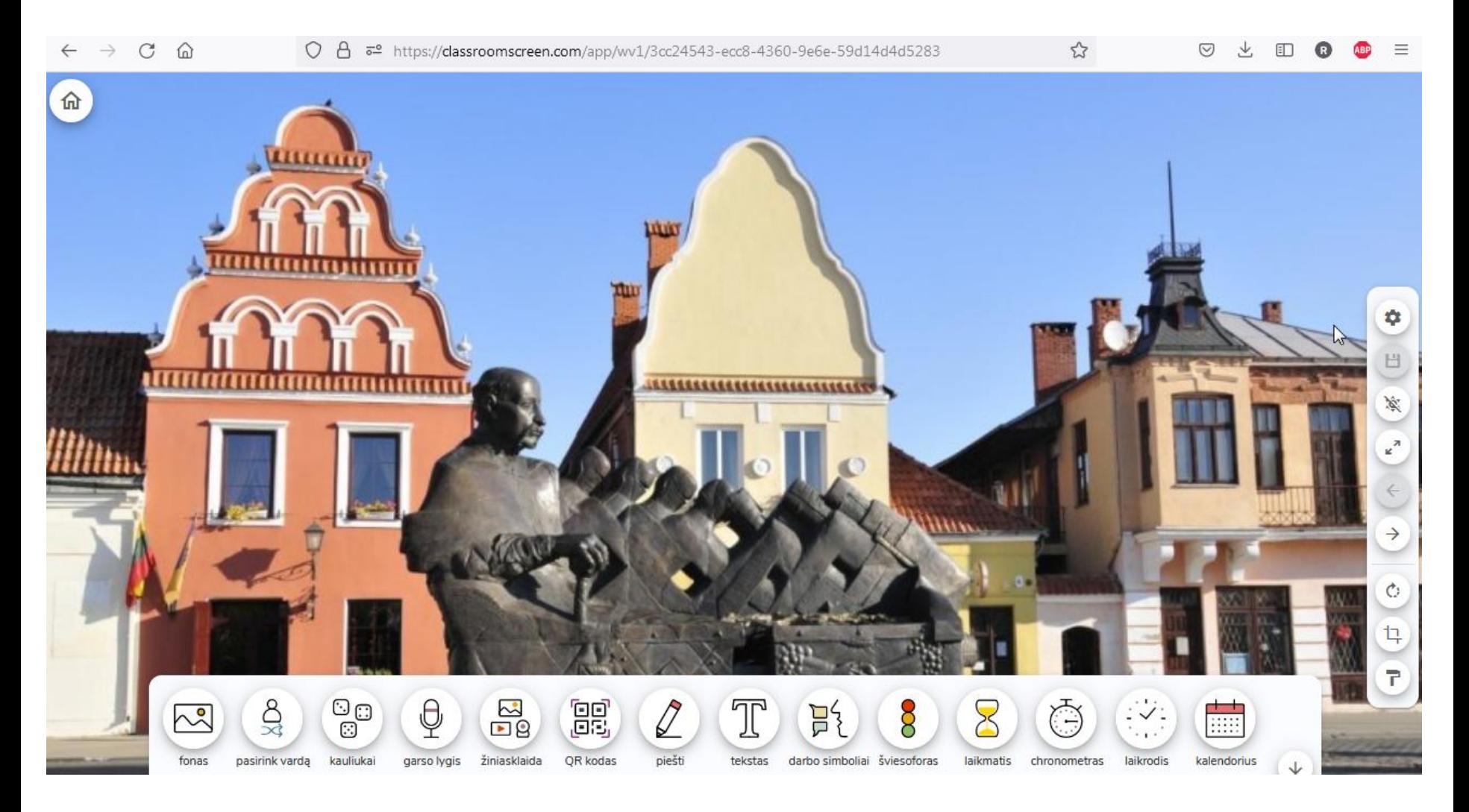

 $\rightarrow$  C  $\Omega$  $\leftarrow$ 

 $\stackrel{\wedge}{\omega}$ 

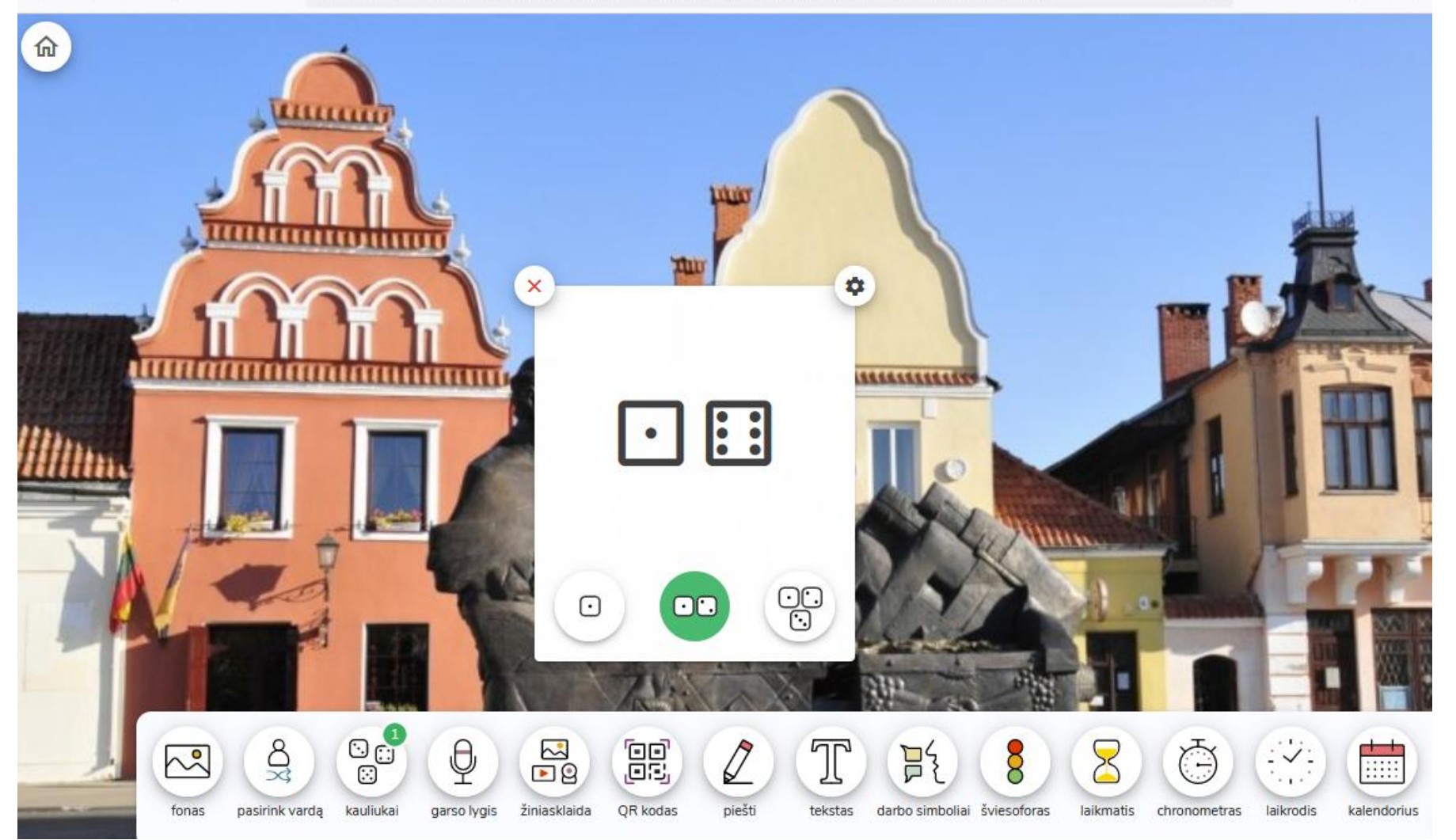

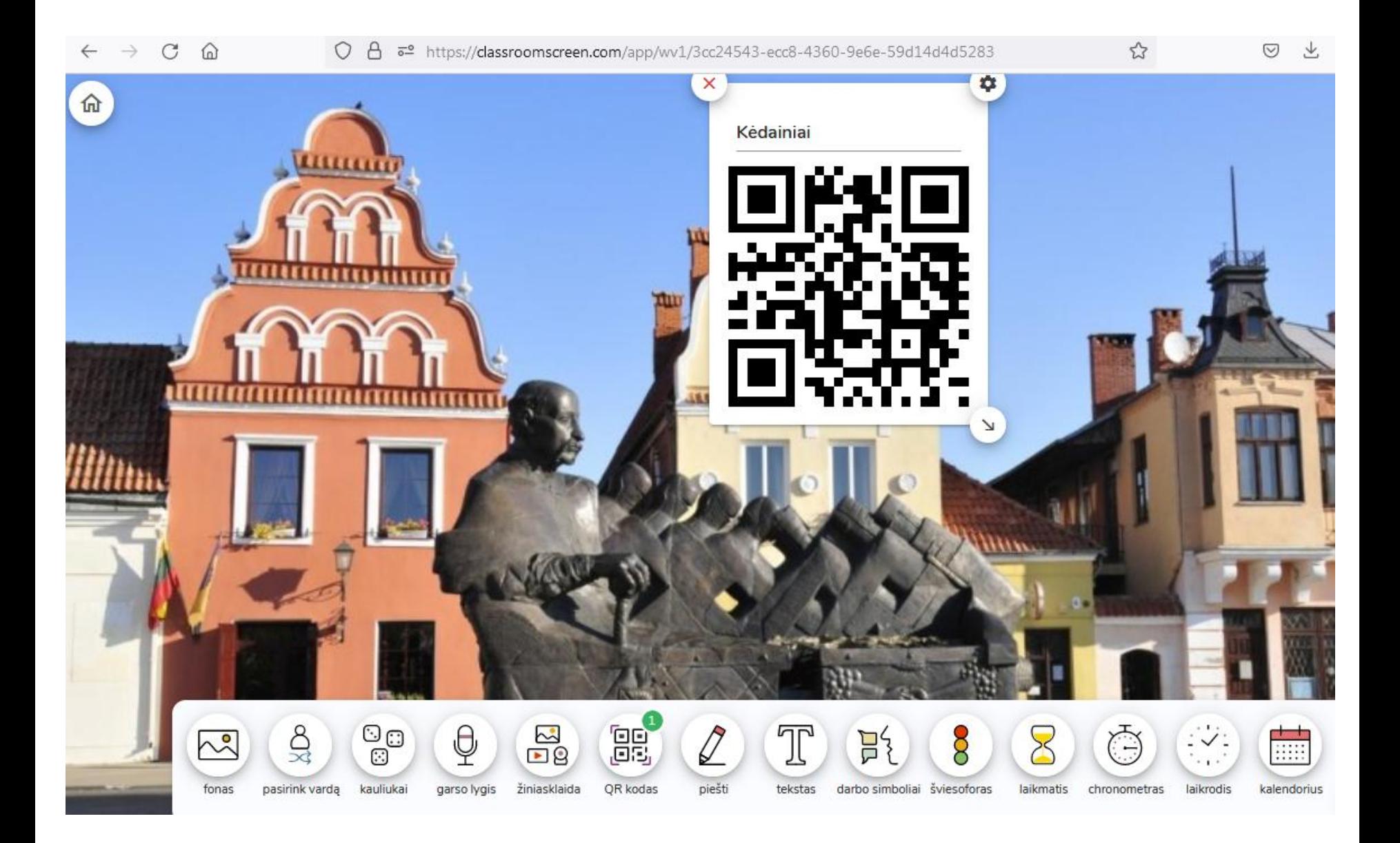

#### $\rm{C}$  $\Omega$  $\rightarrow$

 $\downarrow$ 

 $\stackrel{\wedge}{\omega}$ 

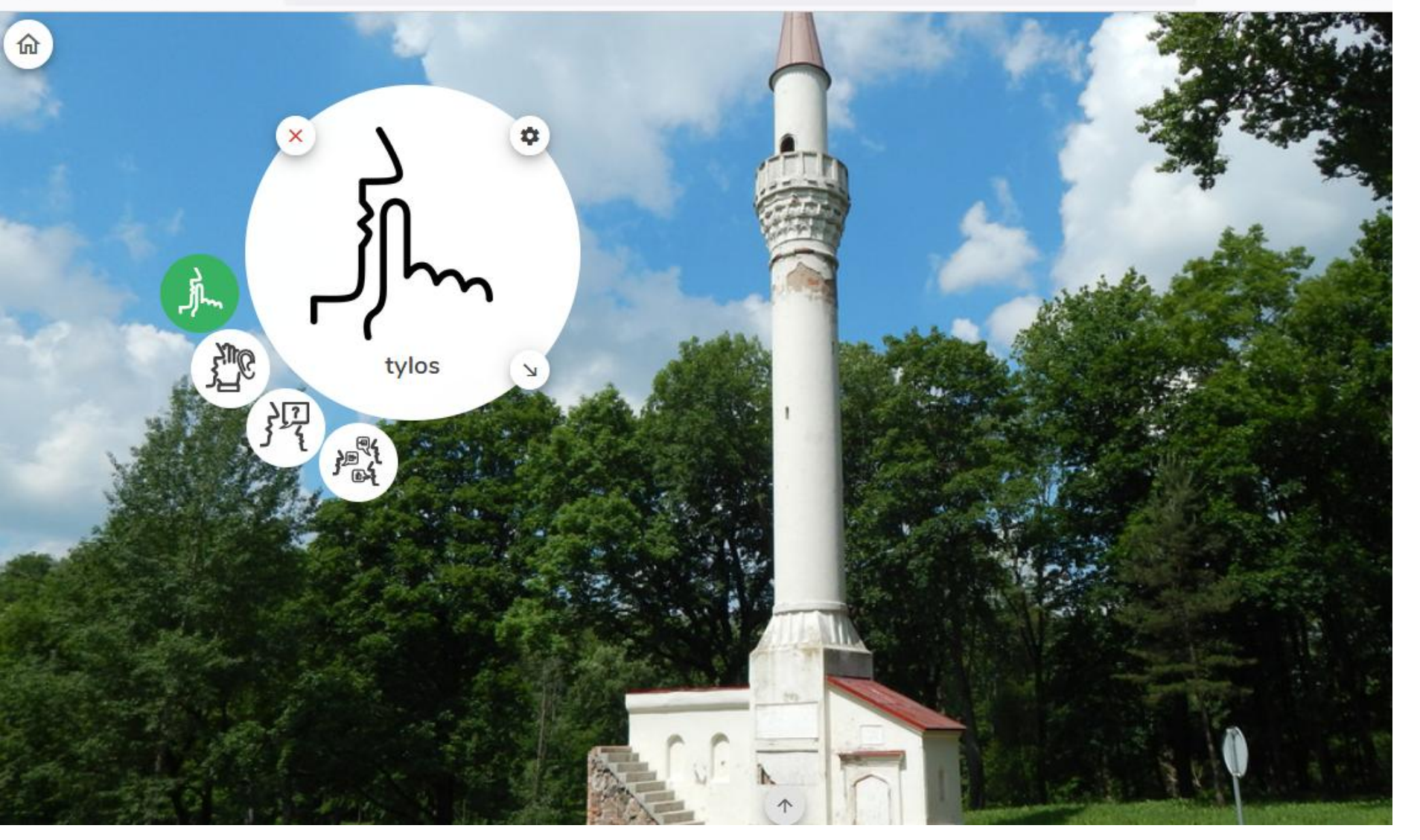

 $\leftarrow \hspace{0.1cm} \rightarrow \hspace{0.1cm} \mathbb{C} \hspace{0.1cm} \widehat{\omega}$ 

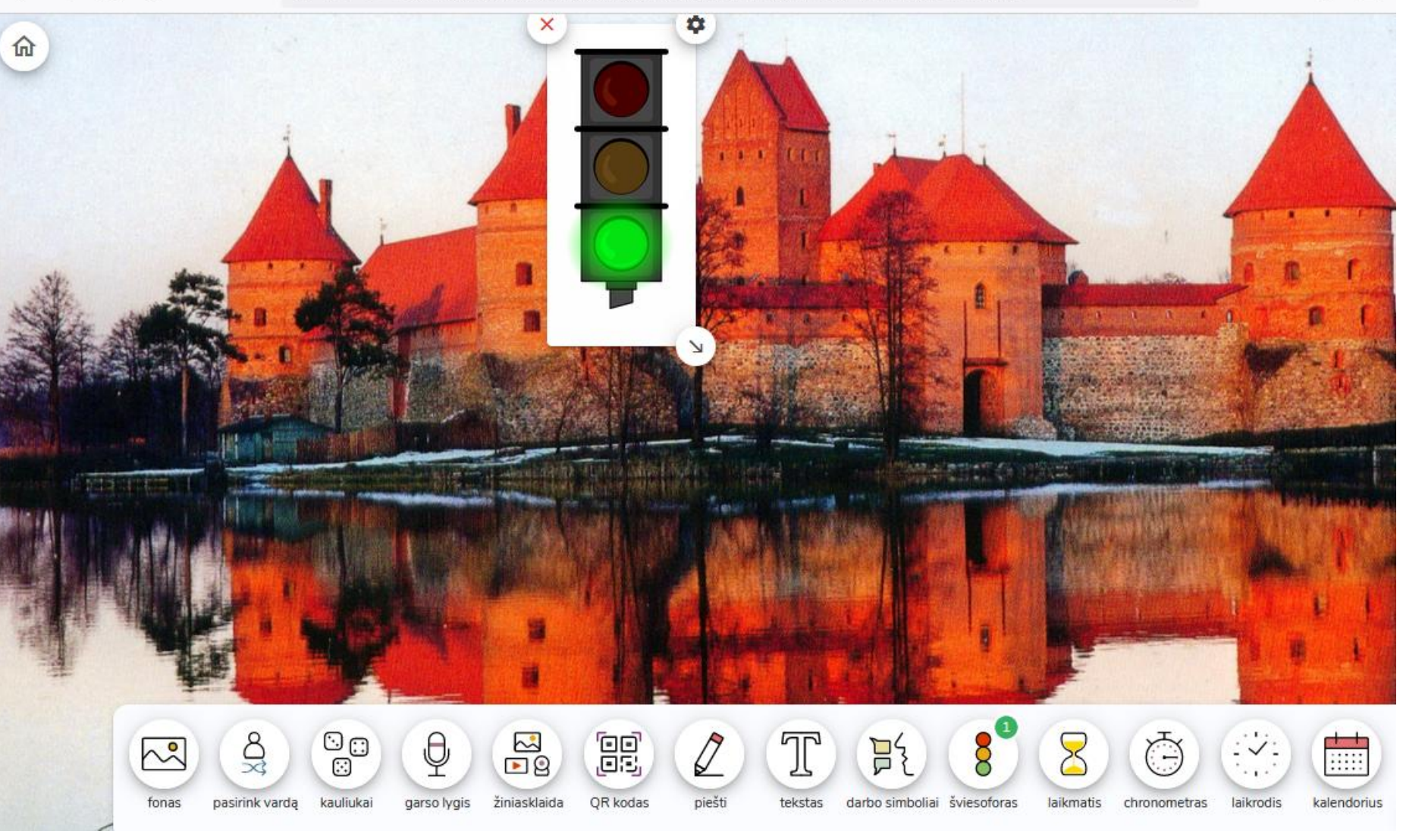

 $\odot$ 上

 $\stackrel{\curvearrowleft}{\curvearrowright}$ 

#### $\rightarrow$  C  $\Omega$  $\leftarrow$

 $\stackrel{\wedge}{\omega}$ 

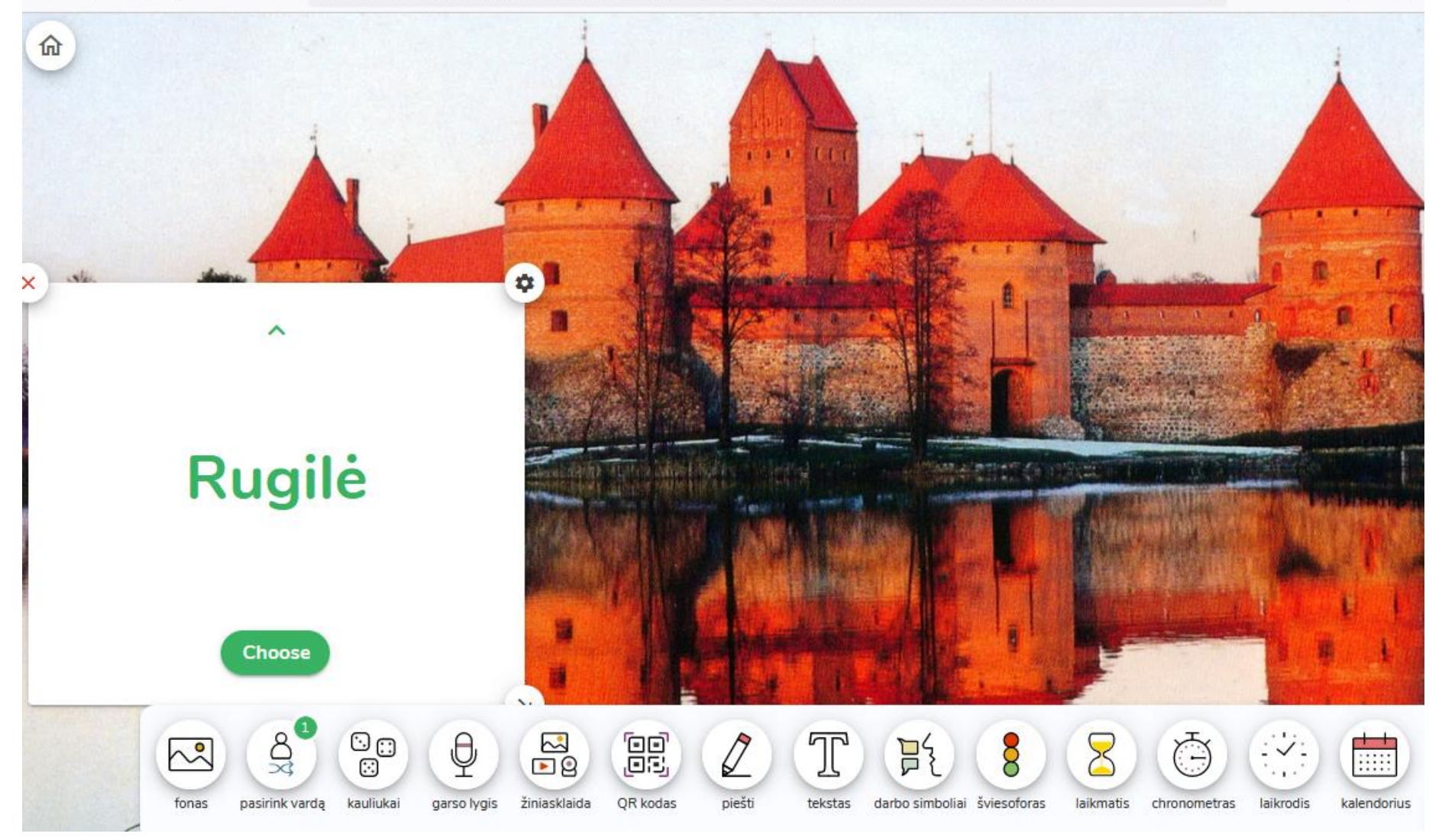

![](_page_63_Picture_0.jpeg)

![](_page_64_Picture_0.jpeg)

## **DRAWING PROGRAMS**

![](_page_64_Picture_2.jpeg)

## http://pencilmadness.com/pencil

## [madness](http://pencilmadness.com/pencil_madness)

![](_page_65_Figure_2.jpeg)

2022.04.25 Parengė Rasa Rugelienė

# [https://wordart.com](https://wordart.com/)

![](_page_66_Picture_4.jpeg)

![](_page_67_Picture_9.jpeg)

and the second design of the  $-1703$ 

![](_page_67_Picture_10.jpeg)

![](_page_68_Picture_0.jpeg)

## <http://www.tagxedo.com/>

![](_page_69_Picture_1.jpeg)

## NUOTRAUKŲ EFEKTŲ PROGRAMOS

## **PHOTO EFFECTS PROGRAMS**

Interneto ištekliai, kurių pagalba sukursime efektingų fotografijų, nuotraukų koliažų jiems pritaikyti įvairias temas, rėmelius, panaudoti vizitinių kortelių, kvietimų, atvirukų, pristatymų ir kt. kūrimui. Kai kurie įrankiai leis nuotraukas nesunkiai redaguoti apkarpyti, sukarpyti į dalis, konvertuoti formatus.

Internet resources with the help of which we will create effective photos and photo collages - apply them to various themes, frames, postcards, presentations, etc. development. Some tools will allow you to easily edit photos - crop, convert formats.

![](_page_70_Picture_4.jpeg)

![](_page_70_Picture_5.jpeg)

Parengė Rasa Rugelienė

**piZap** - įrankis efektingų paveikslėlių, fotografijų kūrimui. Sukurtus darbelius galima atsisiųsti į savo kompiuterį.

<http://pizap.com/pizap.php?width=1280>

**piZap** - a tool for creating effective images and photographs. The created works can be downloaded to your computer.

![](_page_71_Picture_3.jpeg)
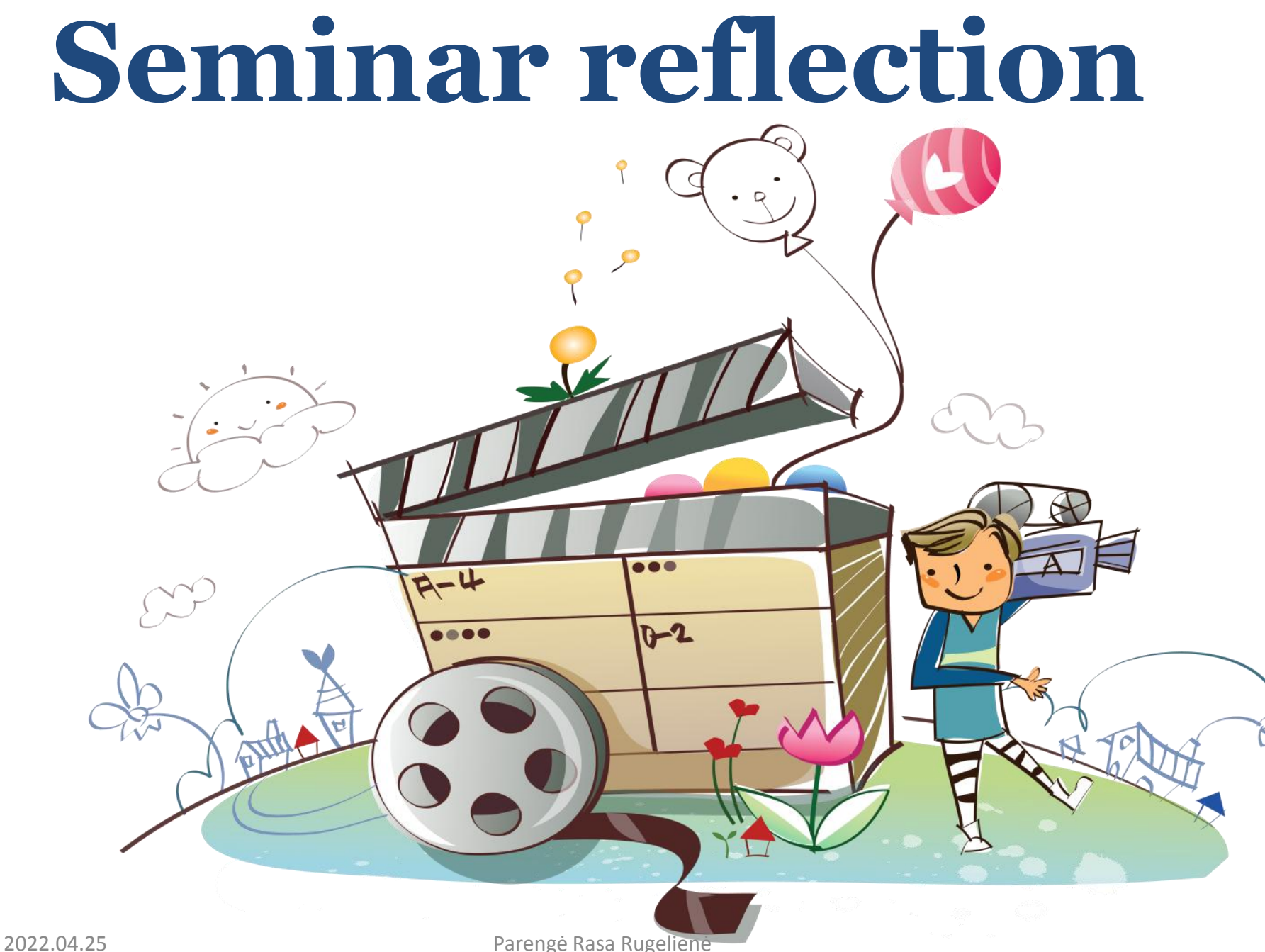

### **<https://www.mentimeter.com/>**

• Tai internetinė programėlė, kuri leis greitai ir patikimai atlikti apklausas, sužinoti dalyvių nuomonę, rengti viktorinas.

It is an online app that will allow you to quickly and reliably conduct surveys, find out the opinions of participants, prepare quizzes.

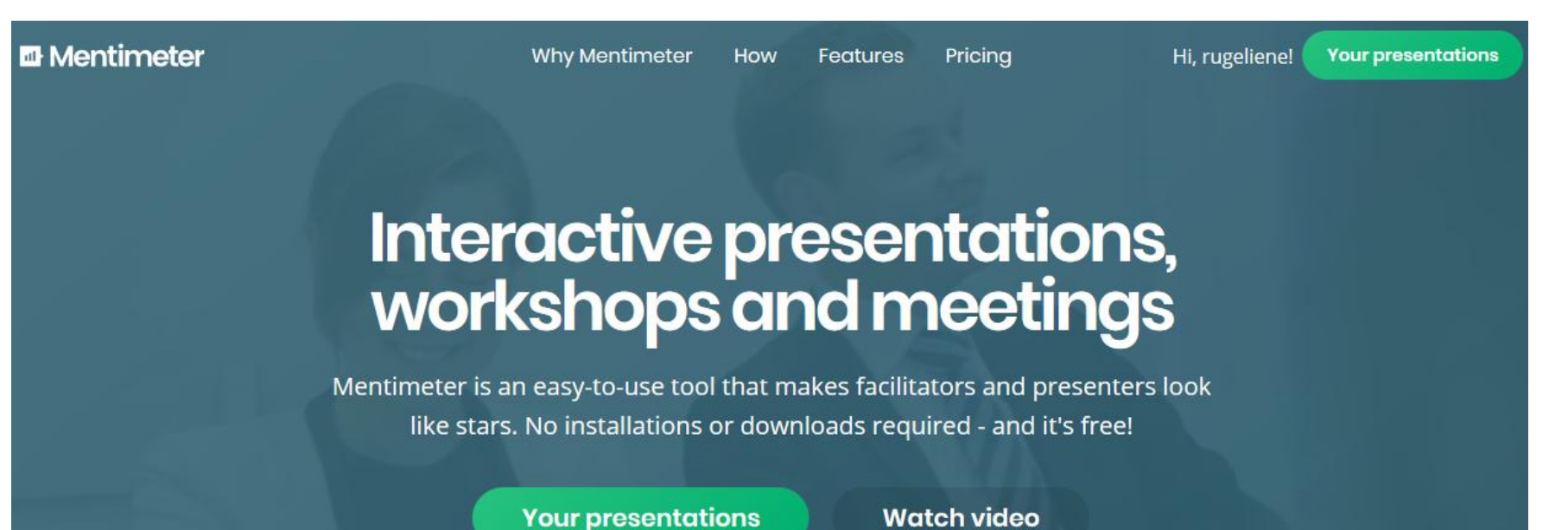

Programos Mentimeter galimybės

### Mentimeter options

### https://www.youtube.com/watch?v=8ckjXGzOM-g

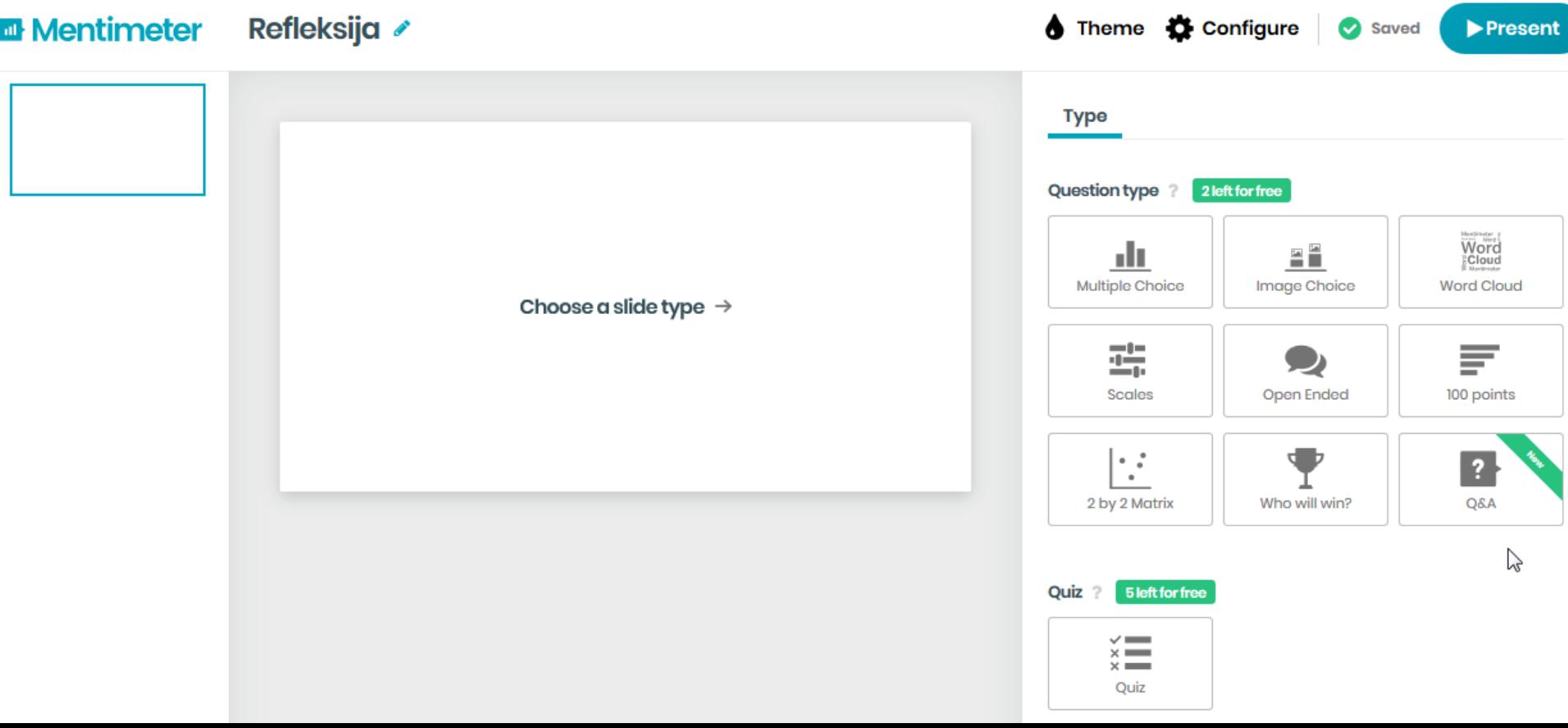

#### Go to www.menti.com and use the code

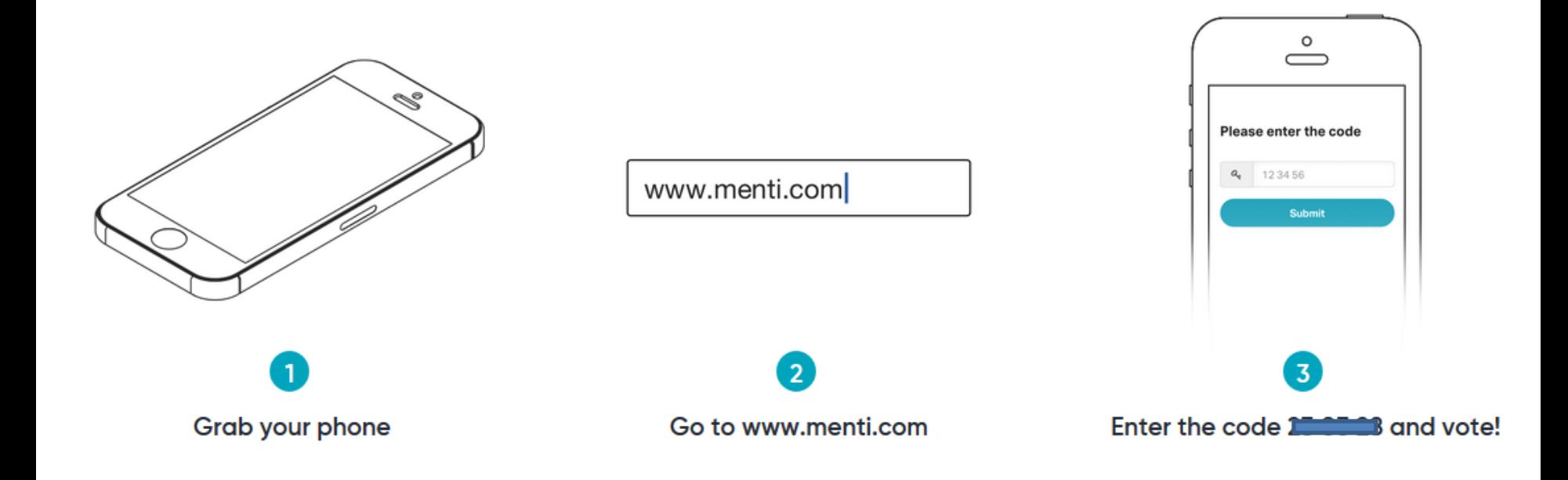

## **[www.menti.com](http://www.menti.com/)**

### **Thanks for your attention**

**Rasa Rugelienė [r.rugeliene@gmail.com](mailto:r.rugeliene@gmail.com)**

# **Have a good lunch!**

Restoranas